Pro-face CP-370

 $\alpha$ -250 $\alpha$ 

#### MELSEC-AnA GP
1:1

GP-370

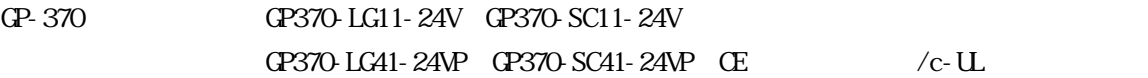

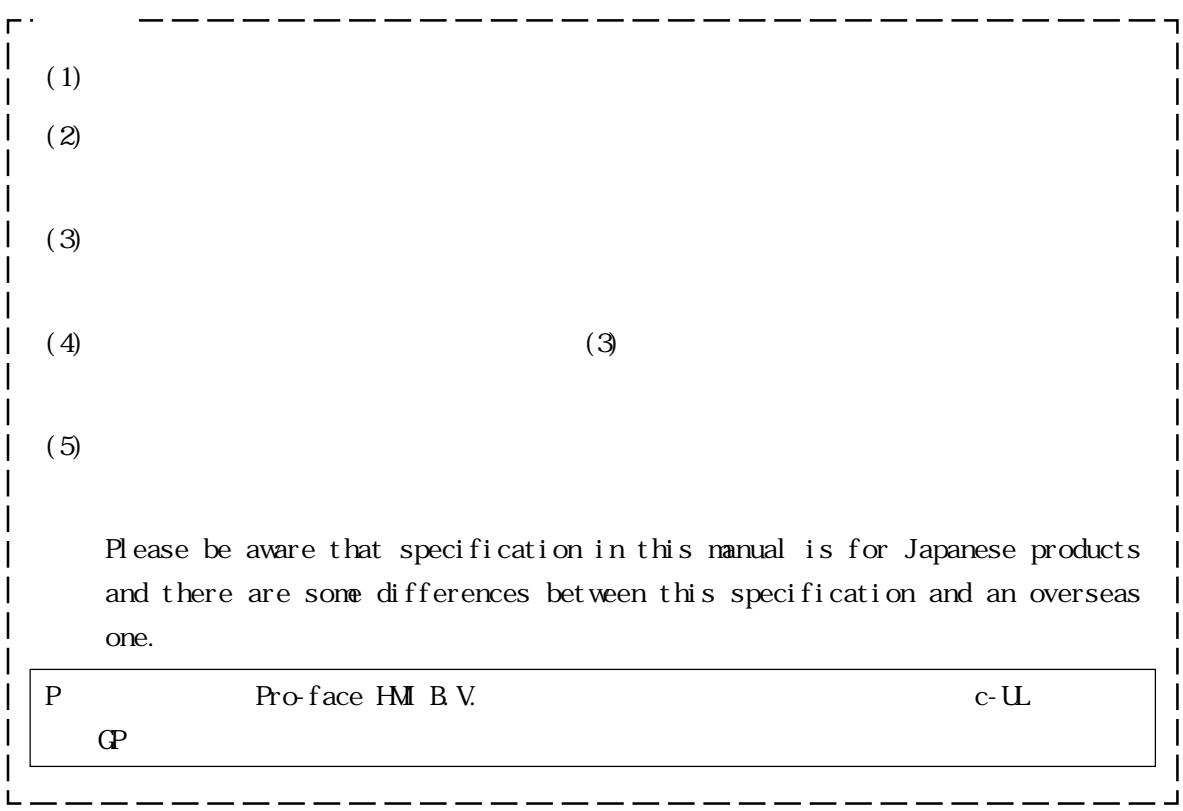

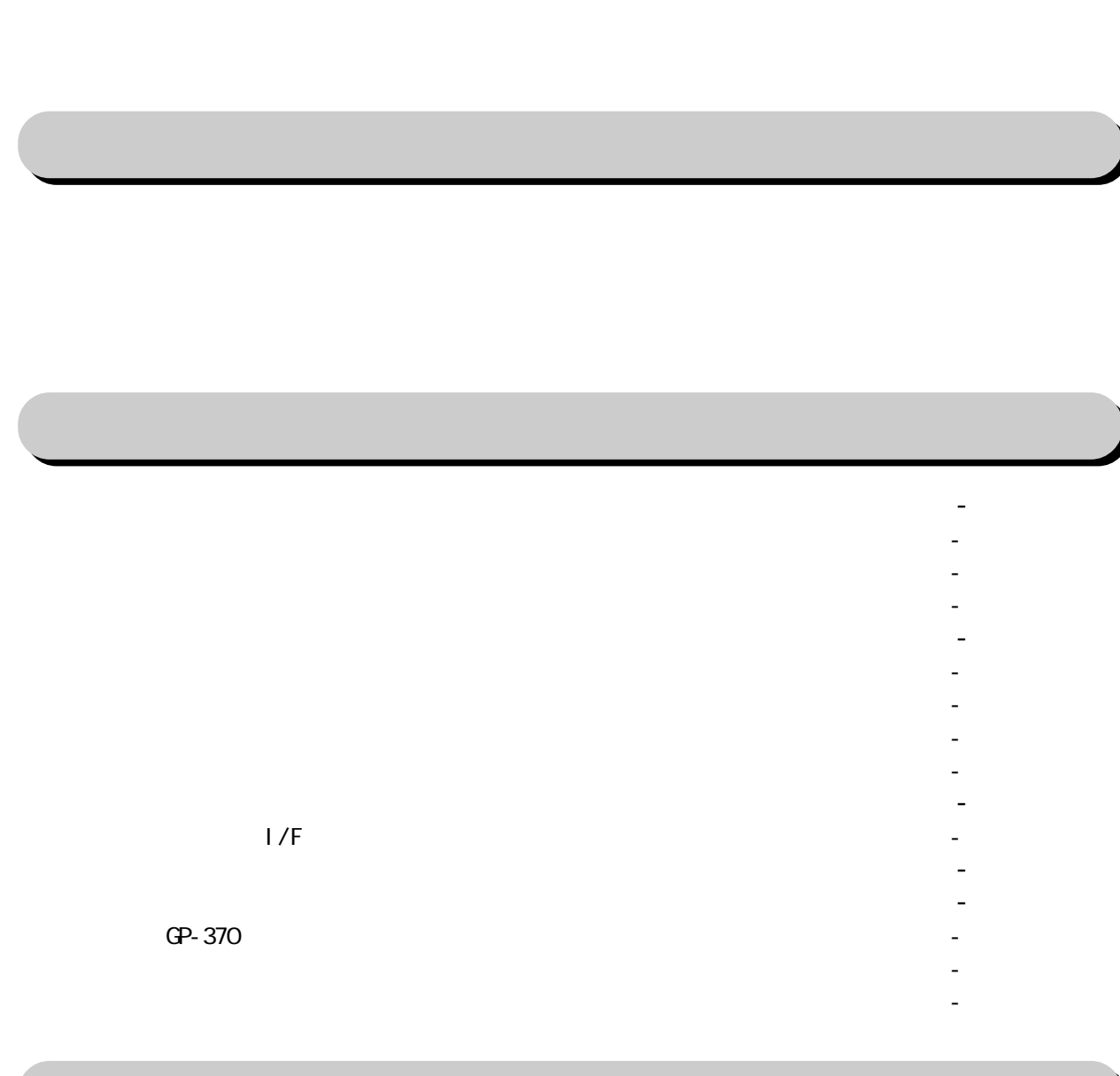

IP65f

- $\mathbf{1}_{\mathbf{1}_{\mathbf{1}}}$  and  $\mathbf{1}_{\mathbf{1}_{\mathbf{1}}}$  and  $\mathbf{1}_{\mathbf{1}_{\mathbf{1}}}$  and  $\mathbf{1}_{\mathbf{1}_{\mathbf{1}}}$  and  $\mathbf{1}_{\mathbf{1}_{\mathbf{1}}}$  and  $\mathbf{1}_{\mathbf{1}_{\mathbf{1}}}$  and  $\mathbf{1}_{\mathbf{1}_{\mathbf{1}}}$  and  $\mathbf{1}_{\mathbf{1}_{\mathbf{1}}}$
- $1 \leq i \leq n$  1  $i \leq n$  1  $i \leq n$  1  $i \leq n$  1  $i \leq n$  1  $i \leq n$  1  $i \leq n$  1  $i \leq n$  $2 \leq \alpha \leq 2$  -  $2 \leq \alpha \leq 3$  -  $2 \leq \alpha \leq 3$  -  $2 \leq \alpha \leq 3$  -  $2 \leq \alpha \leq 3$  -  $2 \leq \alpha \leq 3$  -  $2 \leq \alpha \leq 3$ 
	- 1 電源ケーブルについて 3 4
	- 2 接地時の注意事項 3 5

UL/c-UL(CSA)<br>IP65f

# 1 オフラインモードへの入り方 4 - 1

3 入出力信号接地時の注意事項 3 - 5  $\sim$  5  $\sim$  6  $\sim$  6  $\sim$ 

1 初期設定する前に 5 - 1

 $\mathbf{1}_{\mathcal{M}}$  , the first state  $\mathbf{1}_{\mathcal{M}}$  , the first state  $\mathbf{1}_{\mathcal{M}}$  , the first state  $\mathbf{1}_{\mathcal{M}}$ 1 電源投入からの運転 6 - 1

- $\mathbf{1}_{\mathbf{1}}$  1 1  $\mathbf{1}_{\mathbf{1}}$  1 1  $\mathbf{1}_{\mathbf{1}}$  1 1  $\mathbf{1}_{\mathbf{1}}$  1  $\mathbf{1}_{\mathbf{1}}$  1  $\mathbf{1}_{\mathbf{1}}$  1  $\mathbf{1}_{\mathbf{1}}$  1  $\mathbf{1}_{\mathbf{1}}$
- 2 キャラン ストール・シー・シー・シー・シー・シー こうしゅう 2 メインメニュー 4 - 3
- $350$   $\mu$   $400$   $\mu$   $\sim$  4  $\mu$   $\sim$  4  $\mu$   $\sim$  4  $\mu$   $\sim$  4  $\mu$   $\sim$  4  $\mu$
- $4$   $4$   $4$   $4$   $4$   $4$   $4$   $4$   $4$   $4$   $4$   $4$   $4$   $4$   $4$   $4$   $4$   $4$   $4$   $4$   $4$   $4$   $4$   $4$   $4$   $4$   $4$   $4$   $4$   $4$   $4$   $4$   $4$   $4$   $4$   $4$   $4$  -
- $5$   $5$   $8$   $8$   $8$   $8$   $8$   $8$   $10$   $10$   $10$   $10$   $10$   $10$   $10$   $10$   $10$

4 I/O の設定 5 - 9

- 2 初期設定項目 5 2  $\sim$  3  $\sim$  3  $\sim$  3  $\sim$  3  $\sim$  3  $\sim$  3  $\sim$  3  $\sim$  3  $\sim$  3  $\sim$  3  $\sim$  3  $\sim$  3  $\sim$ 
	- 1 システムの設定 5 3 2 システムデータエリアの設定 5 - 4
	- 3 グローバルウインドウの設定 5 5 4 文字列データの設定 5 - 6
	- 1 通信の設定 5 9
	- 2 タッチパネルの設定 5 10
- $\sim$  111  $\sim$  111  $\sim$  111  $\sim$  111  $\sim$  111  $\sim$  111  $\sim$  111  $\sim$  111  $\sim$  111  $\sim$  111  $\sim$  111  $\sim$  111  $\sim$  111  $5$  - 12  $\pm$  12  $\pm$  12  $\pm$  12  $\pm$  12  $\pm$  12  $\pm$  12  $\pm$  12  $\pm$  12  $\pm$  12  $\pm$  12  $\pm$  12  $\pm$ 
	- 1 decreases the  $1:1$  set of the set of the set of the set of the set of the set of the set of the set of the set of the set of the set of the set of the set of the set of the set of the set of the set of the set of the s
	- $2 \text{ m}$  : 1)  $3 \text{ m}$   $\text{ m}$   $\text{ m}$  $n: 1$  , the interval of  $n: 1$
	- $n:1$  5 16  $-$  16  $-$  16  $-$  16  $-$  16  $-$  16  $-$  16  $-$  16  $-$  16  $-$  16  $-$  16  $-$  16  $-$  16  $-$  16  $-$  16  $-$  16  $-$  16  $-$  16  $-$  16  $-$  16  $-$  16  $-$  16  $-$  16  $-$  16  $-$  16  $-$  16  $-$  16  $-$  16  $-$  16  $-$  16  $-$  1
- $\mathcal{A} = \{ \mathcal{A} \mid \mathcal{A} \in \mathcal{A} \mid \mathcal{A} \neq \emptyset \}$  , the set of  $\mathcal{A} = \{ \mathcal{A} \mid \mathcal{A} \neq \emptyset \}$
- 7 時刻の設定 5 19 8 画面の設定 5 - 20
- $\mathcal{P}_\mathcal{P}$  21  $\mathcal{P}_\mathcal{P}$  21  $\mathcal{P}_\mathcal{P}$  21  $\mathcal{P}_\mathcal{P}$  21  $\mathcal{P}_\mathcal{P}$  21  $\mathcal{P}_\mathcal{P}$  21  $\mathcal{P}_\mathcal{P}$  21  $\mathcal{P}_\mathcal{P}$  21  $\mathcal{P}_\mathcal{P}$  21  $\mathcal{P}_\mathcal{P}$  21  $\mathcal{P}_\mathcal{P}$  21

#### 2 オフラインモードからの運転 6 - 1 2 トラブルシューティング 6 - 3

- 1 発生するトラブル 6 3
- 2 画面表示しないとき 6 4
- 3 通信しないとき 6 6 4 タッチパネルがきかないとき 6 - 8
- $\mathcal{S} = \{ \mathcal{S} \mid \mathcal{S} \in \mathcal{S} \mid \mathcal{S} \neq \emptyset \mid \mathcal{S} \neq \emptyset \}$  . The set of  $\mathcal{S} = \{ \mathcal{S} \mid \mathcal{S} \neq \emptyset \mid \mathcal{S} \neq \emptyset \}$ 
	- 1 自己診断項目一覧 6 9
	- 2 自己診断項目の詳細 6 10
- 4 エラーメッセージ 6 12 1 エラーメッセージ一覧 6 - 12
	- 2 エラーメッセージ詳細説明 6 13

# $\mathbf{S} = \mathbf{S}$

 $\mathbb{G}^{\text{p}}$  $\mathbb{G}^{\mathbb{P}}$  and  $\mathbb{G}^{\mathbb{P}}$  be a contract  $\mathbb{G}^{\mathbb{P}}$  be a contract of  $\mathbb{P}$ 

 $\mathbb{Q}^{\mathbf{p}}$ 

 $\mathbb{C}P$ 

 $( )$  0725-53-4154

 $\mathbf{G}$ 

 $\mathbb{Q}^2$ 

 $\mathbf{G}$  $\mathbb{Q}^p$  $\mathbb{Q}^{\mathbf{p}}$ 

 $\mathbb{Q}^2$  GP  $\mathbb{Q}^2$ 

 $\mathbb{Q}^p$  $\mathbb{G}^{\mathbf{p}}$ 

 $\mathbb{C}P$ 

 $\mathbb{G}^{\mathbf{p}}$ 

 $LD = \frac{1}{\sqrt{2}}$ 

 $CF$  OFF  $5 /$ 

 $\overline{\phantom{a}}$ 

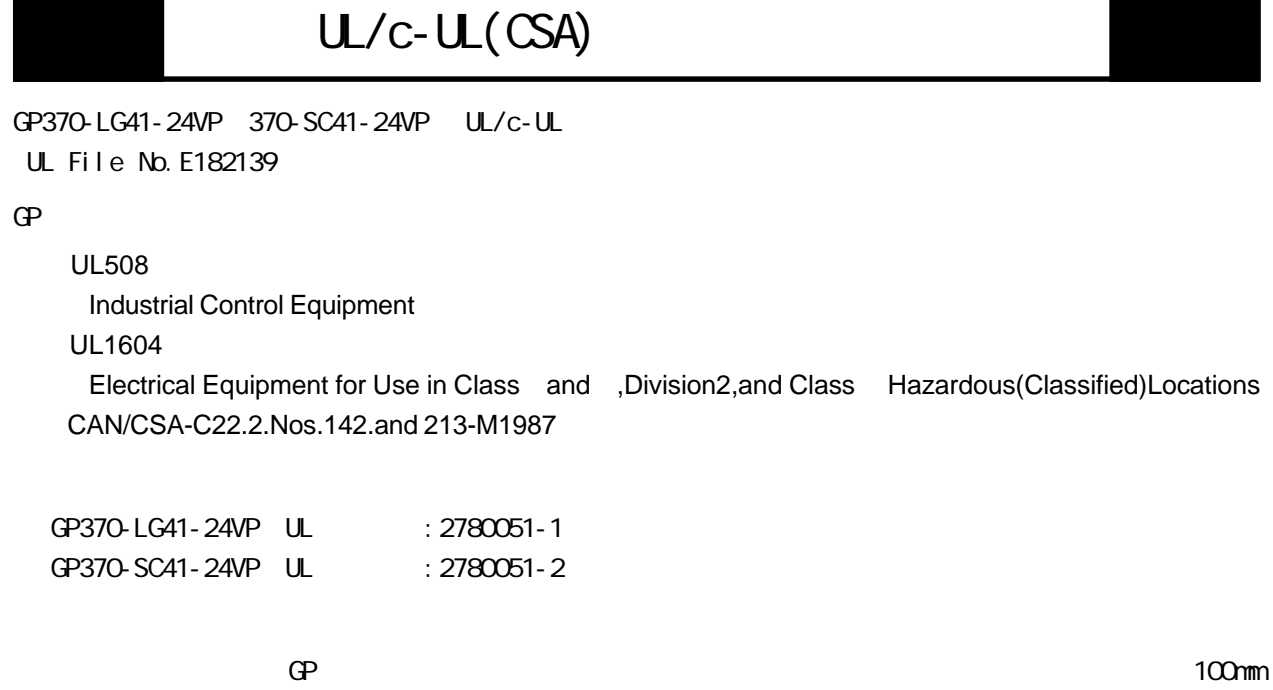

#### UL1604

1.Power,input and output(I/O)wiring must be in accordance with Class ,Division2 wiring methods, Articls 501-4(b) of the National Electrical Code, NFPA 70 or as specified in Secction 18-152 of the Canadian Electrical Code for installations within Canada and in accordance with the authority having jurisdiction.

 $\mathbb{G}^{\mathbb{P}}$  (Bergerich state  $\mathbb{G}^{\mathbb{P}}$ ) and  $\mathbb{Q}^{\mathbb{P}}$  and  $\mathbb{Q}^{\mathbb{P}}$ 

- 2.Suitable for use in Class ,Division2,GroupsA,B,C and D hazardous location, or nonhaxardous locations only.
- 3.WARNING:Explosion hazard-substitution of components may impair suitability for Class ,Division2,
- 4.WARNING:Explosion hazard-do not disconnect equipment unless power has been switched off or the area is known to be nonhazardous.
- 5.WARNING:Explosion hazard-when in hazardous Iocations, tum off power before re placing or wiring modules.

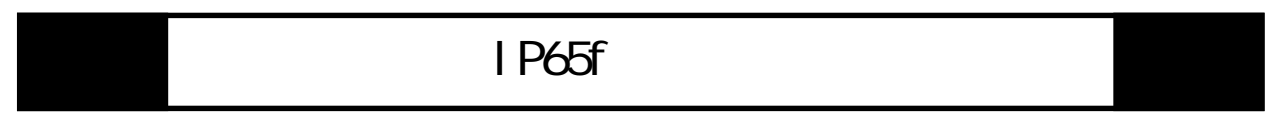

 $\langle$ 

 $\langle$ 

IP65f

 $JEM$ 

 $\langle$ 

IP 6 5 f

7

 $\mathbb{G}\mathrm{P}$ 

#### $\mathbf G$

(GP370-LG11-24V、GP370-SC11-24V、 GP370-LG41-24VP、GP370-SC41-24VP)

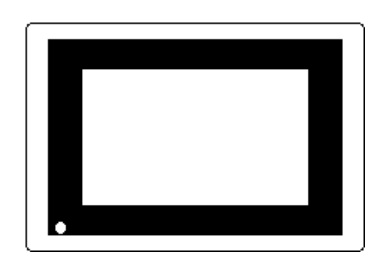

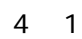

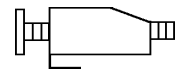

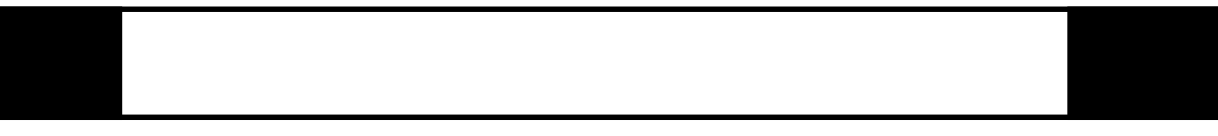

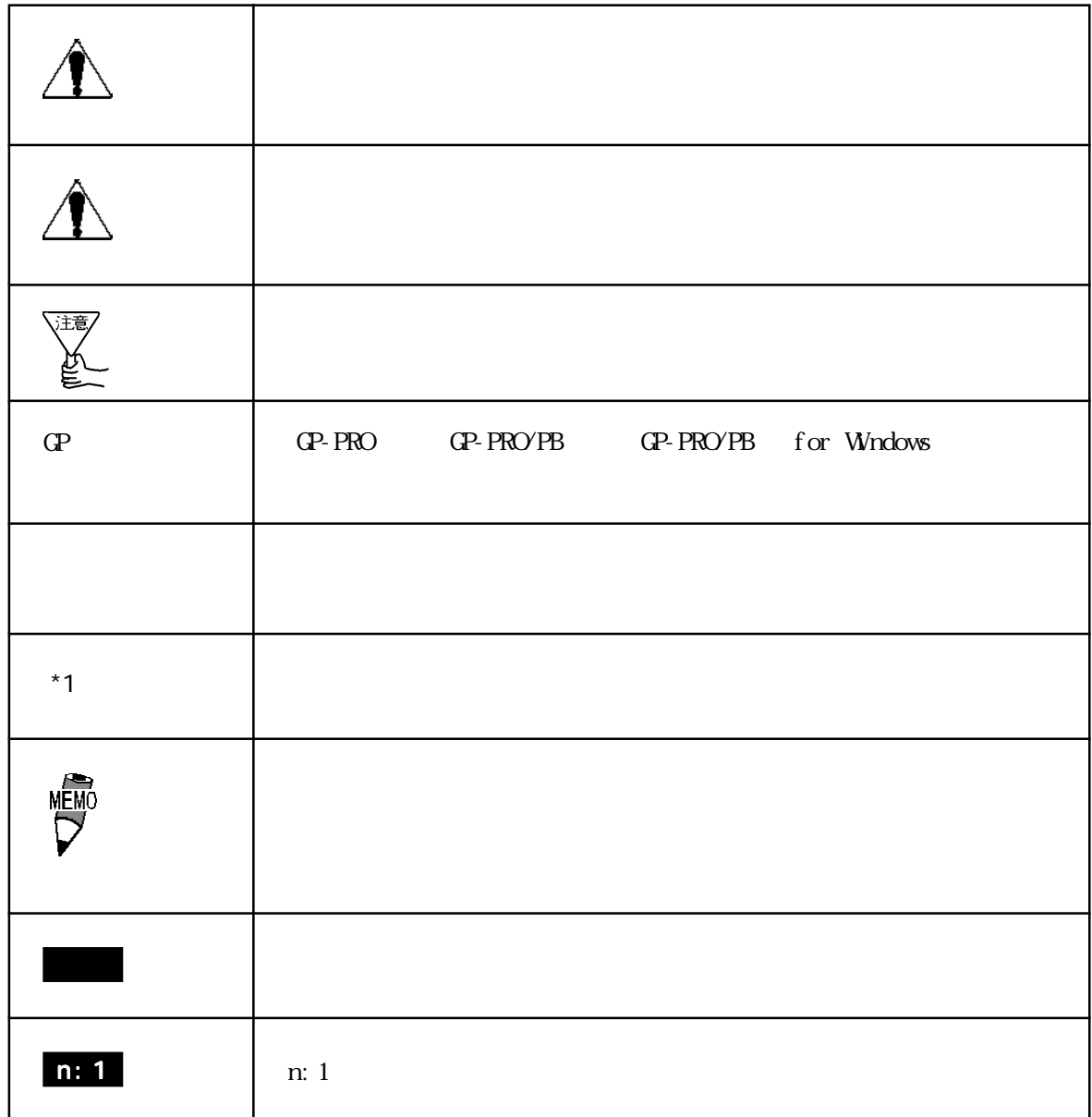

 $PLC$  GP

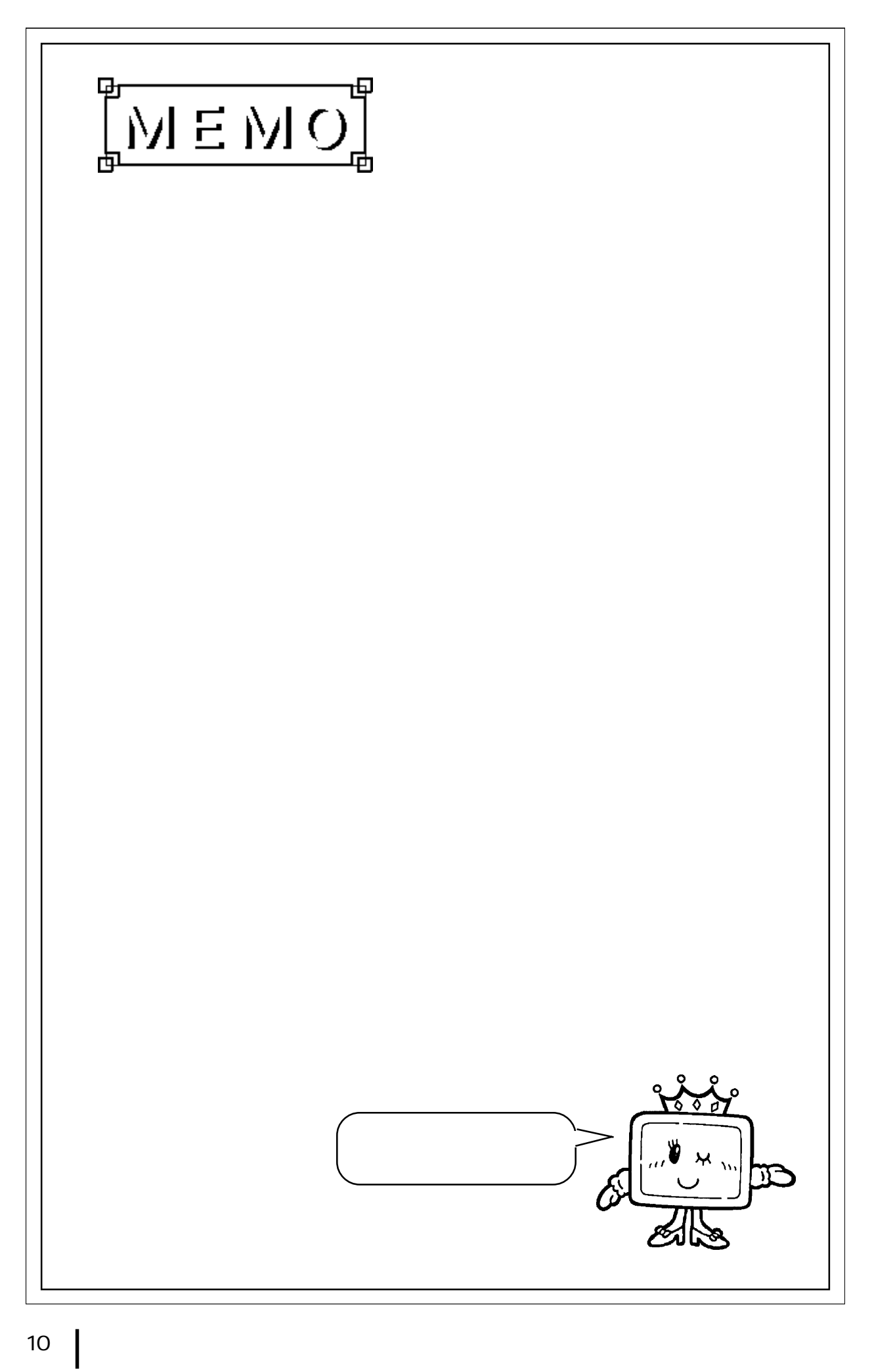

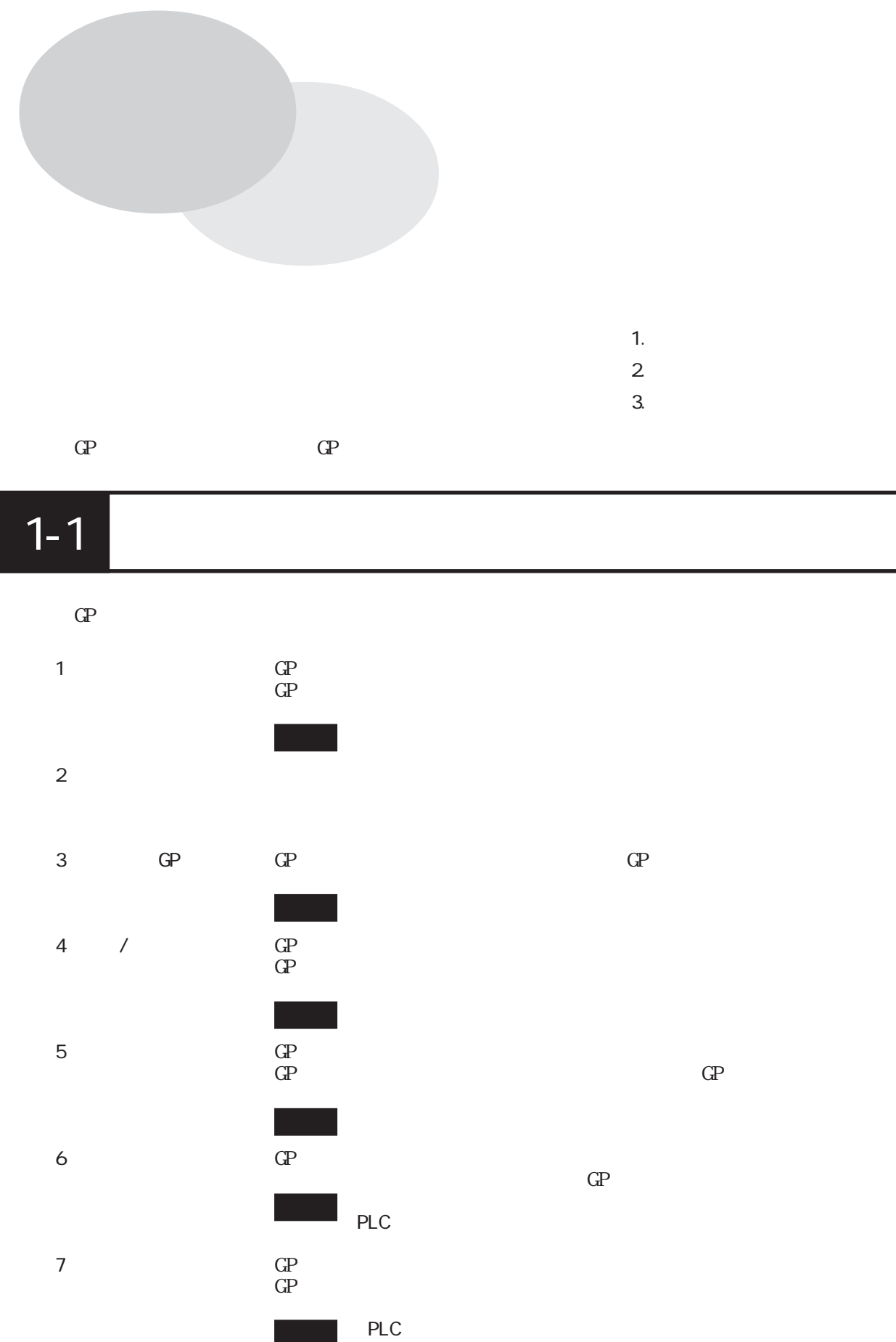

 $1-2$   $\overline{\phantom{a}}$ 

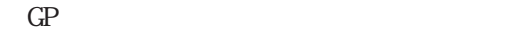

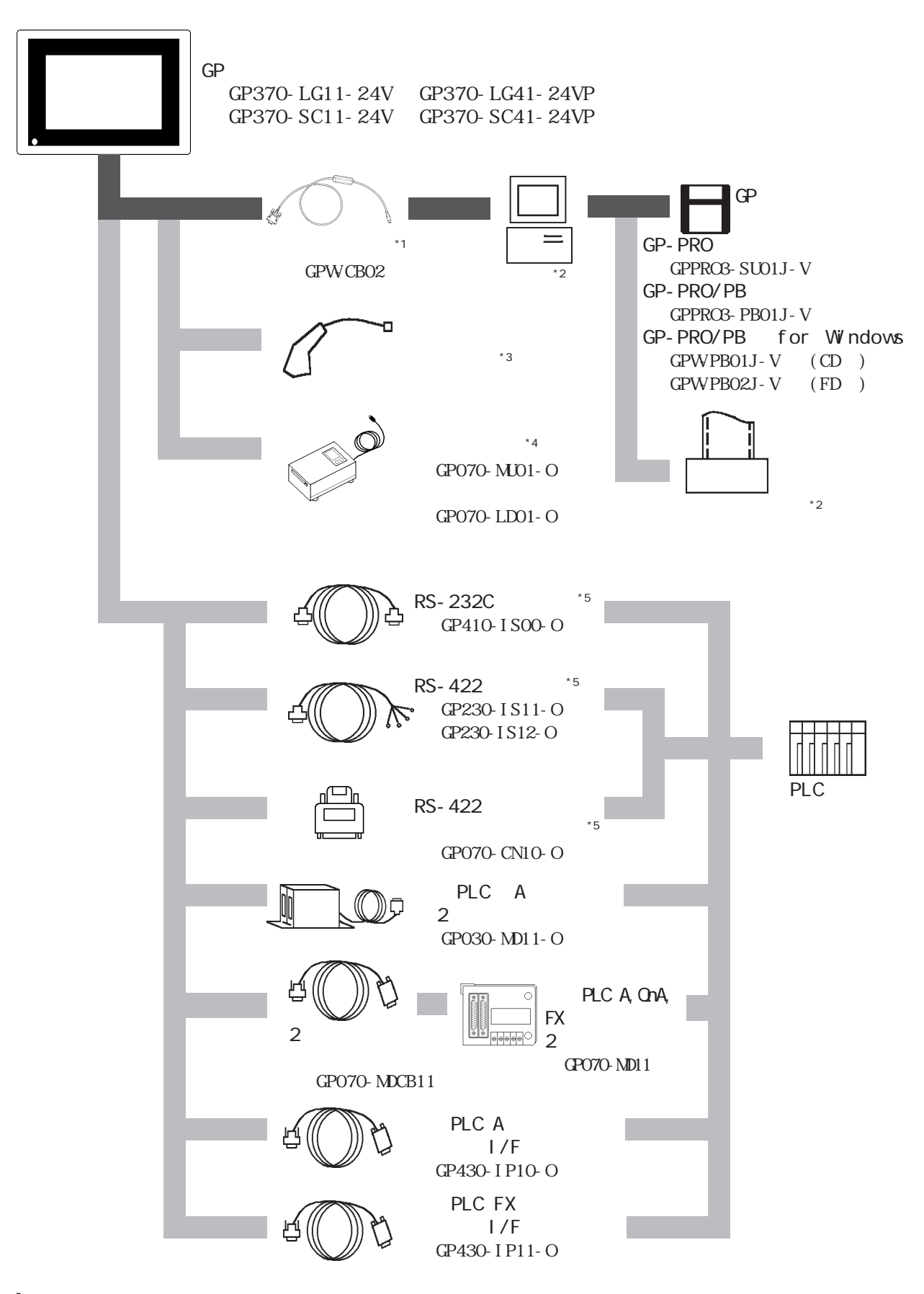

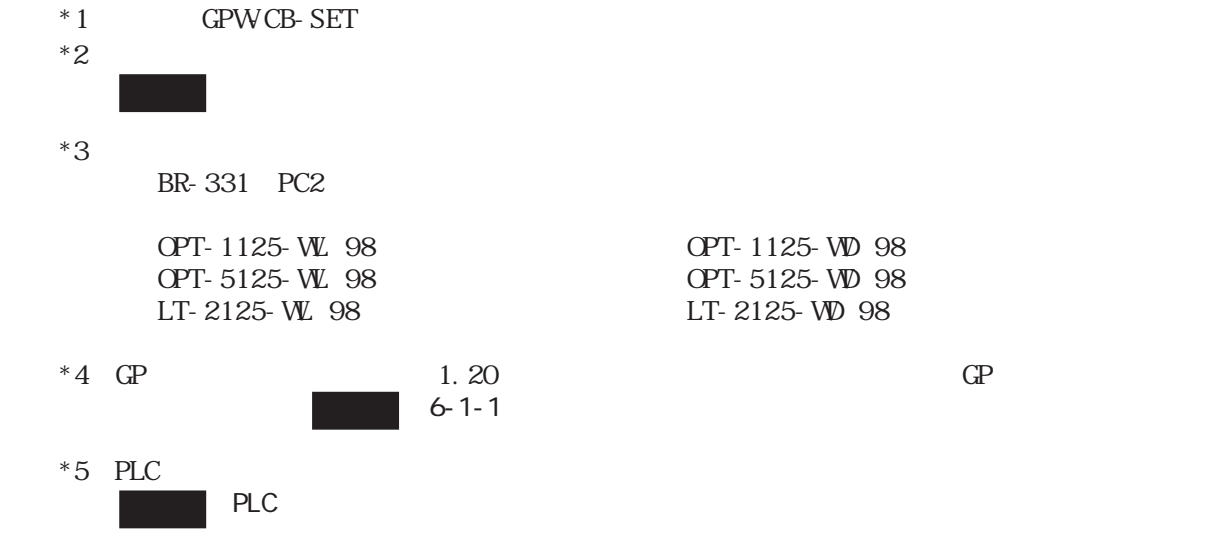

 $GP$ 

RS-232C RS-422

PLC

# $\overline{1-3}$

 $\mathbb{G}\mathrm{P}$ 

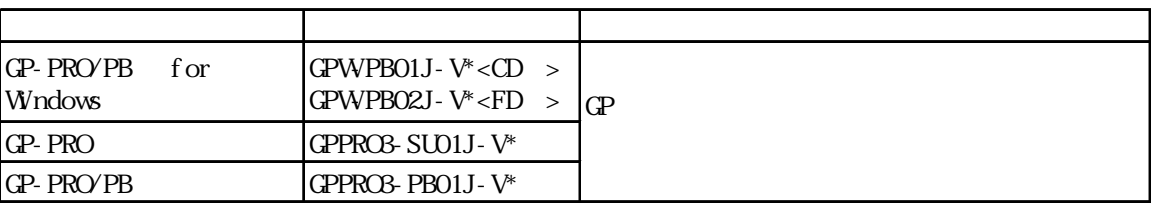

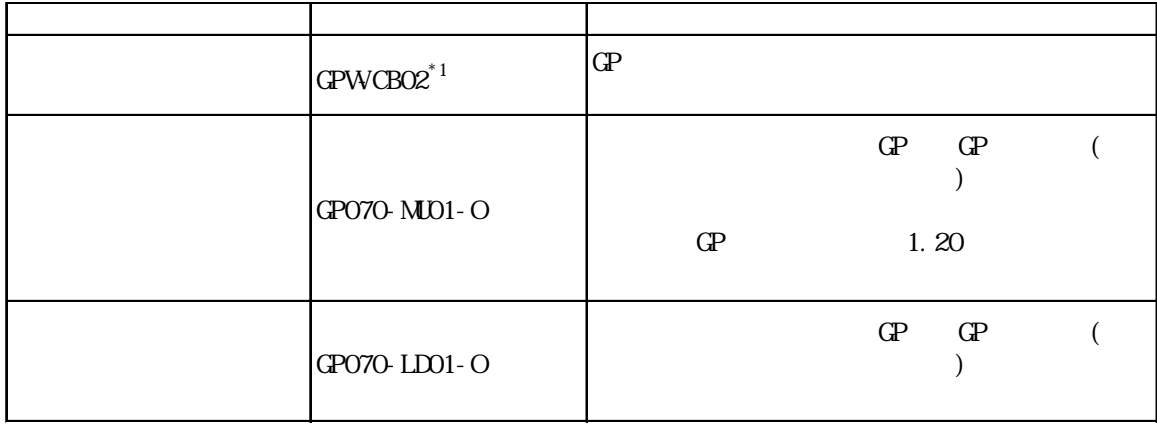

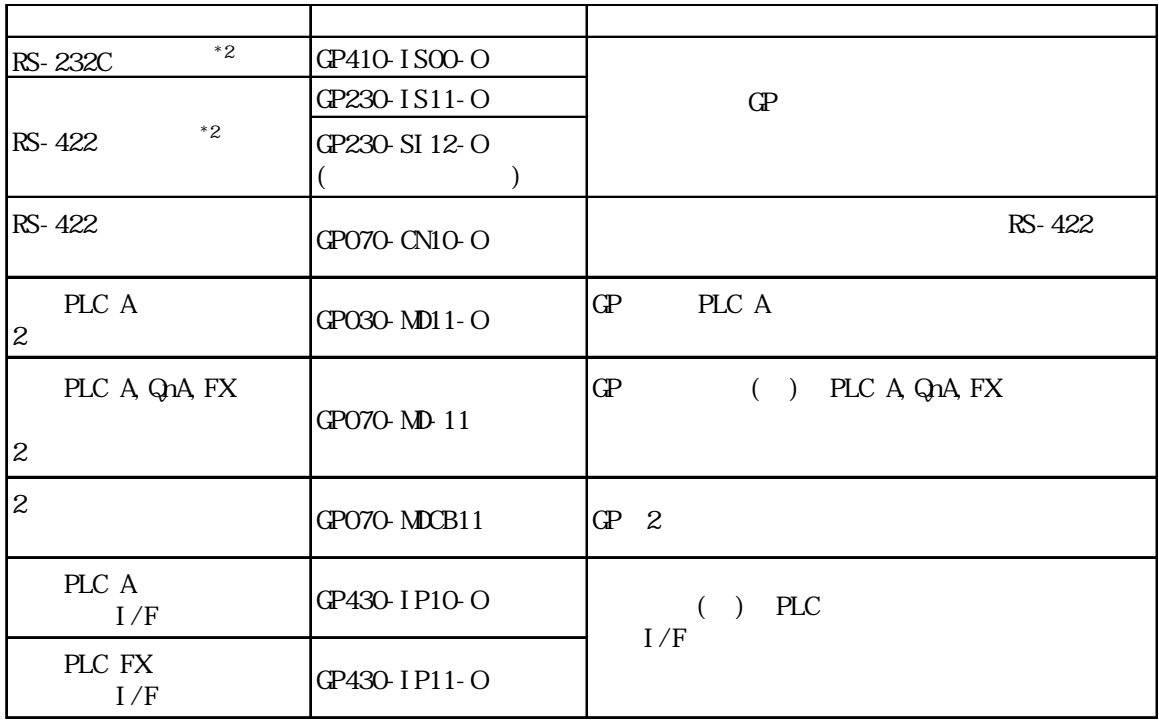

 $*1$  GPWCB-SET

![](_page_14_Picture_48.jpeg)

 $\mathbb{Q}$ 

![](_page_14_Picture_49.jpeg)

![](_page_15_Picture_0.jpeg)

![](_page_16_Picture_0.jpeg)

# $2 - 1 - 1$

![](_page_16_Picture_111.jpeg)

## $2 - 1 - 2$

![](_page_16_Picture_112.jpeg)

\*1  $\blacksquare$ 

## $2 - 1 - 3$

![](_page_17_Picture_102.jpeg)

 $2 - 2$ 

### $2-2-1$

![](_page_17_Picture_103.jpeg)

## $2 - 2 - 2$

![](_page_18_Picture_80.jpeg)

![](_page_18_Figure_3.jpeg)

### $2 - 2 - 4$

![](_page_18_Picture_81.jpeg)

# 2-3  $\blacksquare$

### 2-3-1 I/F

RS-232C RS-422

![](_page_19_Picture_284.jpeg)

Dsub25 XM2A-2501 Dsub25  $XMS-2511$ XM2Z-0071

![](_page_19_Picture_8.jpeg)

 $M2.6 \times 0.45p$ 

 $CO M$ - W-SB5P × 28AWG

PLC PLC

![](_page_20_Figure_1.jpeg)

![](_page_20_Figure_2.jpeg)

GP-370

![](_page_21_Figure_2.jpeg)

![](_page_21_Figure_3.jpeg)

![](_page_21_Figure_4.jpeg)

![](_page_21_Figure_5.jpeg)

 $G$ :

GP-370

![](_page_22_Picture_3.jpeg)

単位: m m

![](_page_22_Figure_5.jpeg)

![](_page_22_Figure_6.jpeg)

![](_page_22_Figure_7.jpeg)

![](_page_22_Figure_8.jpeg)

### $2-5-2$

 $: \mathbf{mm}$ 

![](_page_23_Figure_3.jpeg)

![](_page_23_Figure_4.jpeg)

 $2-5-3$ 

:  $mm$ 

![](_page_23_Figure_7.jpeg)

![](_page_24_Picture_0.jpeg)

# $3 - 1 - 1$

![](_page_24_Picture_4.jpeg)

 $\mathbb{G}^{\mathbf{p}}$ 

![](_page_24_Figure_6.jpeg)

![](_page_24_Figure_7.jpeg)

![](_page_25_Figure_1.jpeg)

 $\mathbb{Q}^{\text{p}}$ 

![](_page_25_Figure_3.jpeg)

 $\mathbb{Q}^{\mathbf{p}}$ cp-370 50

 $\mathcal{O}$ 

 $\alpha$ 

![](_page_25_Picture_6.jpeg)

![](_page_26_Figure_1.jpeg)

・

 $3-2-1$ 

![](_page_27_Figure_3.jpeg)

### $3-2-2$

![](_page_28_Figure_2.jpeg)

 $FG$  $\alpha$ 

 $\mathbf b$ 

![](_page_28_Figure_5.jpeg)

 $FG$ 

![](_page_28_Figure_8.jpeg)

 $3-2-3$ 

![](_page_29_Picture_0.jpeg)

![](_page_29_Picture_1.jpeg)

![](_page_29_Figure_2.jpeg)

 $\alpha$ 

 $\alpha$  on  $\alpha$  of  $\alpha$  of  $\alpha$  of  $\alpha$  or  $\alpha$  or  $\alpha$  or  $\alpha$ 

![](_page_30_Figure_0.jpeg)

![](_page_30_Figure_1.jpeg)

## $4 - 1 - 1$

![](_page_30_Picture_78.jpeg)

 $\mathbb{G}\mathrm{P}$ 

![](_page_30_Picture_79.jpeg)

![](_page_30_Picture_80.jpeg)

![](_page_30_Figure_6.jpeg)

 $\mathbf{2}$ 

#### 4-1-2

![](_page_31_Picture_2.jpeg)

 $5 - 4 - 2$ 

![](_page_31_Figure_4.jpeg)

GP-PRO/PB for Windows

![](_page_31_Figure_6.jpeg)

 $\sqrt{2\pi}$ 

 $4\,$ メインメニュー 初期設定 画面データの転送 自己診断 運転

 $\overline{A}$ 

![](_page_32_Figure_3.jpeg)

![](_page_33_Picture_1.jpeg)

![](_page_33_Picture_2.jpeg)

 $SET$ <u>ب رب رب</u> Л٢  $\overline{\mathcal{S}}$  $\circ$  $\mathbb{C}\mathsf{L}$ -1  $\boxed{\text{SET}}$   $\boxed{\text{ESC}}$ 

![](_page_33_Picture_61.jpeg)

![](_page_33_Figure_5.jpeg)

![](_page_34_Picture_1.jpeg)

豬風

**FEPROM** 

むため、元のメニューに戻るのに時間がかかる

FEPROM

 $\overline{\phantom{a}}$ 

**FEPROM** 

![](_page_34_Figure_5.jpeg)

 $4 - 4$ 

![](_page_35_Picture_1.jpeg)

![](_page_35_Figure_2.jpeg)
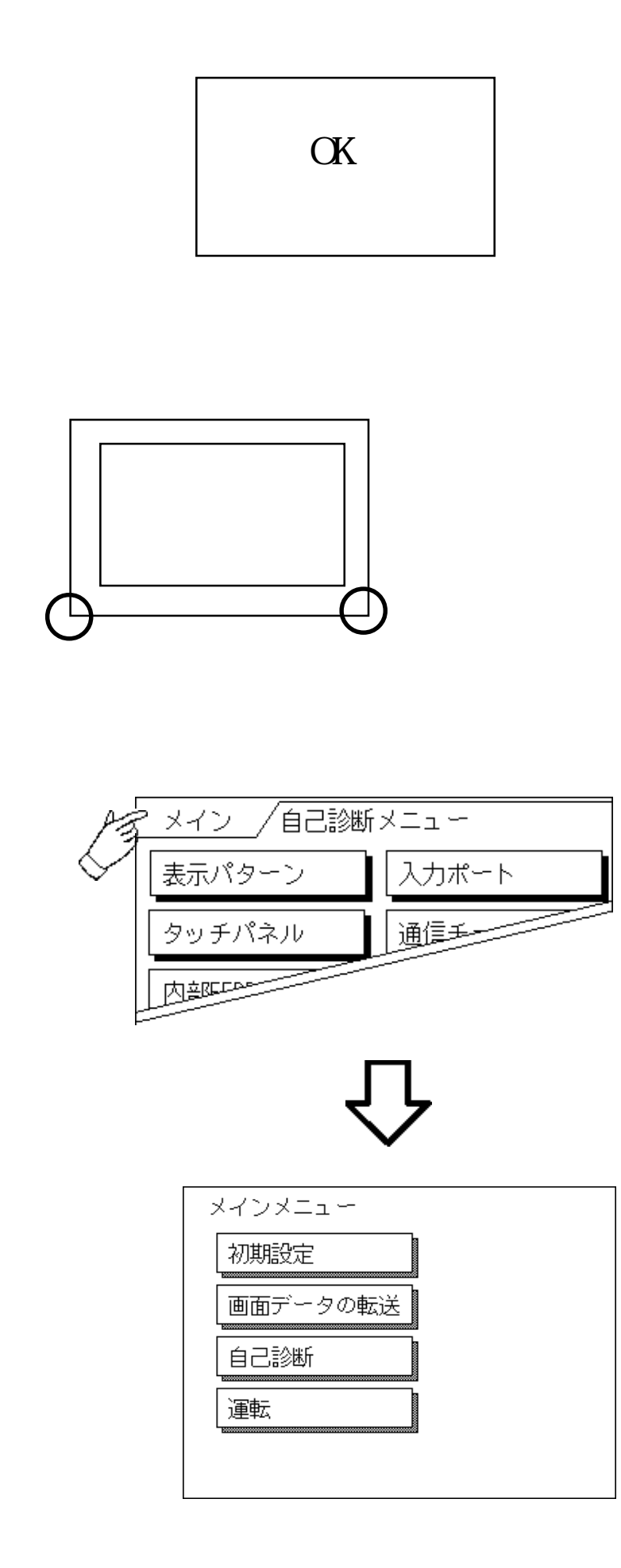

 $\alpha$ 

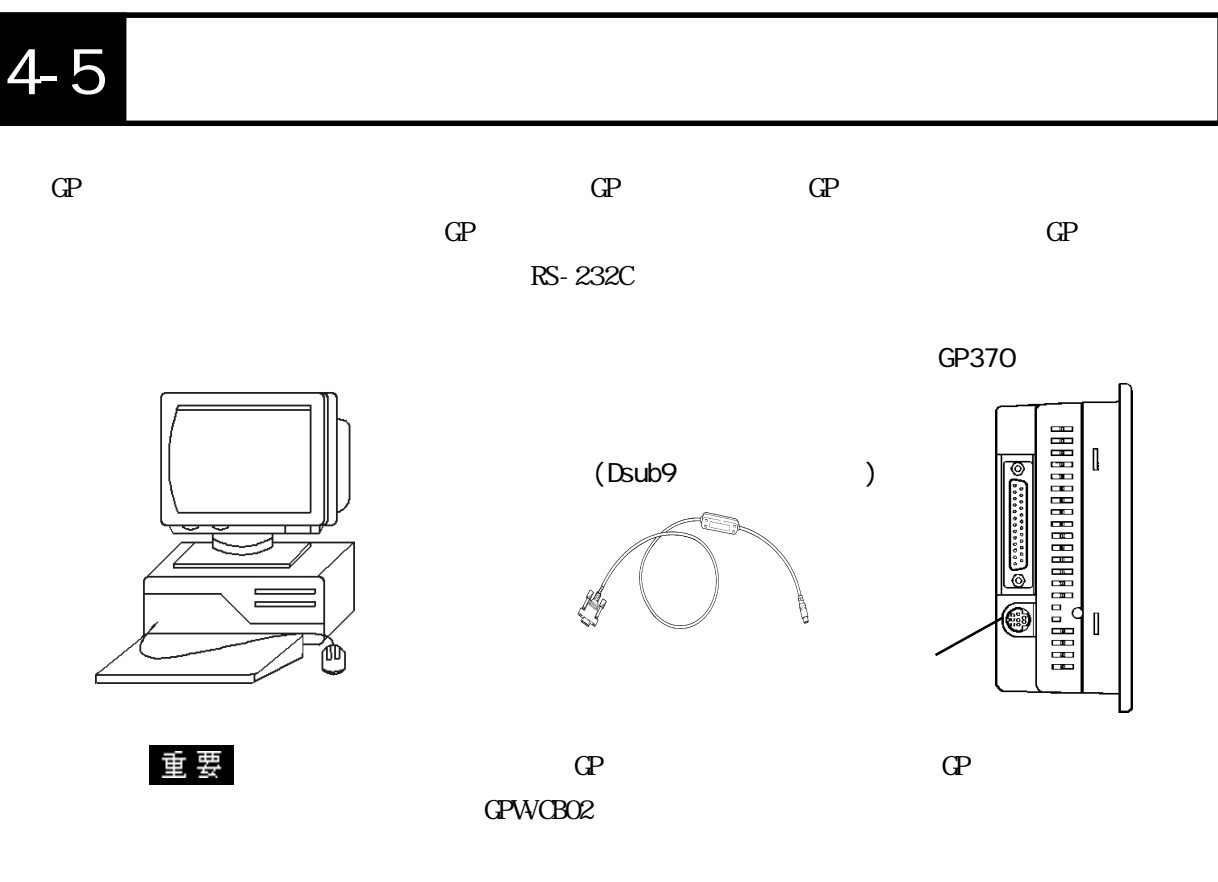

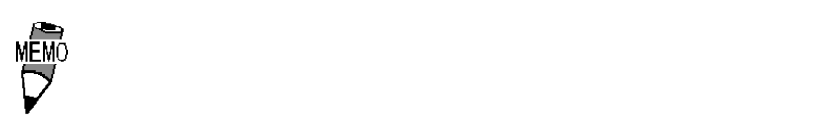

NEC PC9801 Dsub<sub>25</sub>

> AA833 D09-9F25F AD-9M25M

NEC PC9801NOTE

 $14$ 

ZR01-024

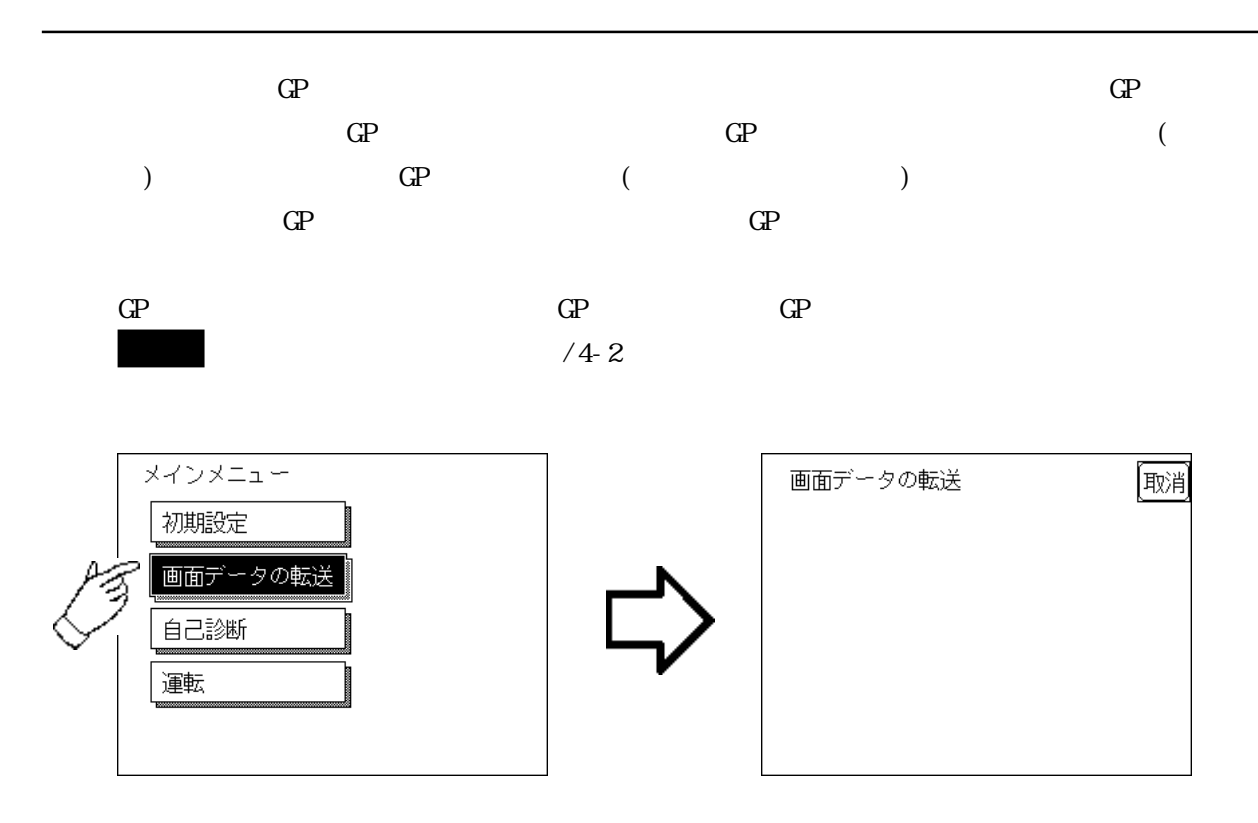

SETUP Transfer

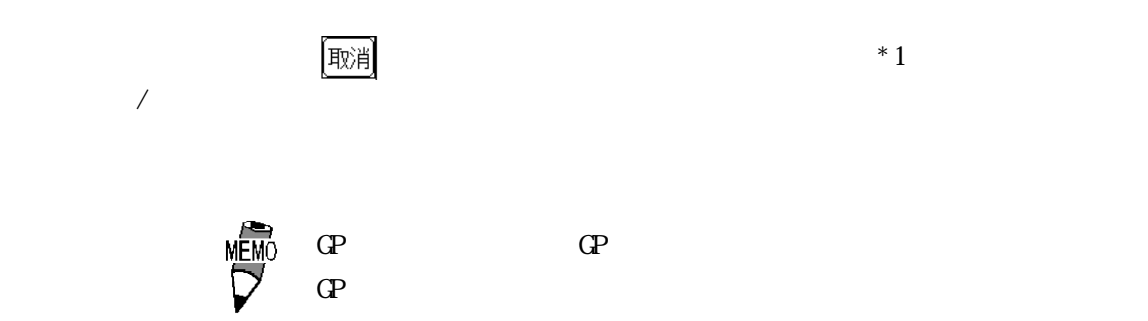

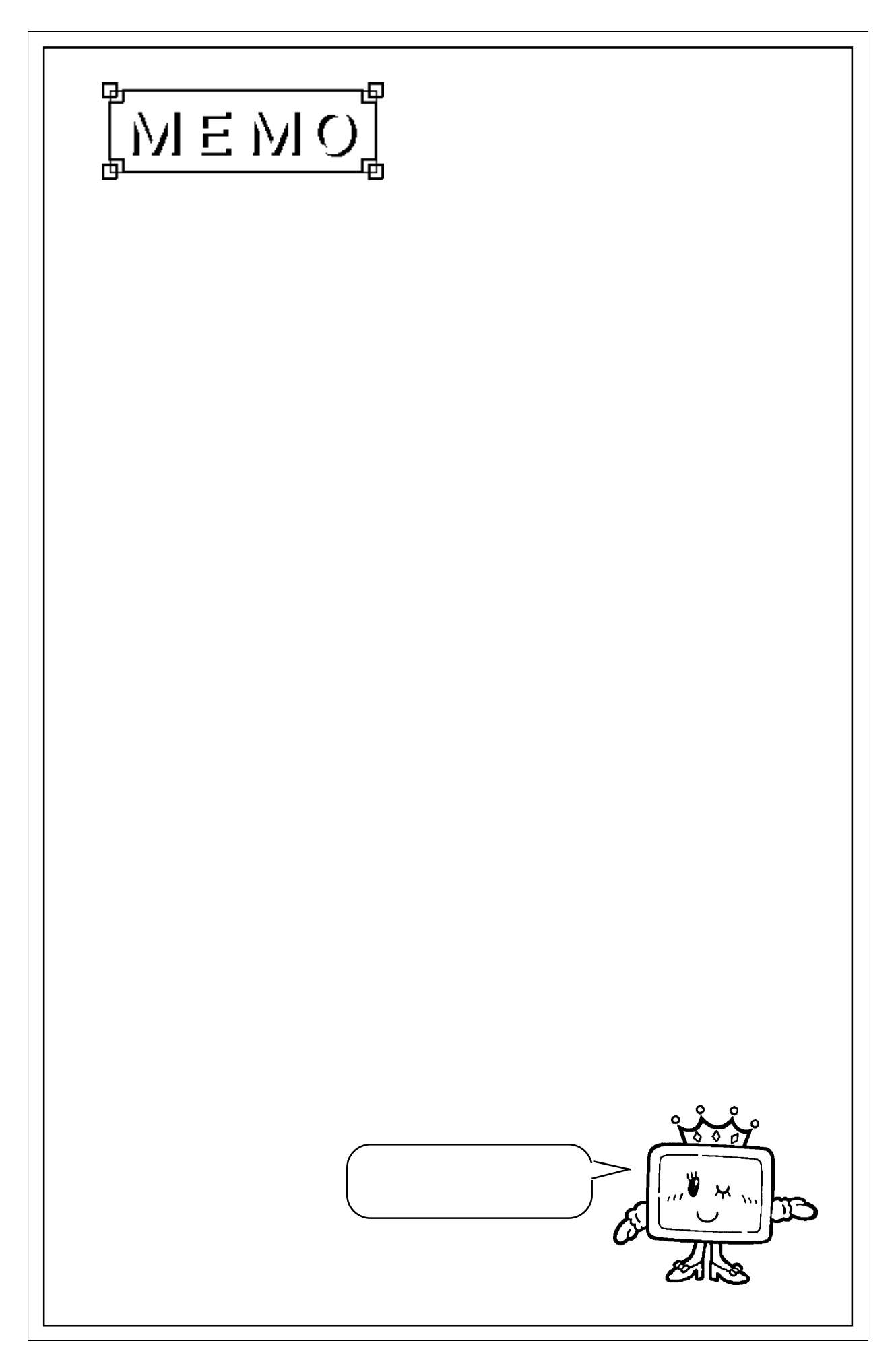

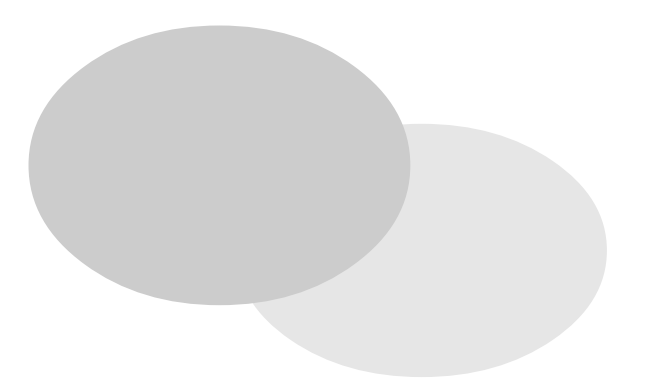

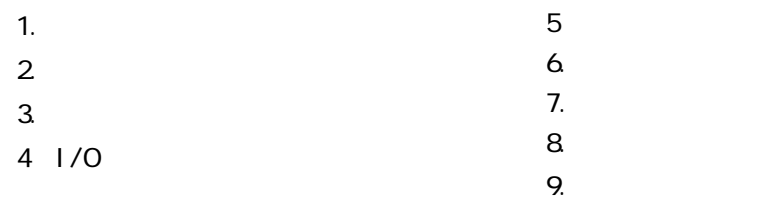

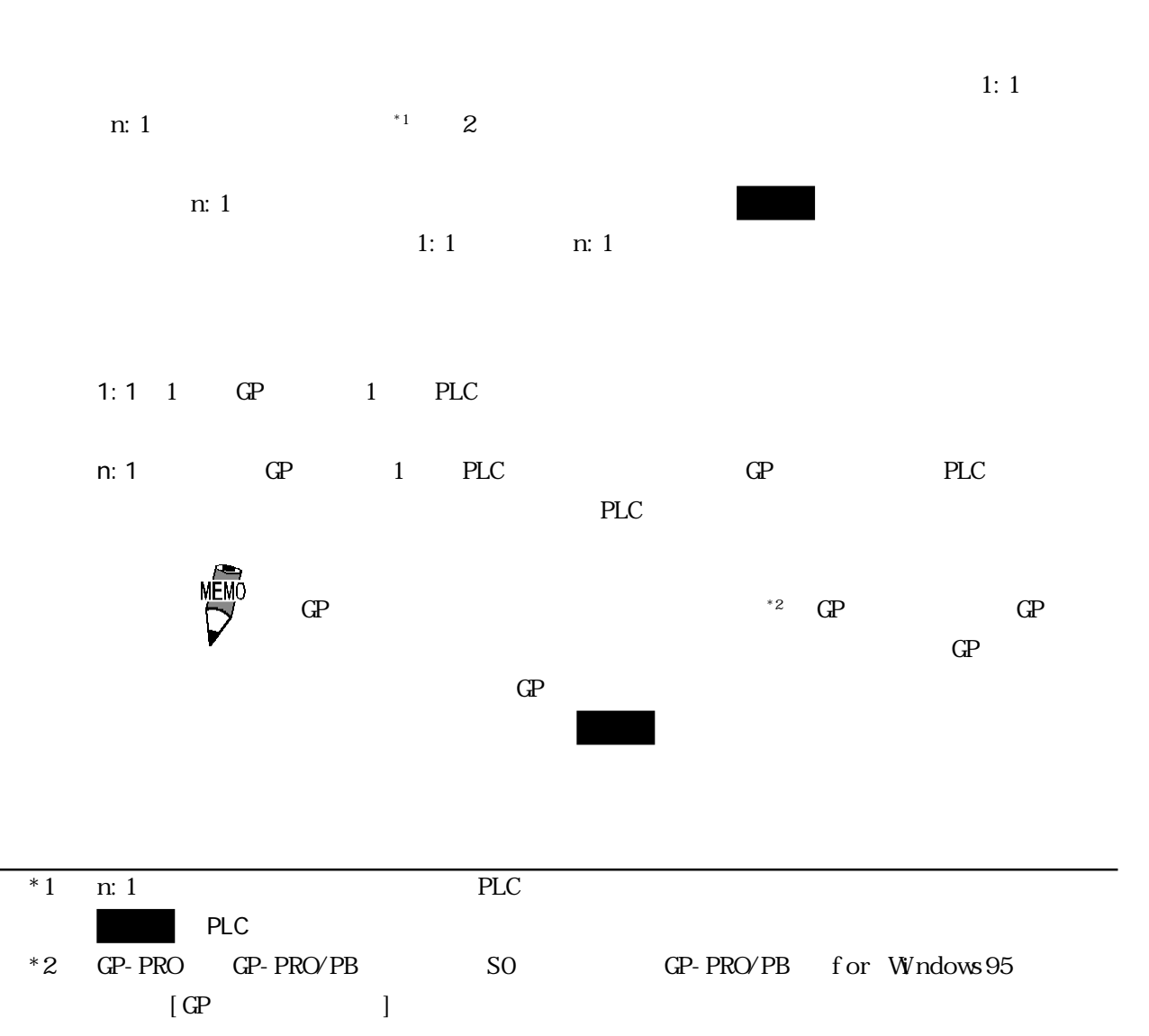

 $5 - 1$ 

5-2 初期設定項目

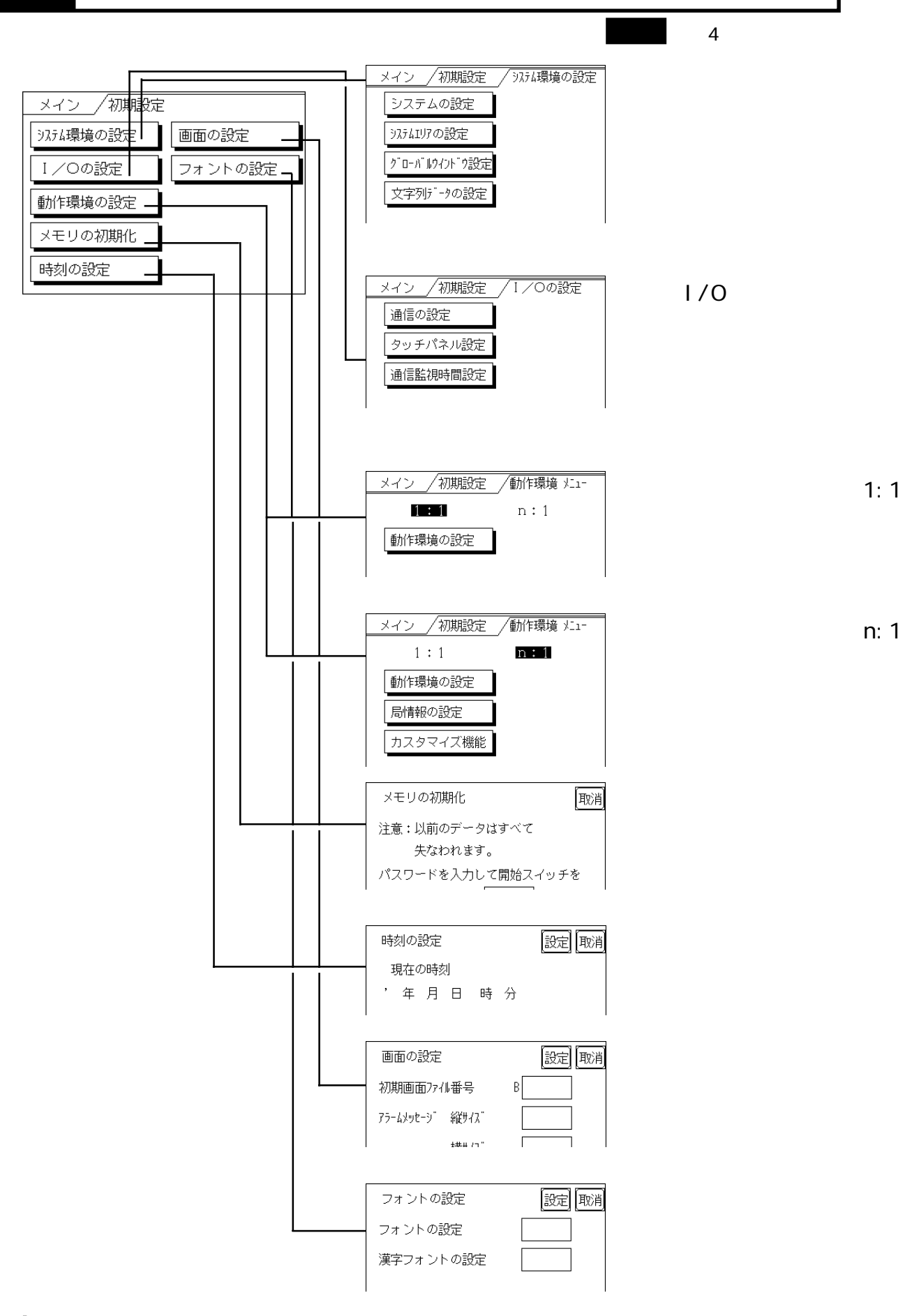

 $GP$ 

## $5-3-1$

 $GP$ 

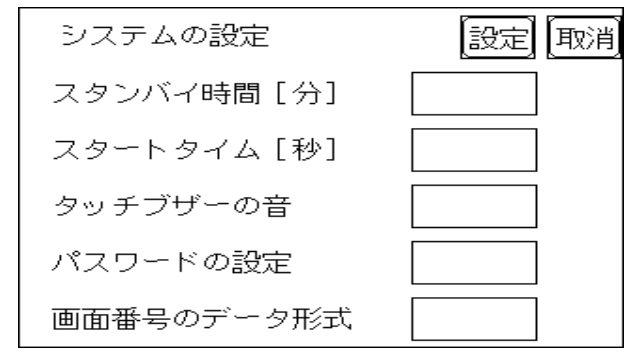

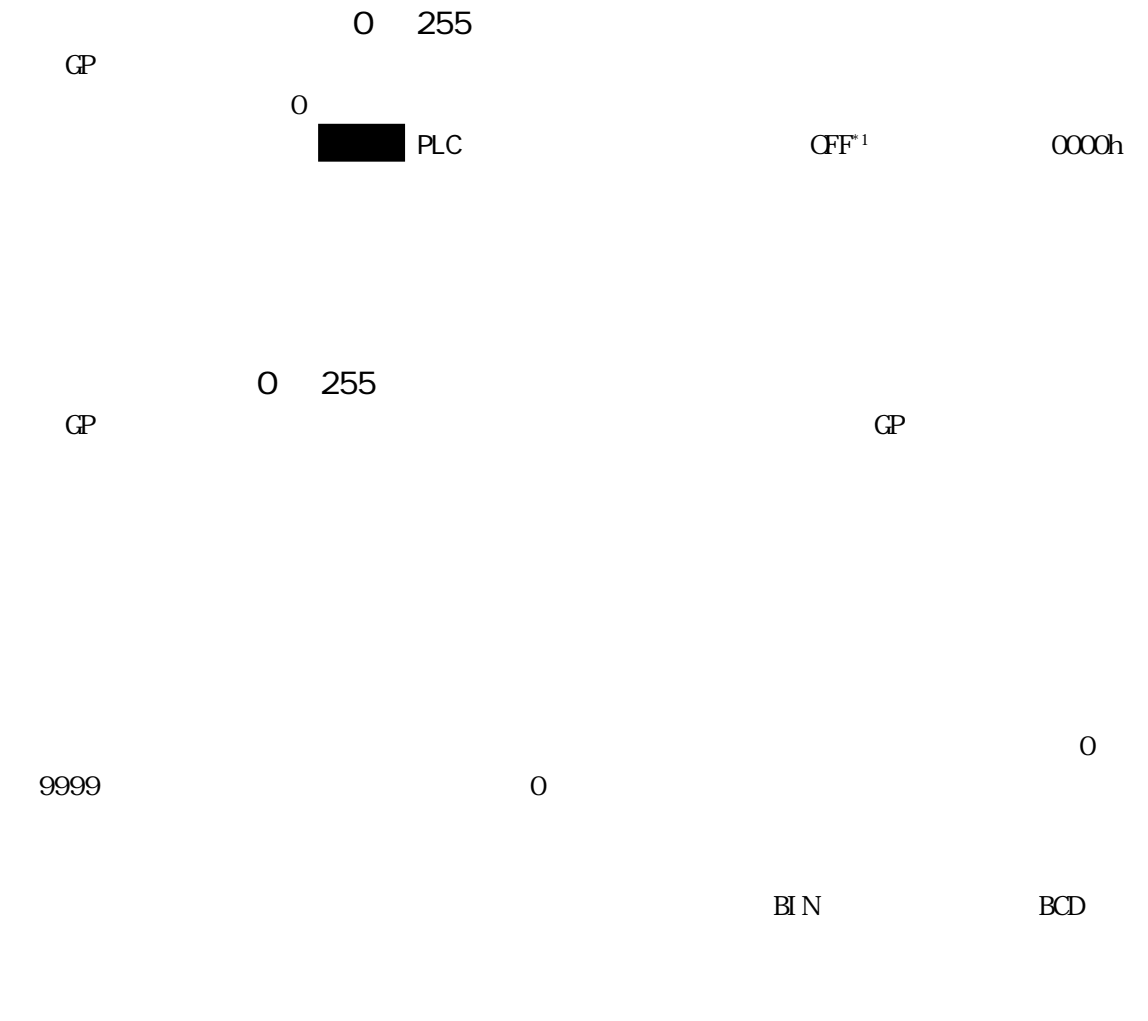

\*1  $+9$   $+12$ 

## $5-3-2$   $\sim$   $2-2$

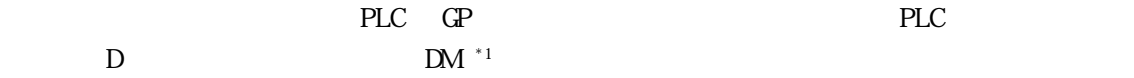

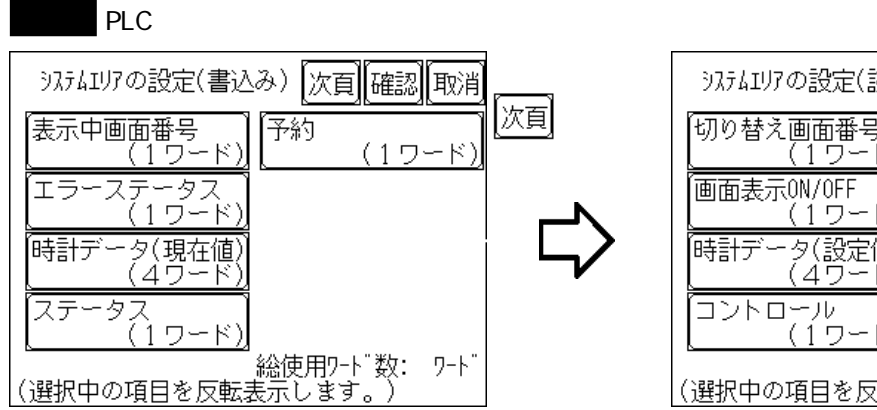

アに設けたい項目の設定を行います。メモリリンク方式を使用する場合、この設定は不要です。

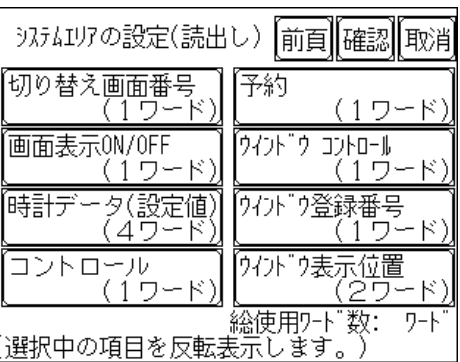

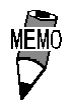

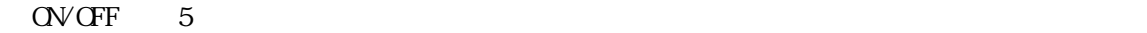

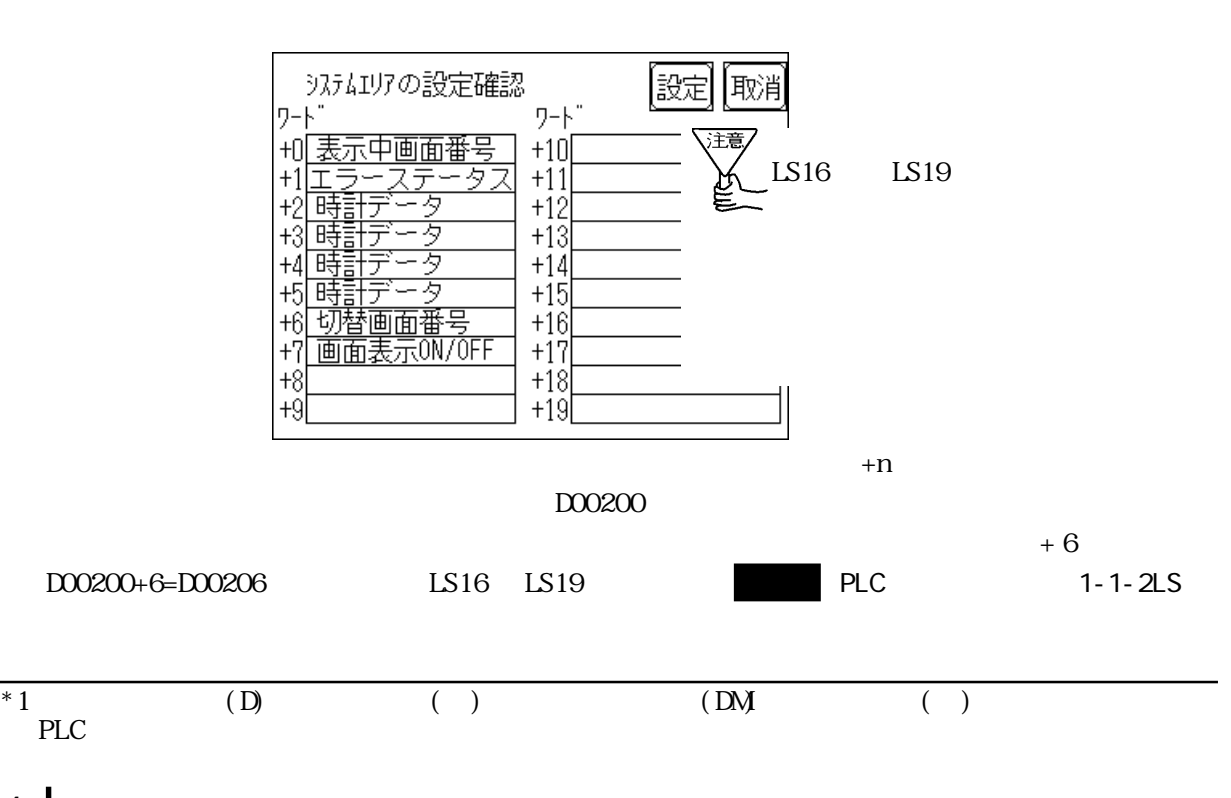

#### 53

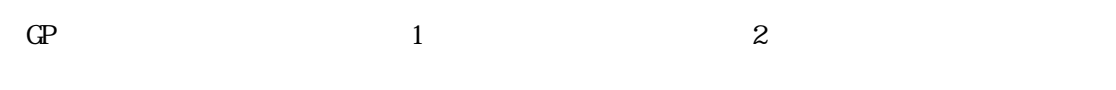

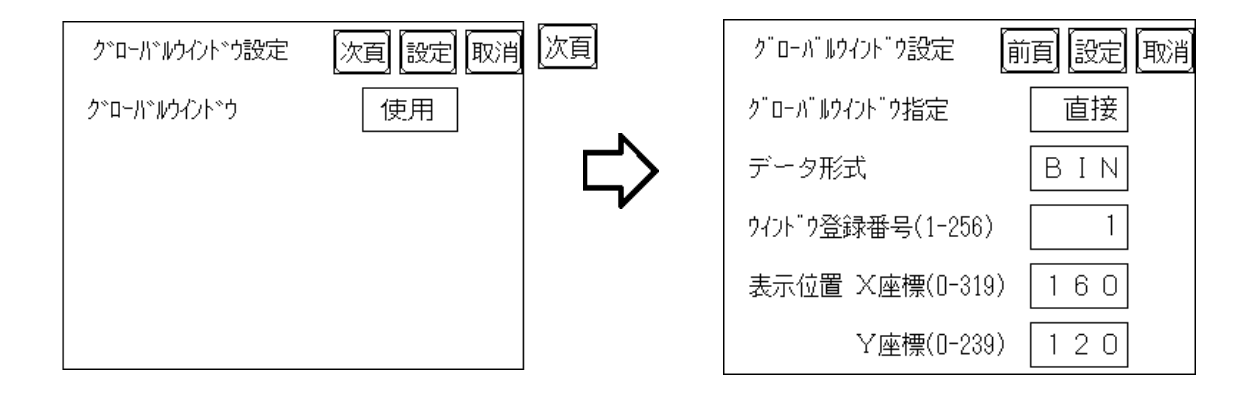

 $\rm BI\,N$  by BCD

#### $5-3-4$

 接続する PLC の文字列データの並び方は、メーカーによって異なります。PLC の文字列データ  $GP$ 

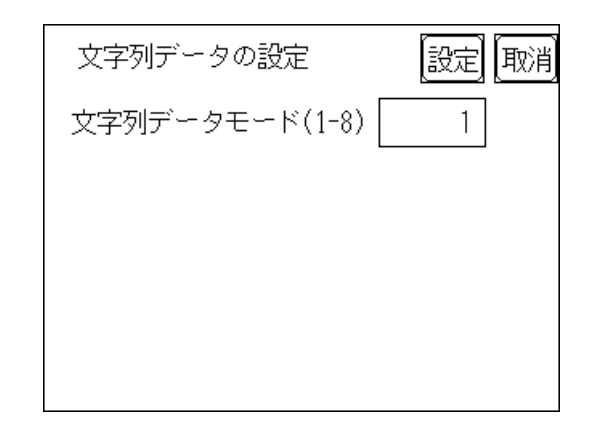

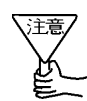

 $PLC$ 

PLC  $\overline{P}$ 

 $LH/H$  $LH/H$ 

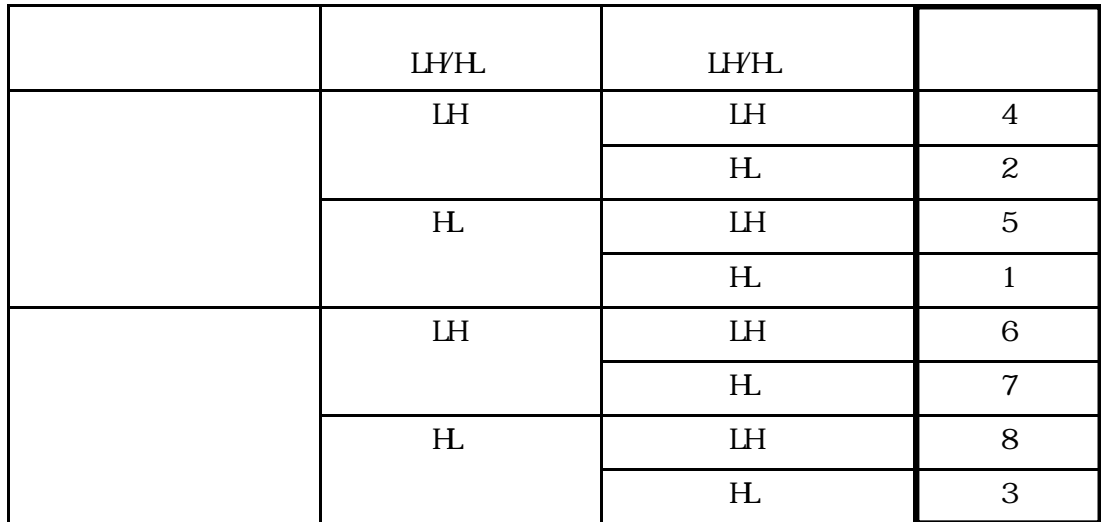

<例> 文字列 A B C D E F G H

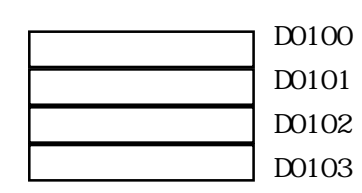

LH/HL

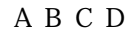

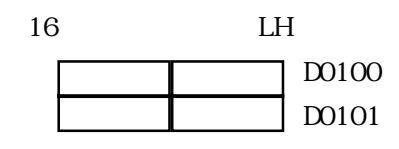

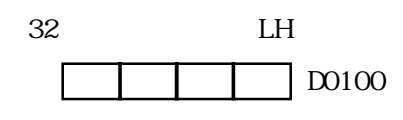

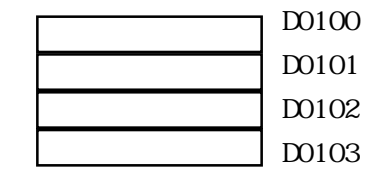

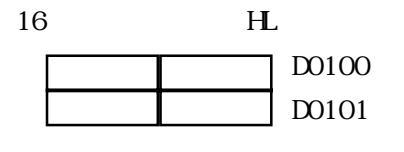

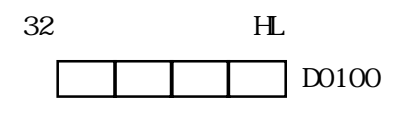

LH/HL

 $\begin{array}{ccc} \text{AB} \text{C} \text{D} \text{E} \text{F} \text{G} \text{H} \text{I} \text{J} \\ \Box & \Box & \Box \end{array}$ 

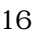

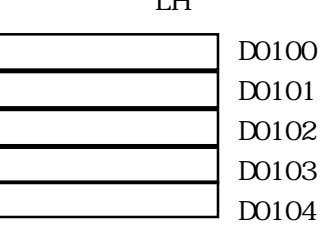

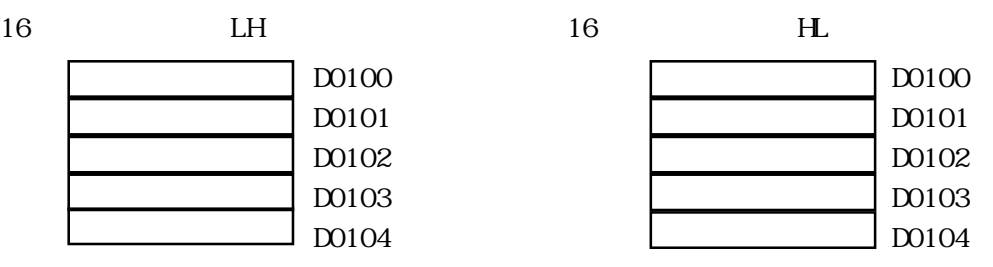

### <例> 文字列 A B C D E F G H I J K L M N O P Q R S T

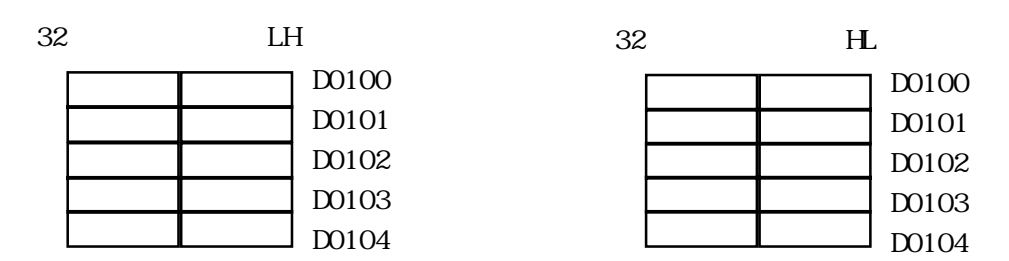

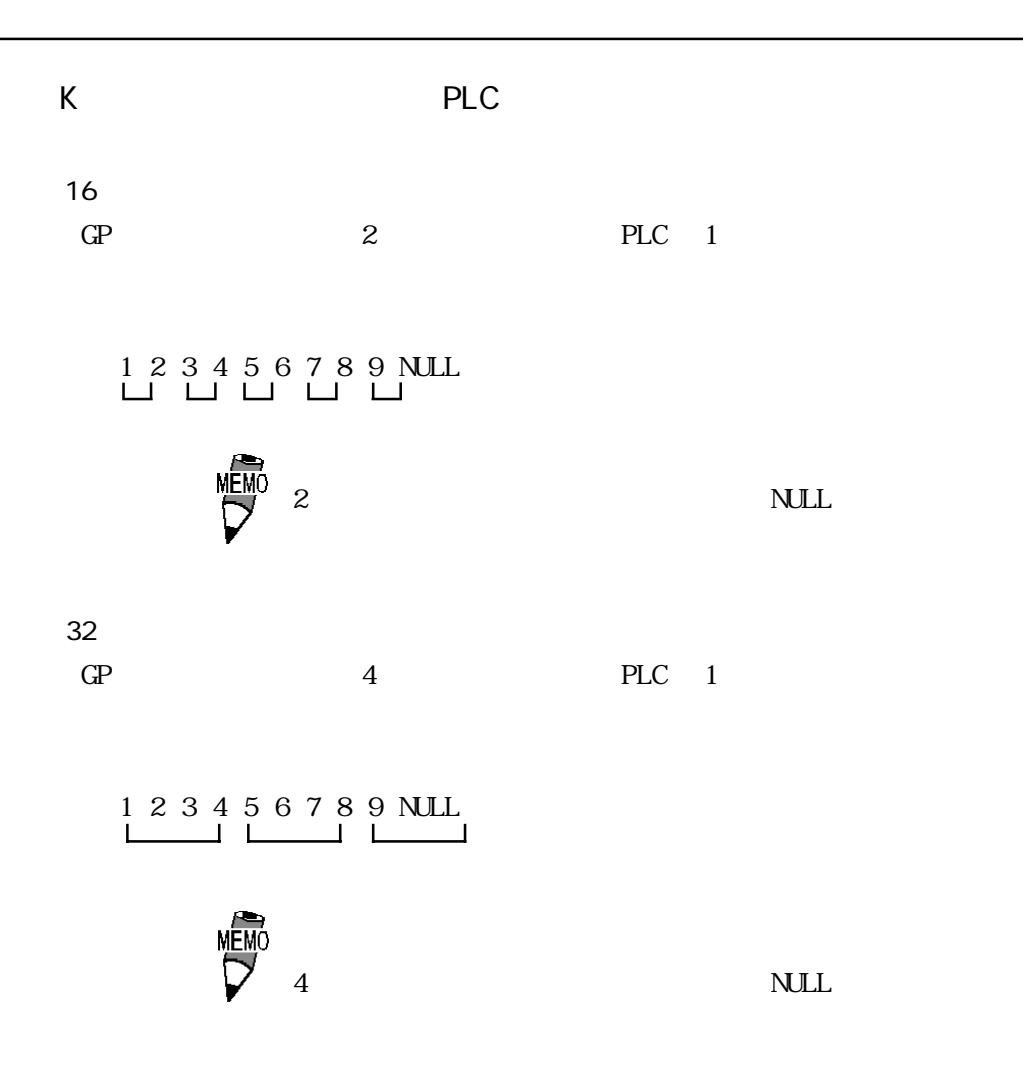

# $5-4$   $1/0$

 $\rm I/O$ 

## $5-4-1$

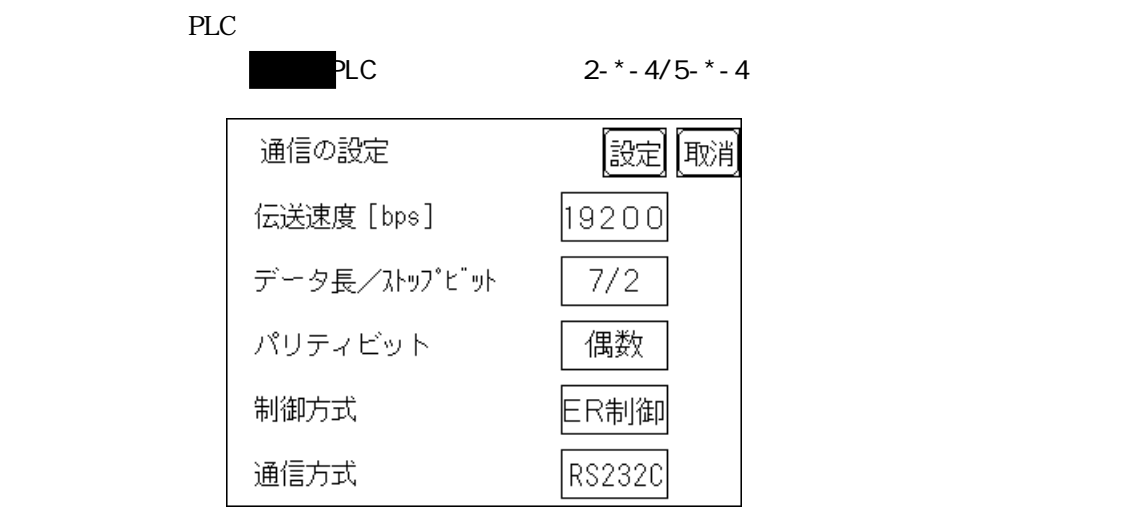

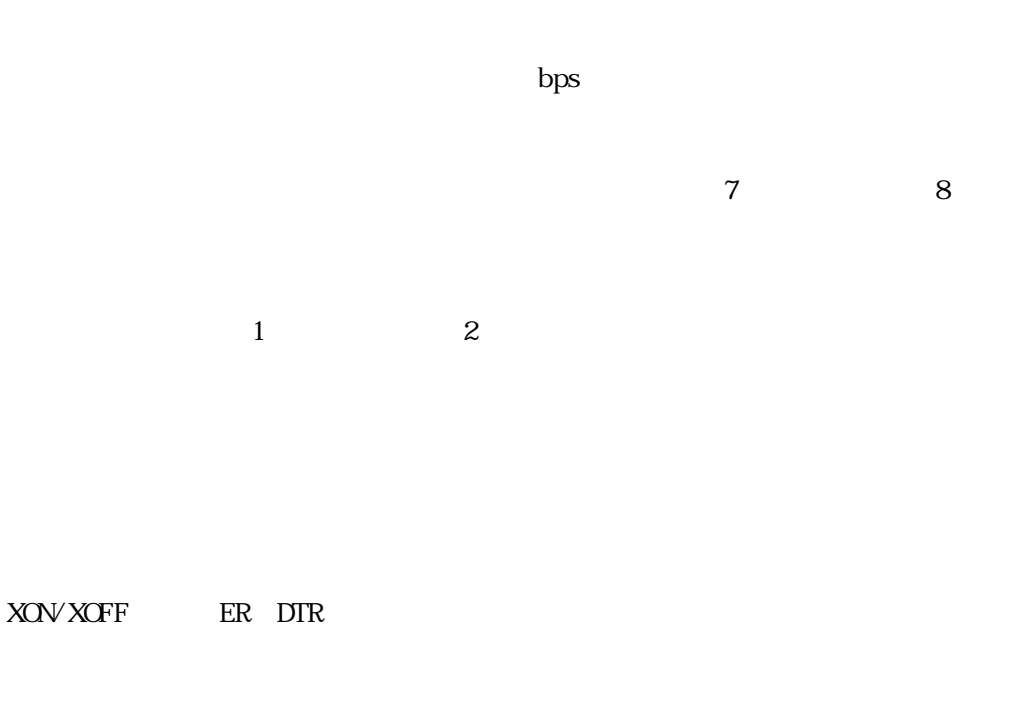

RS-232C RS-422 4 RS-422 2

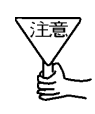

RS 422 4

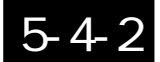

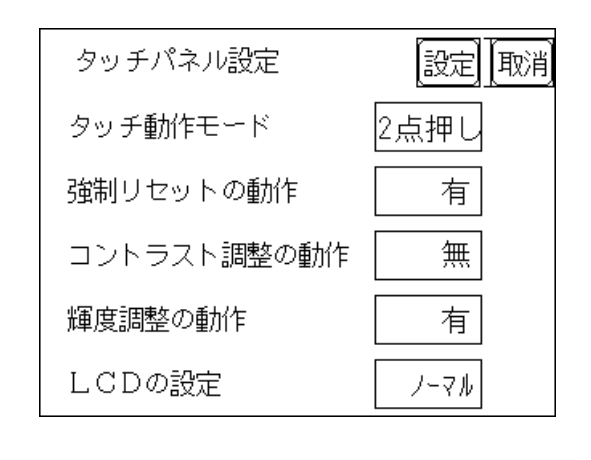

 $\frac{1}{2}$ 

 $GP$ 

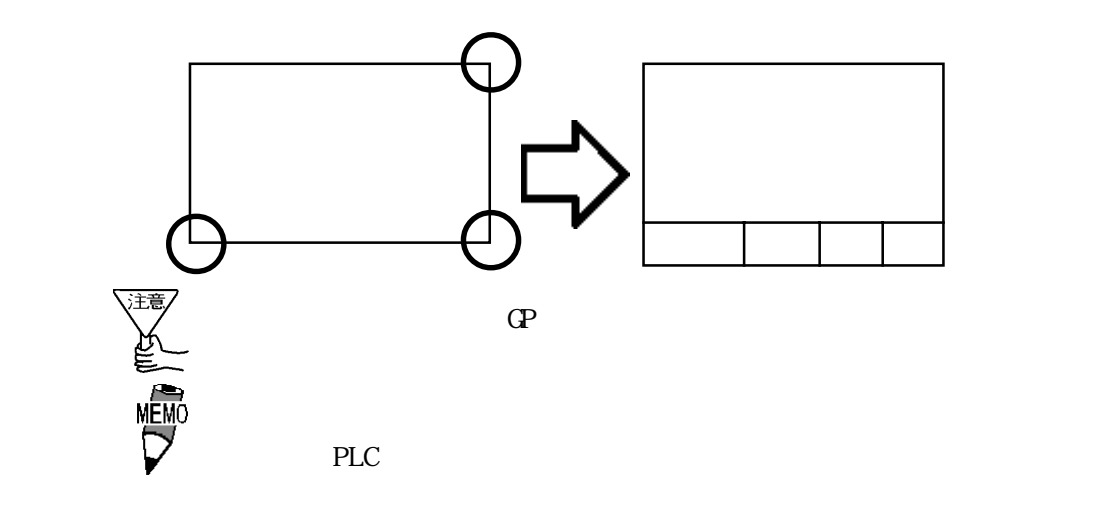

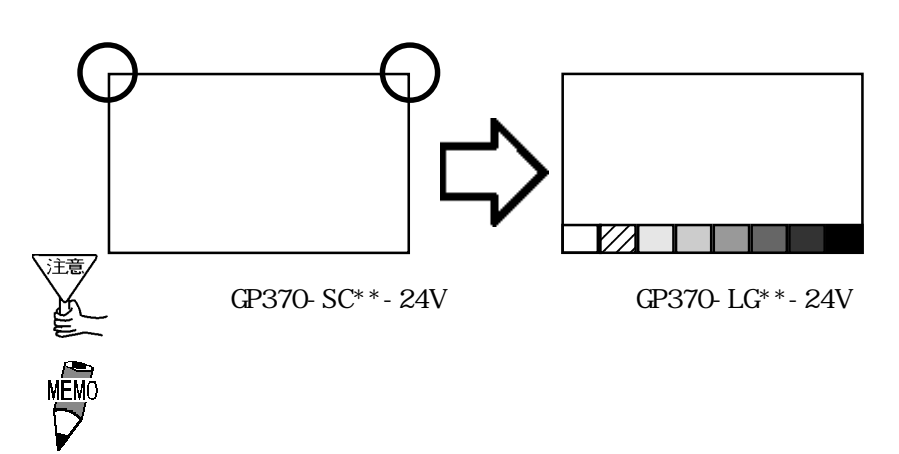

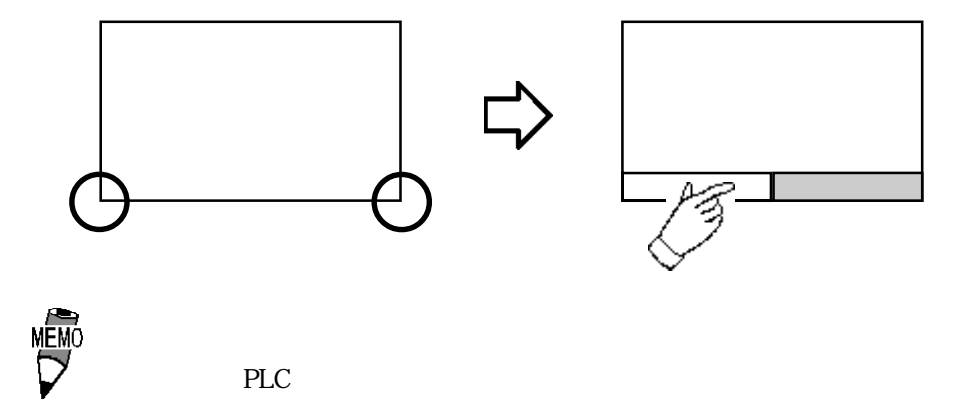

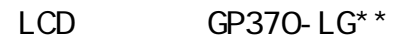

 $\rm LCD$ 

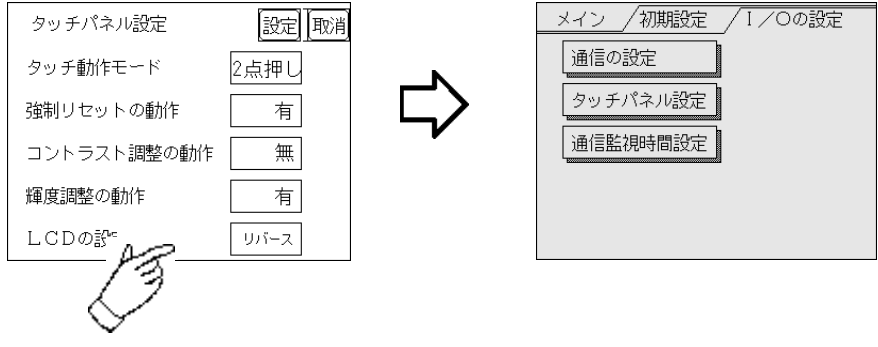

#### $5-4$

GP PLC

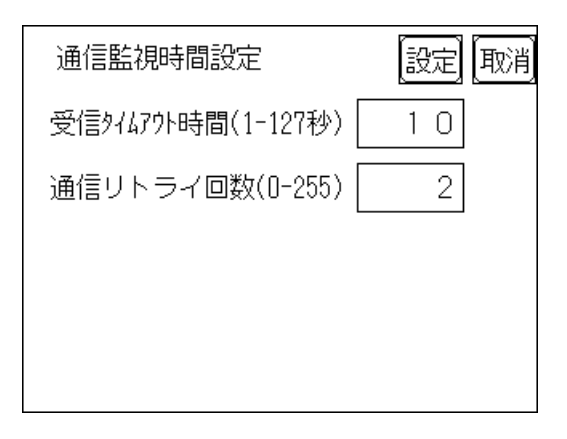

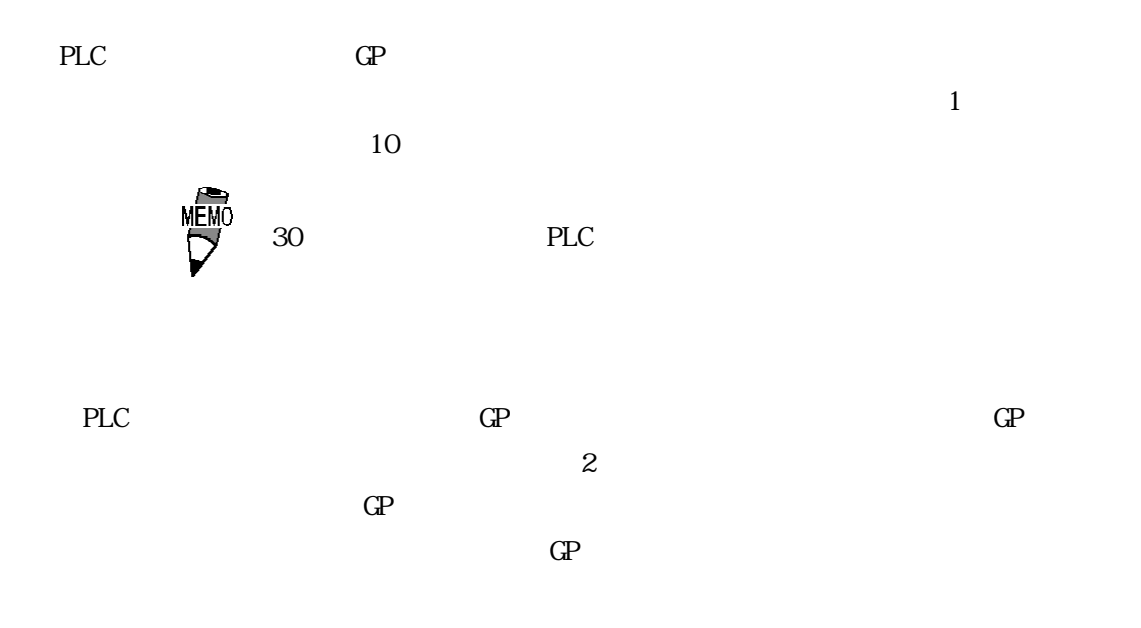

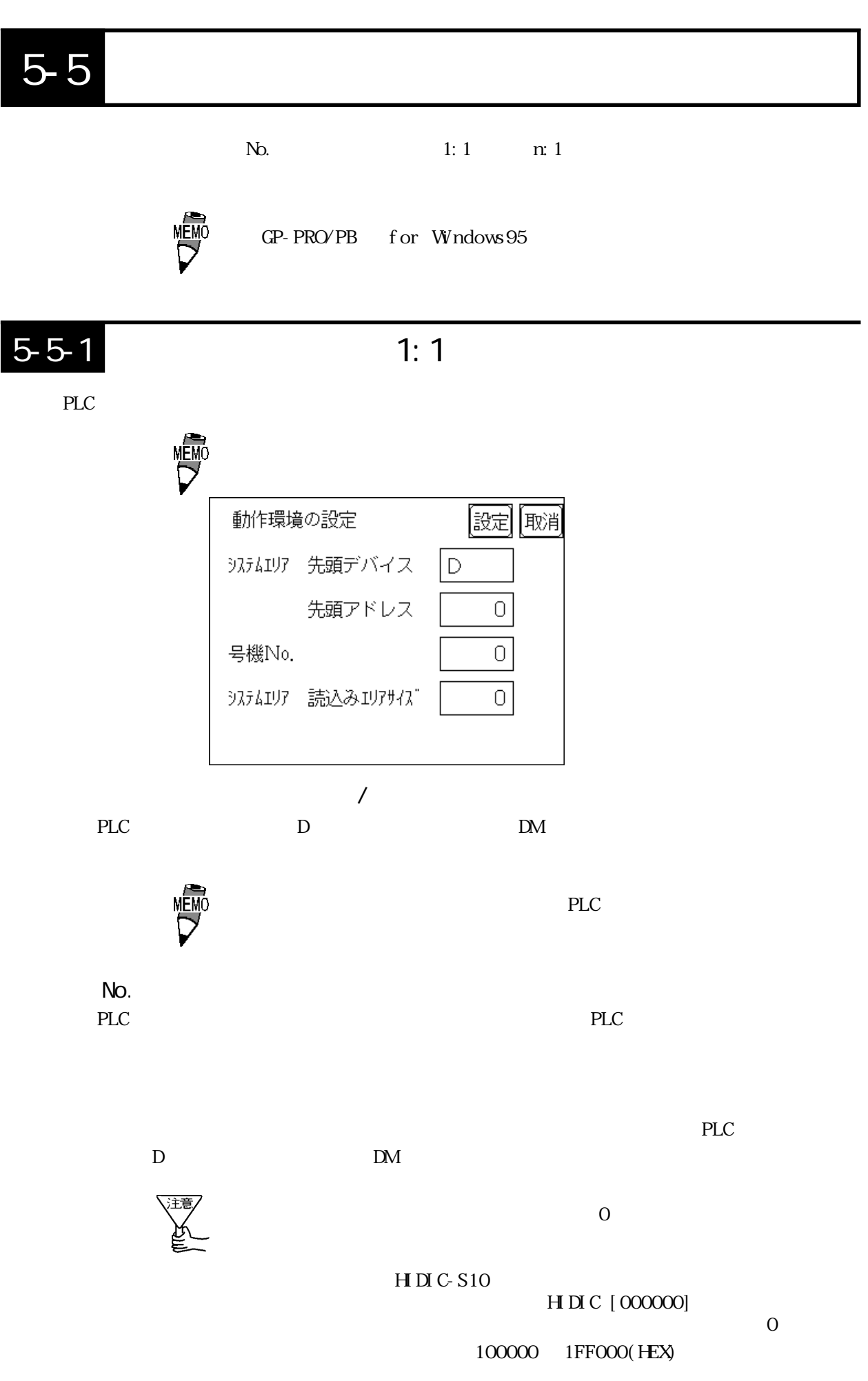

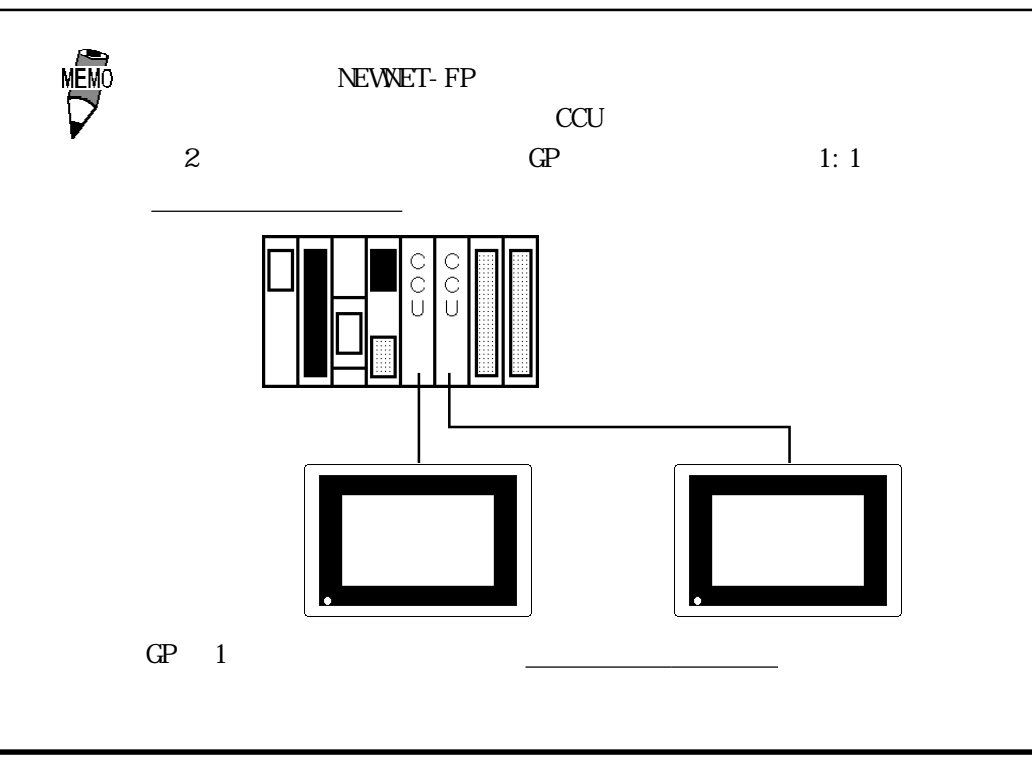

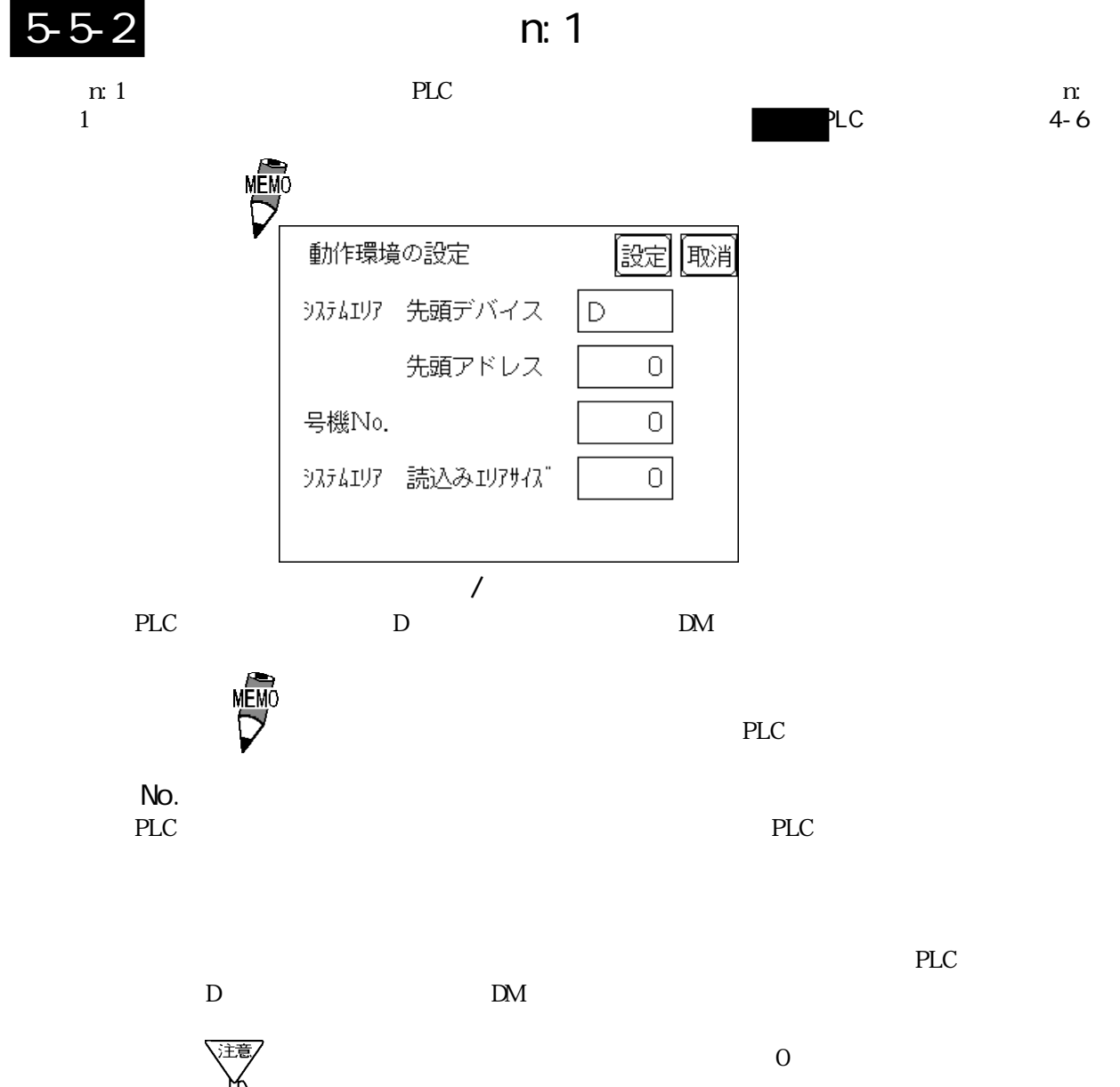

# $5-5-3$

 $\text{GP}$ 

n: $1$ 

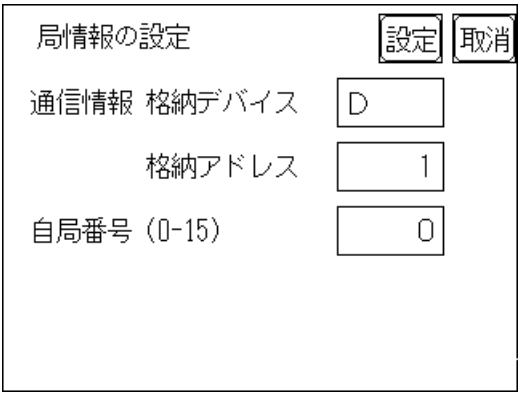

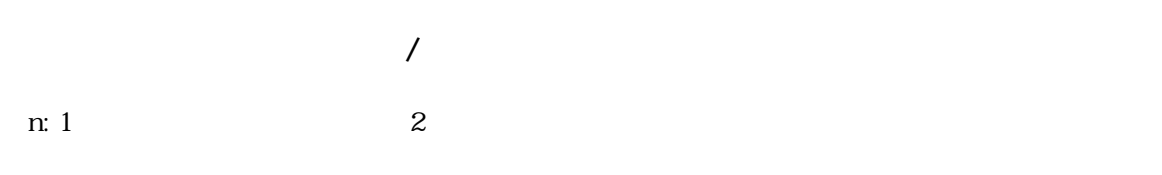

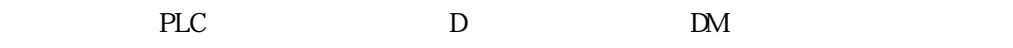

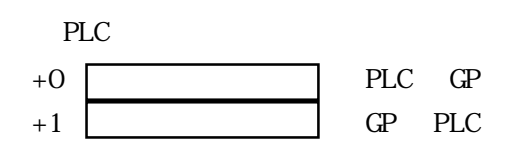

 $\mathbb{G}$  and  $\mathbb{G}$ 

 $2$ 

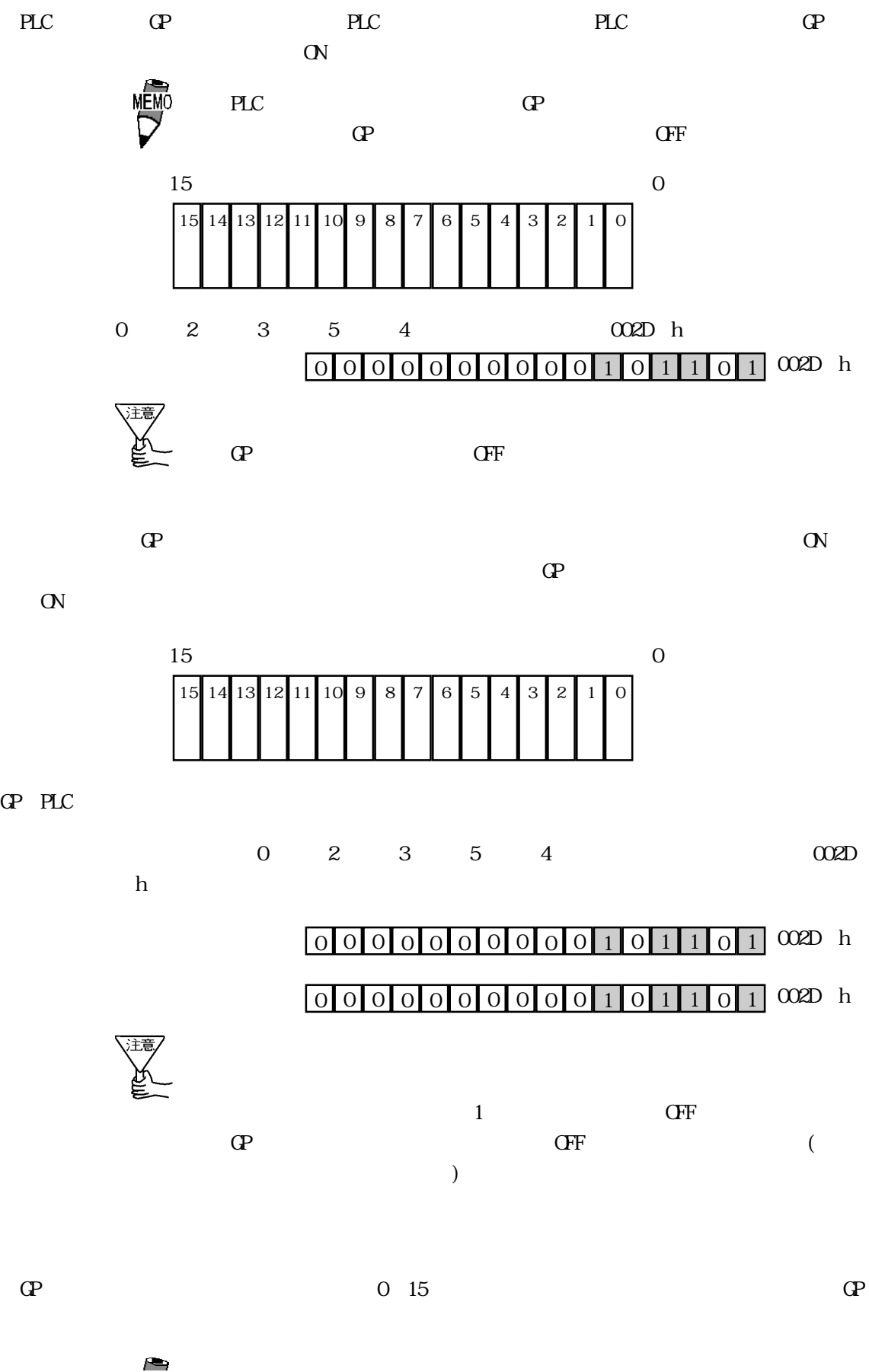

 $\Omega$  is a contract of  $\Omega$ 

### $5-5-4$

n:  $1$  $\text{GP}$ 

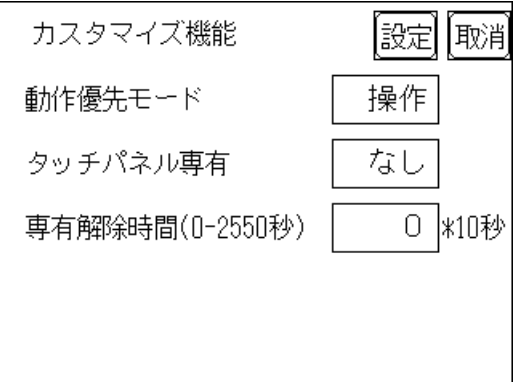

 $\mathbb{G}\mathrm{P}$ 

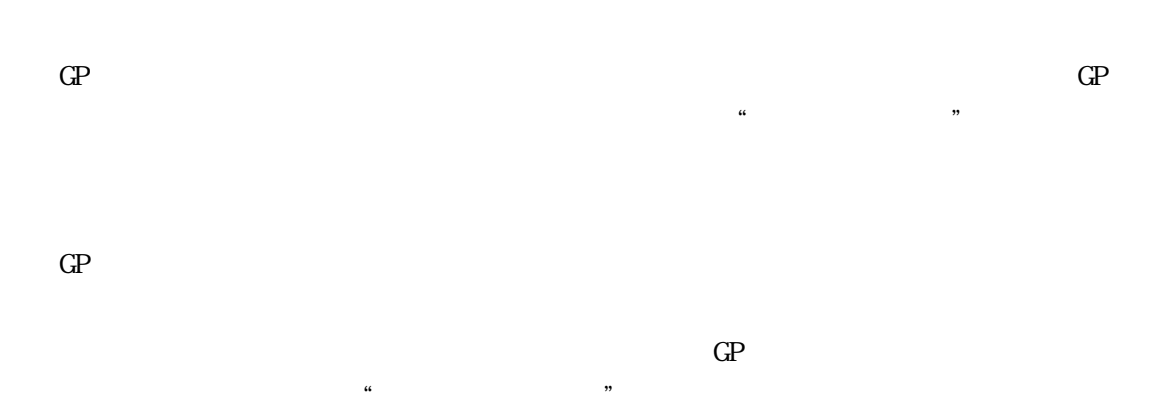

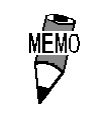

 $\mathbb{G}\mathrm{P}$ 

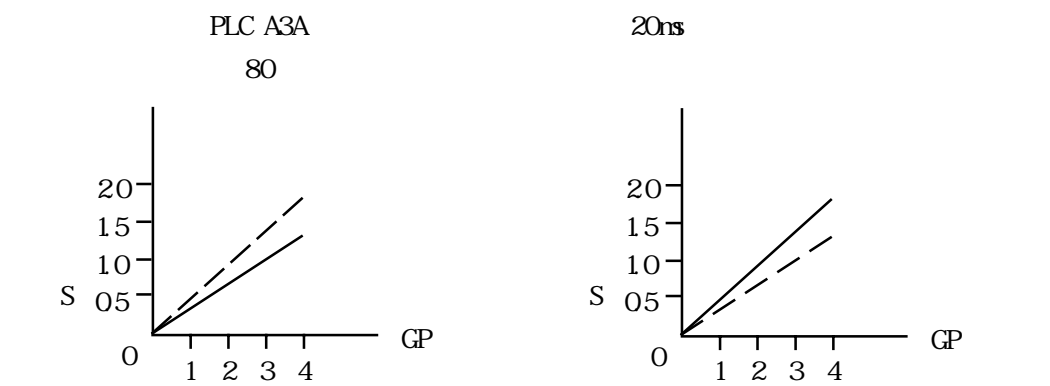

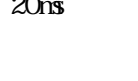

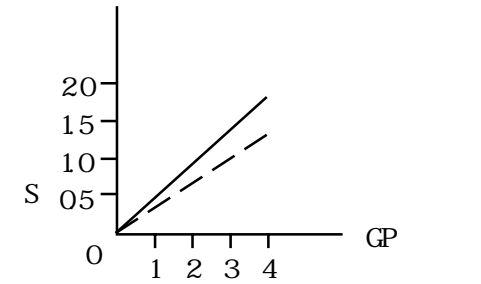

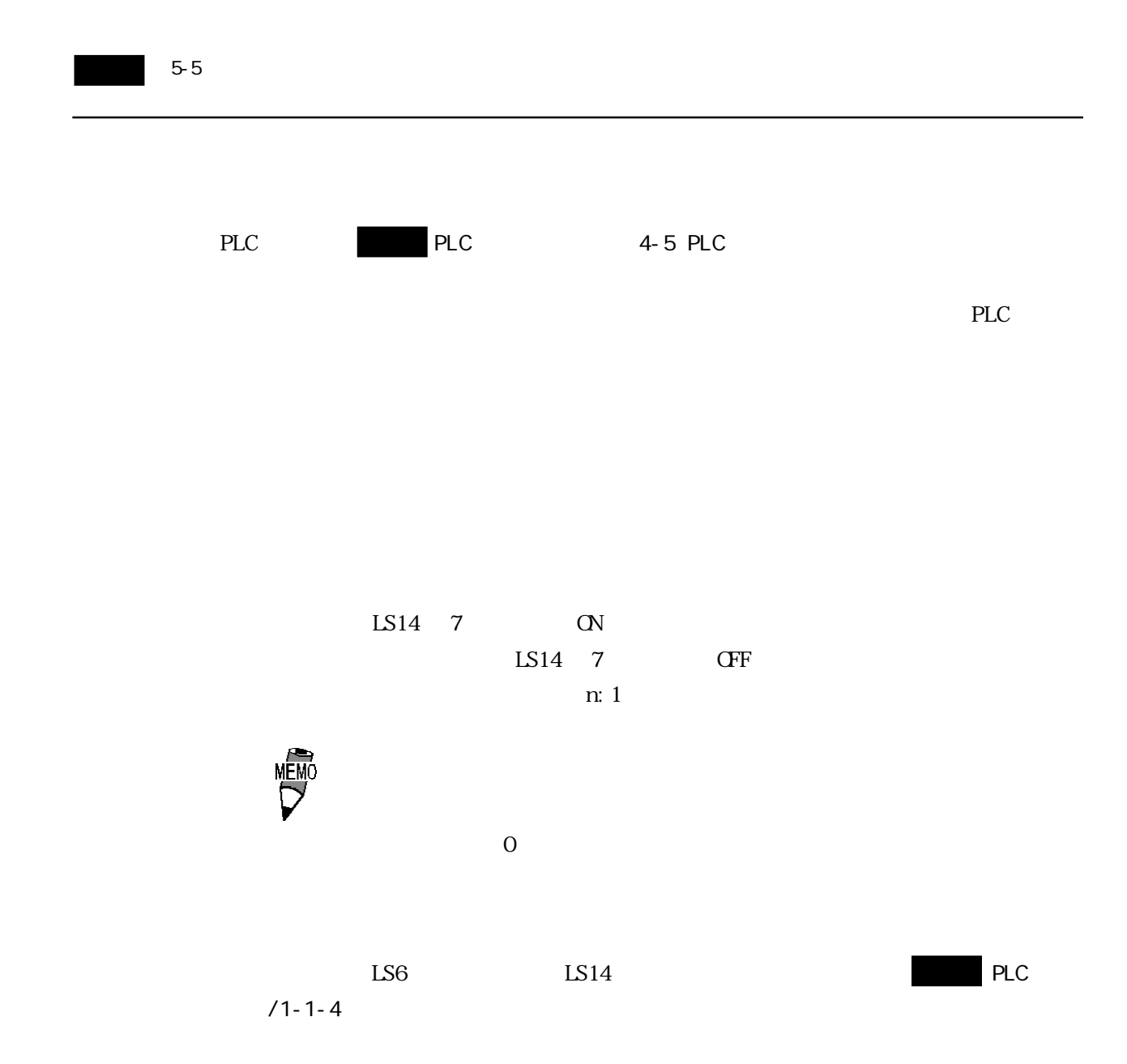

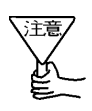

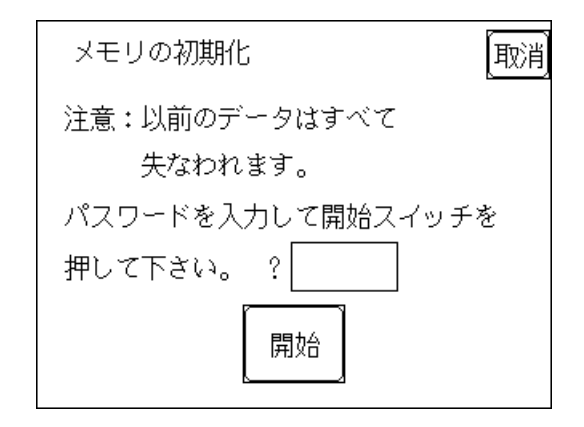

 $GP$ 

 $1101$ 

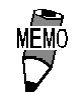

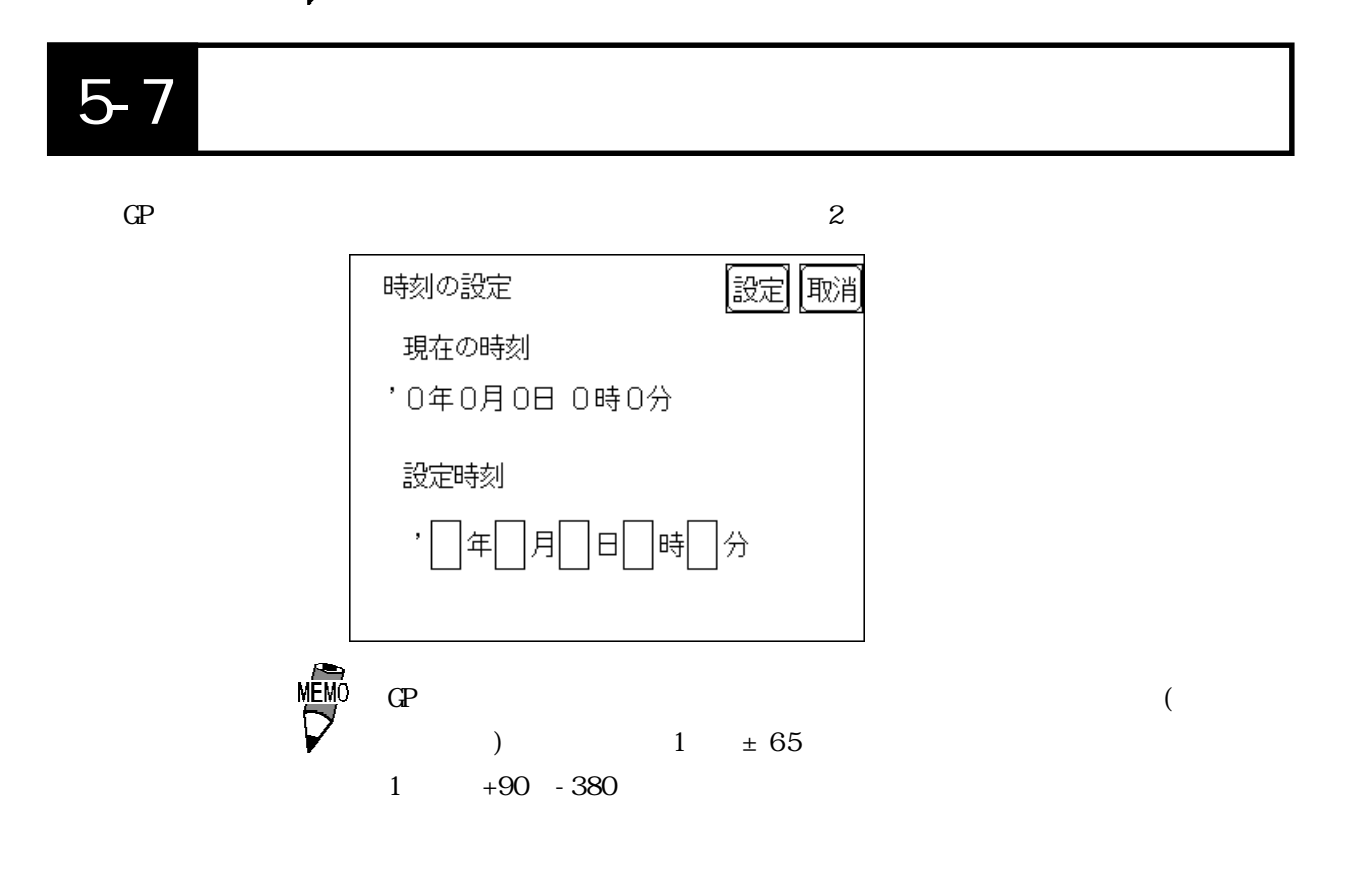

# 5-8 画面の設定

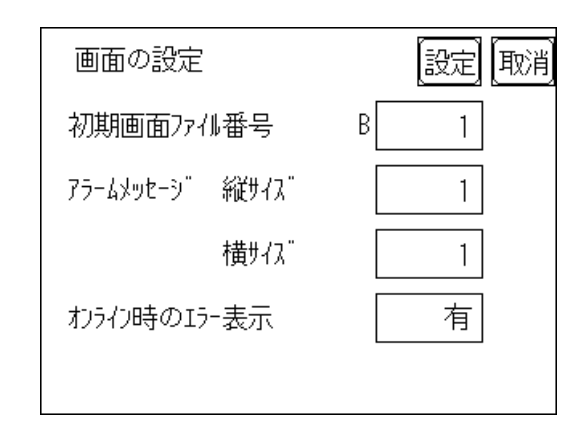

| BI N | B1 | B8999 BCD | B1 | <b>B1999</b> |
|------|----|-----------|----|--------------|
|      |    |           |    |              |
|      |    |           |    |              |
|      |    |           |    |              |

 $1\,2\,4$ 

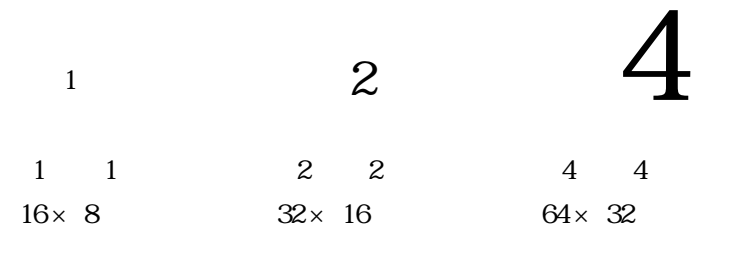

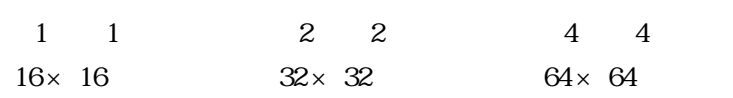

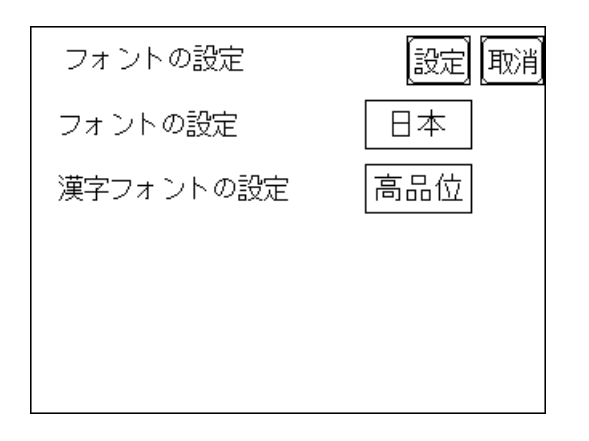

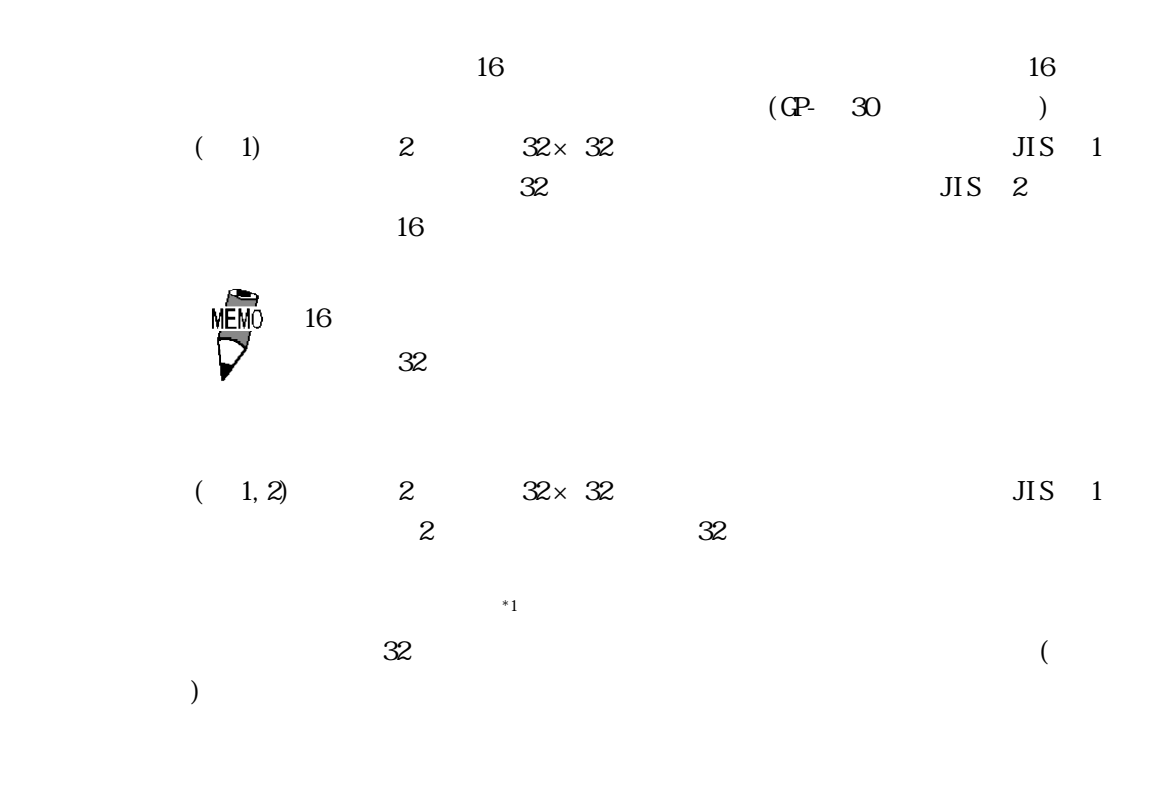

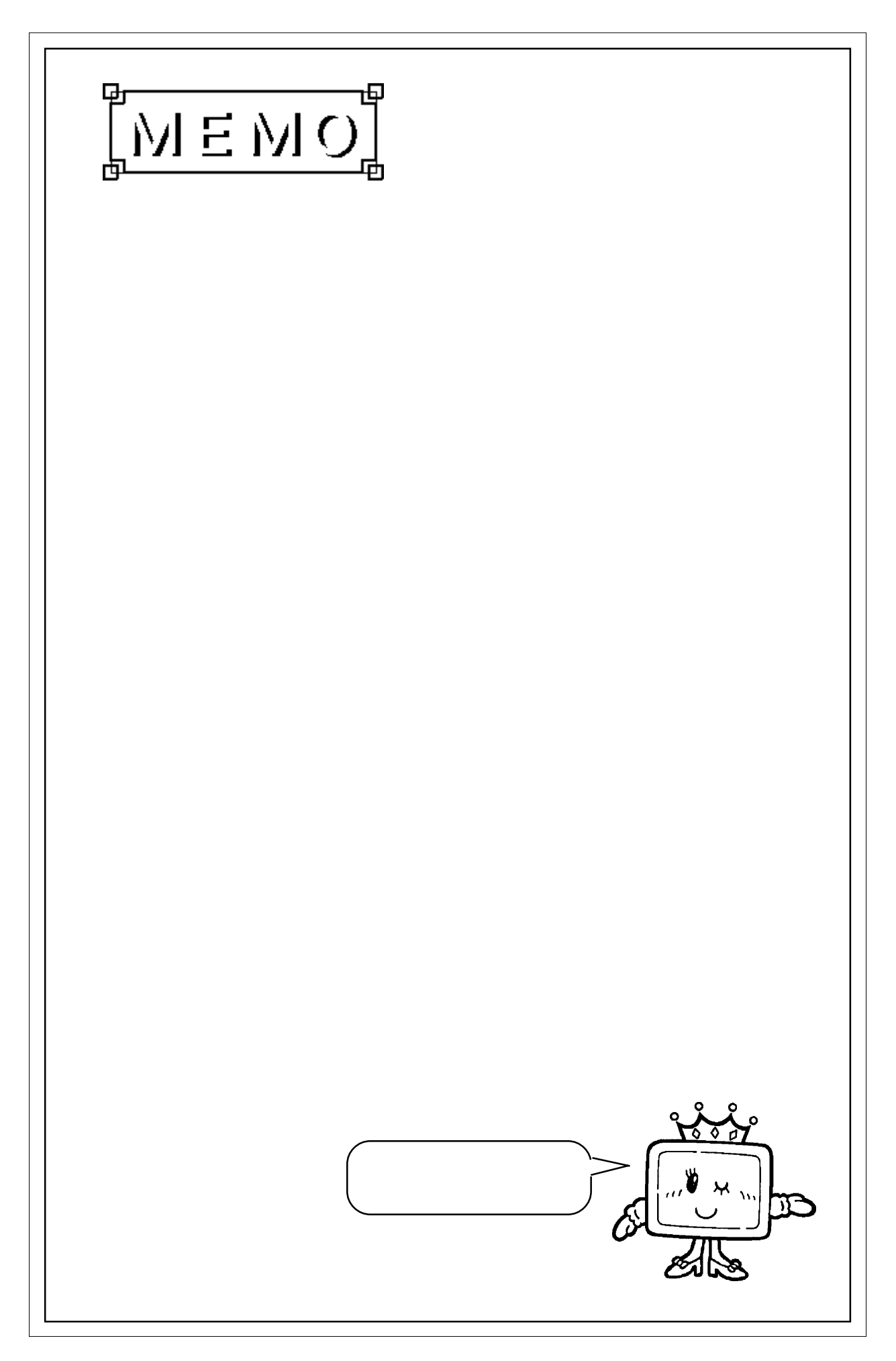

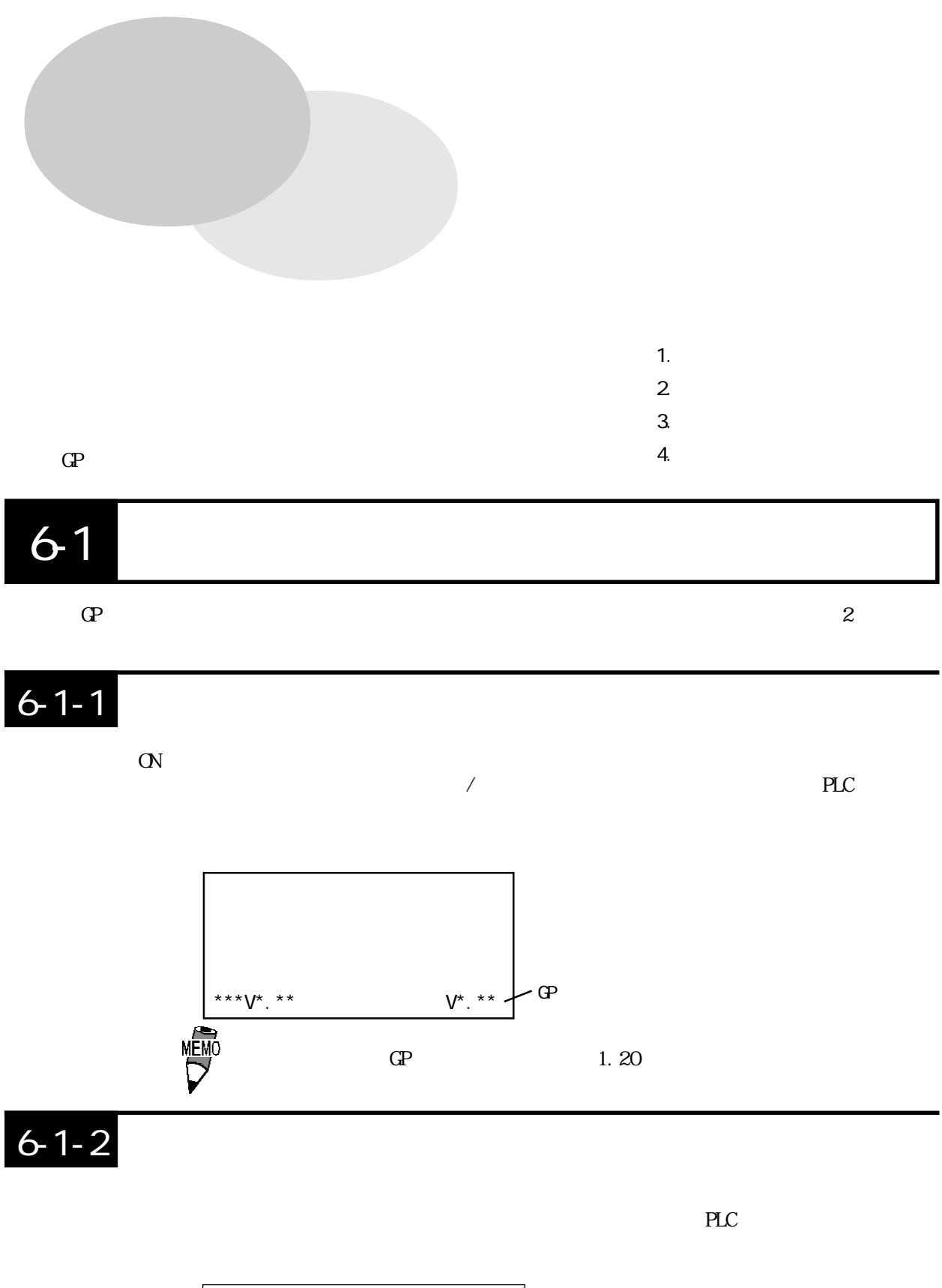

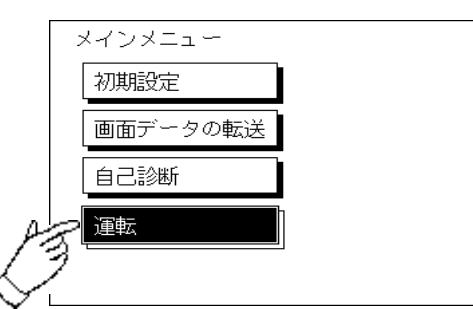

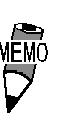

 $10$ 

 $10$ 

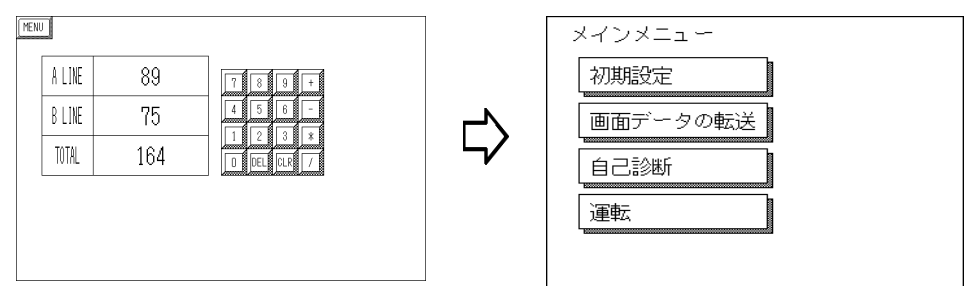

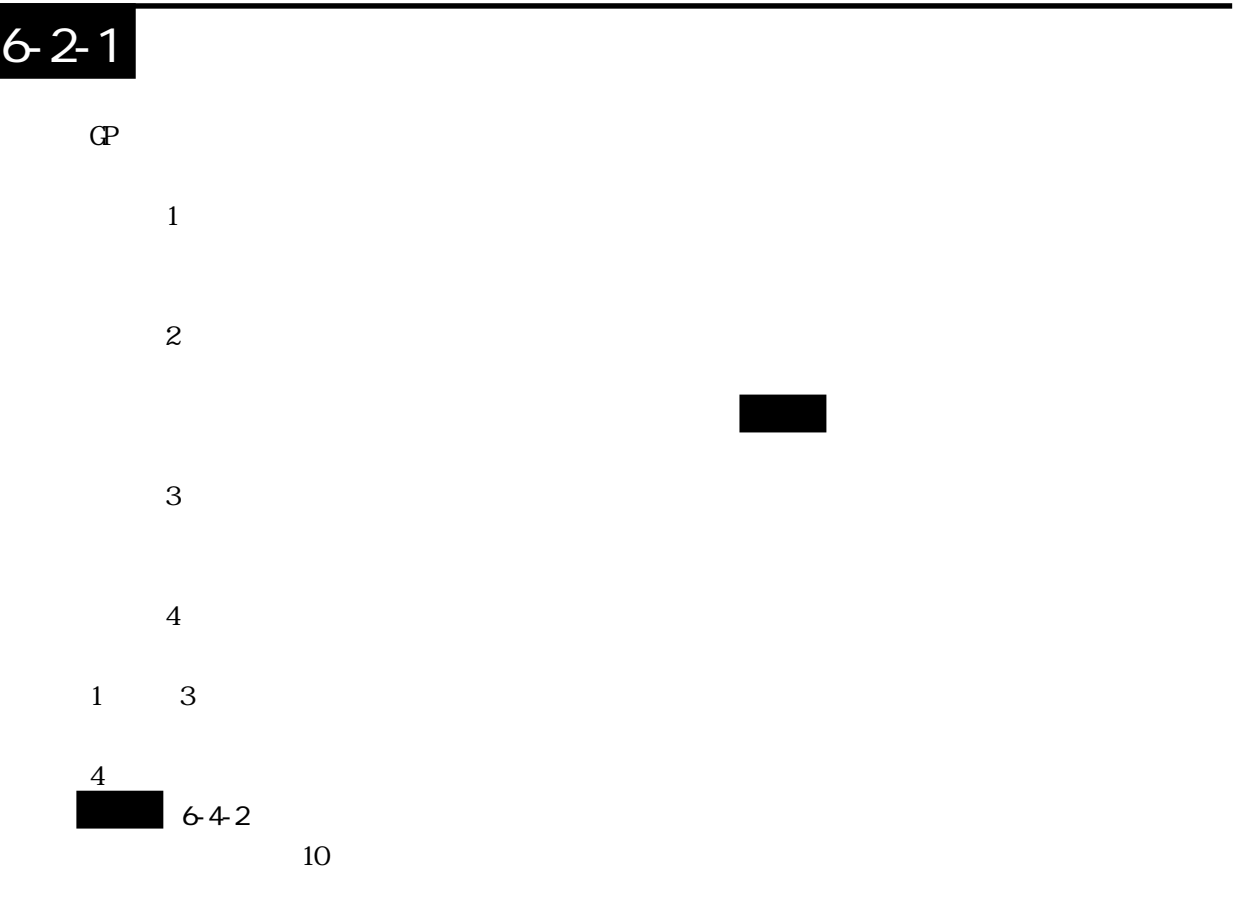

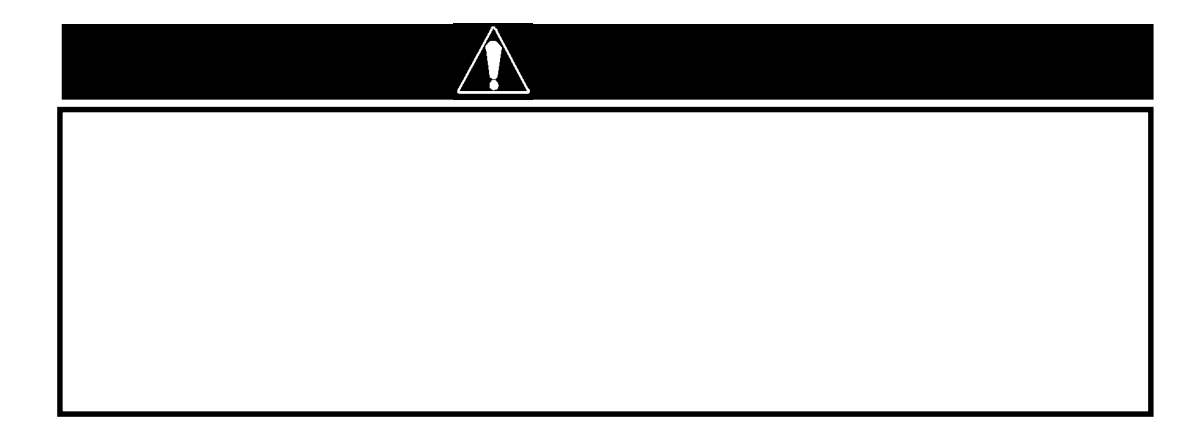

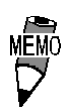

 $\mathbb{G}^{\mathbf{p}}$ 

 $6-2-2$ 

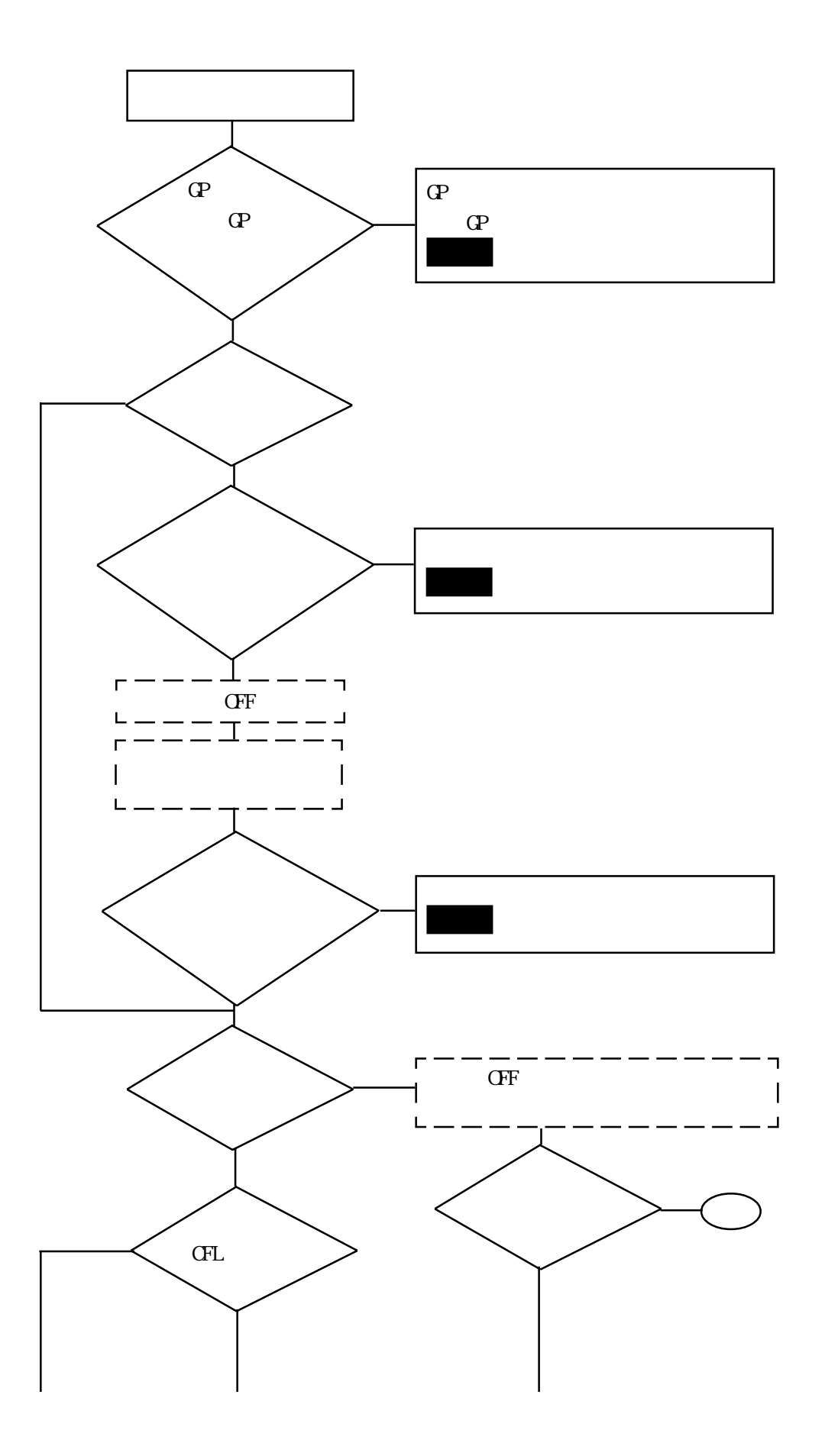

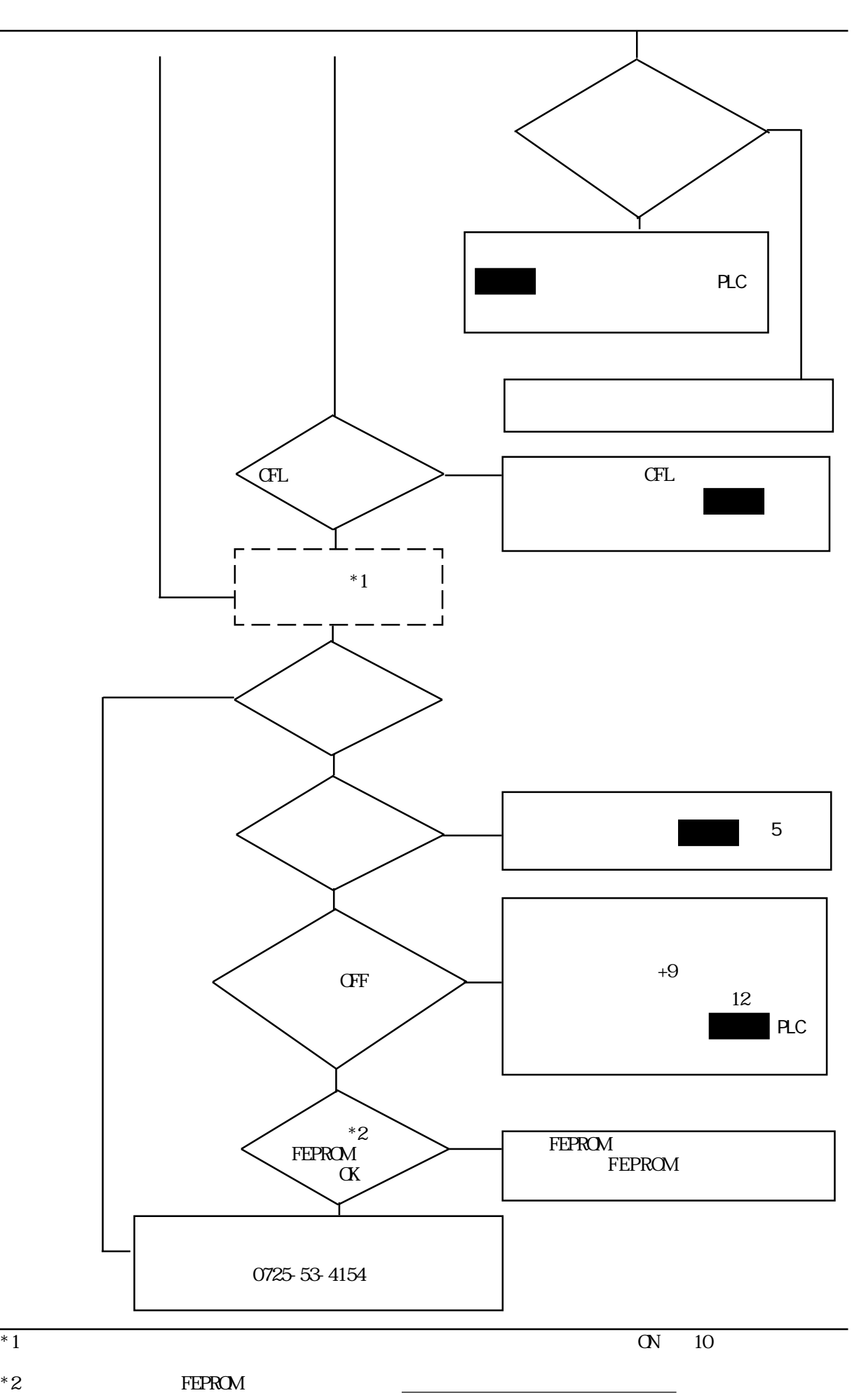

# $6-2-3$

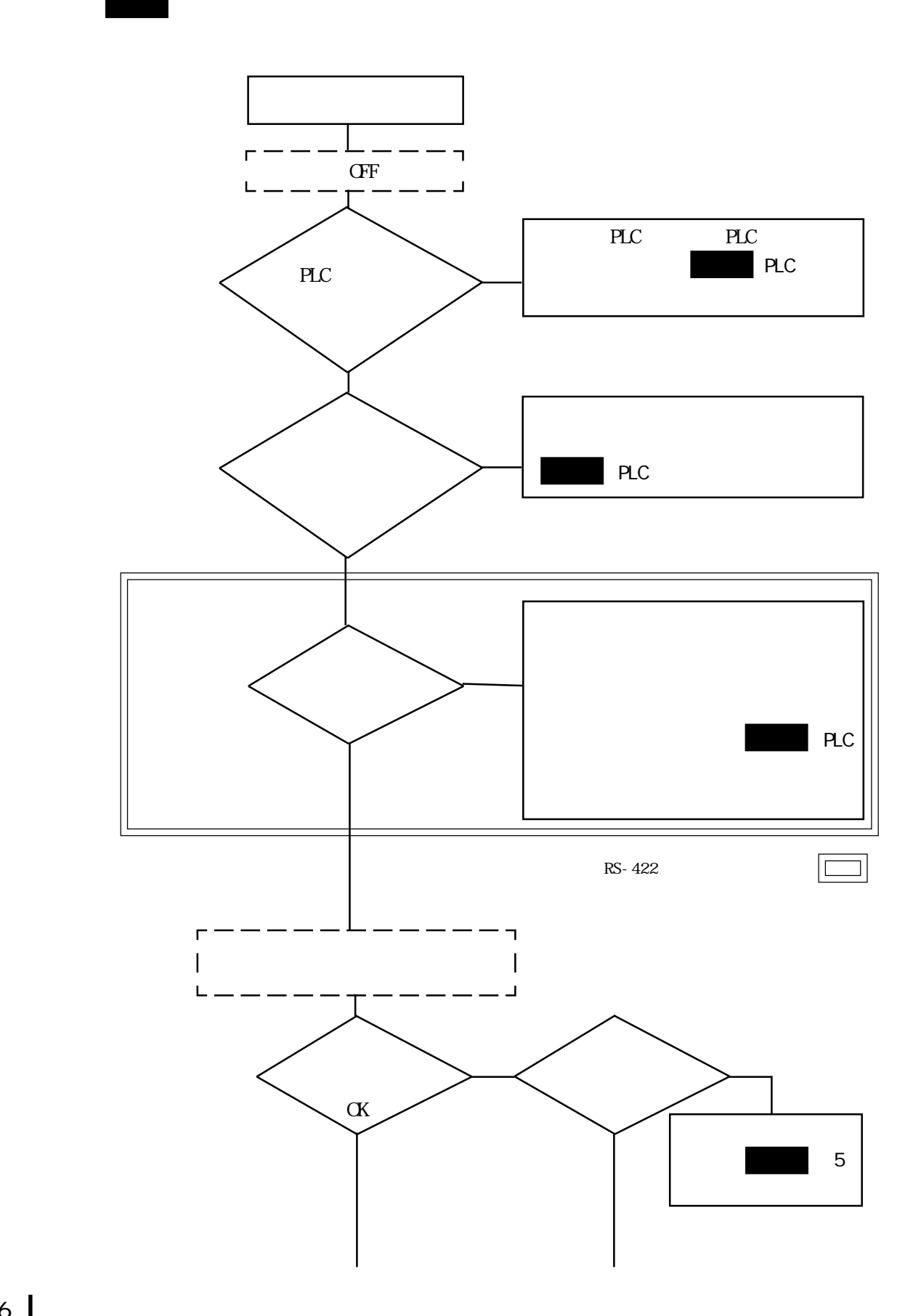

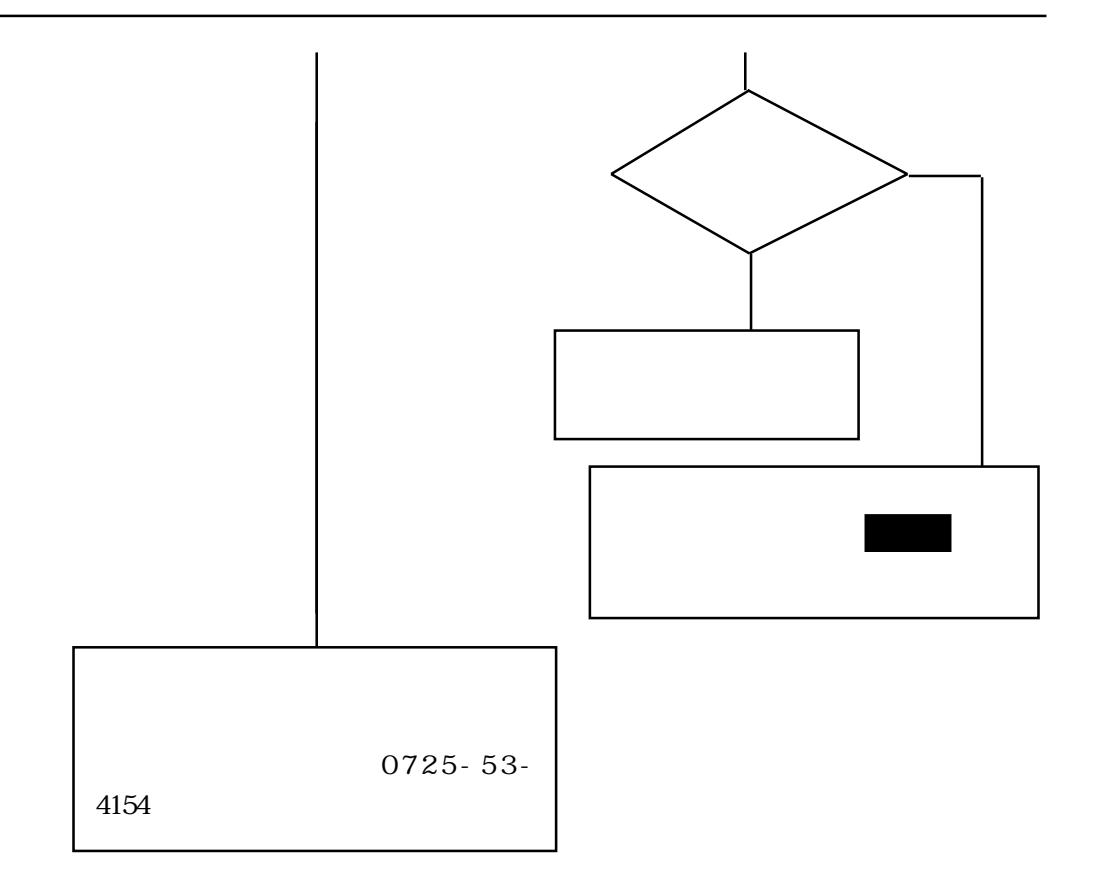

自己 きょうしょく おおおお

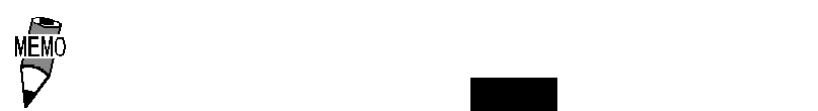

# $6-2-4$

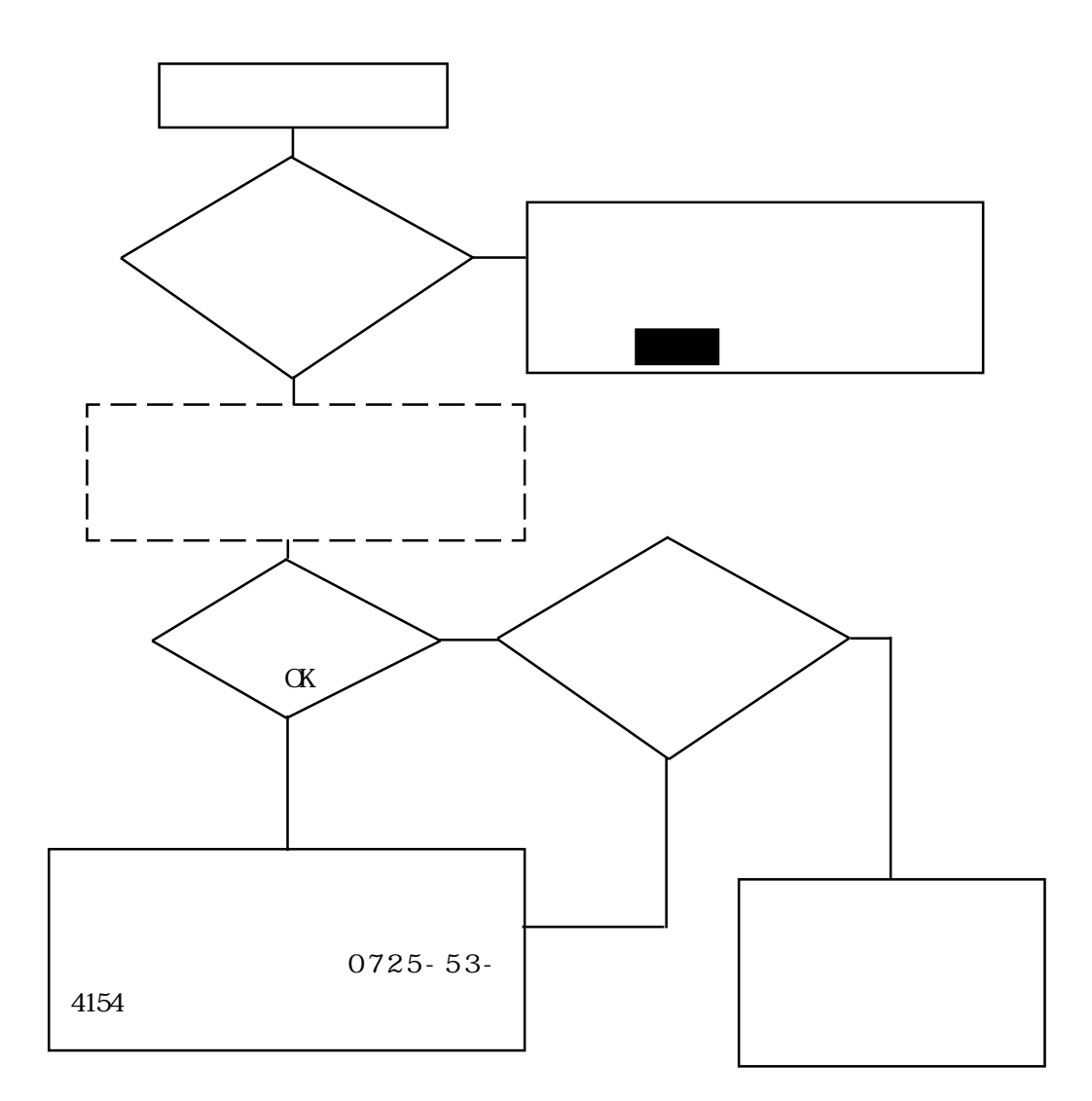

## $6-3-1$

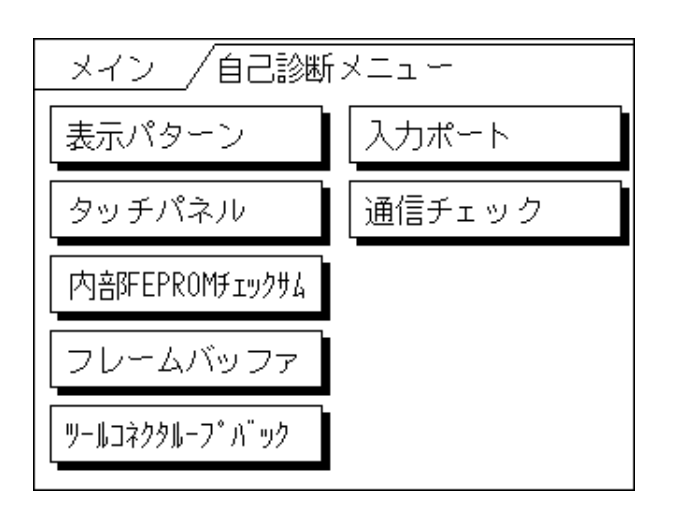

#### FEPROM

 $FEPROM$ 

RS-232C RS-422

 $*$ 

 $*$ 

 $\ast$ 

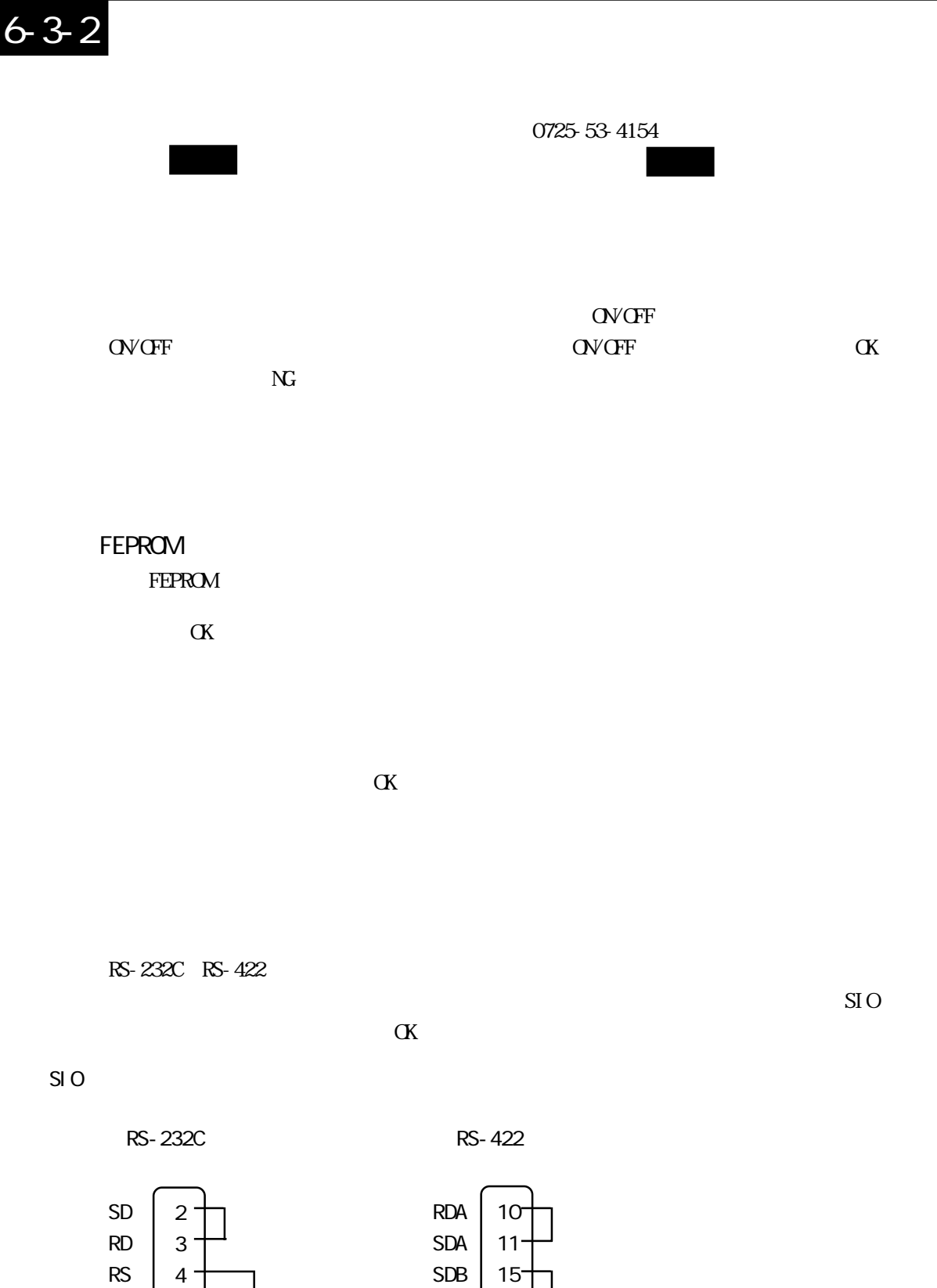

RDB CSB ERB **CSA** ERA

5 8 20

 $\infty$ CD ER
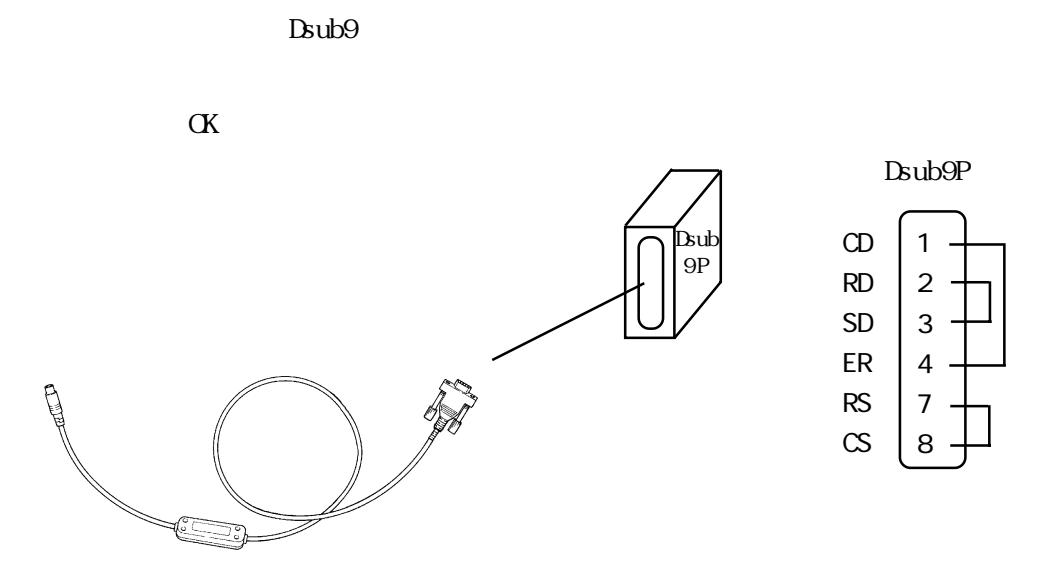

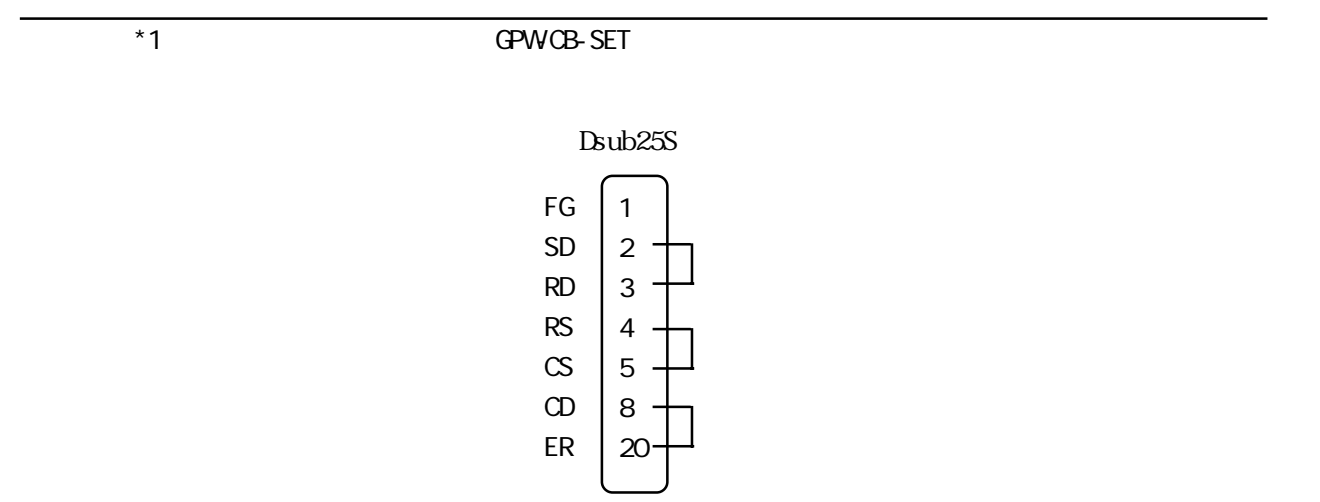

# 64

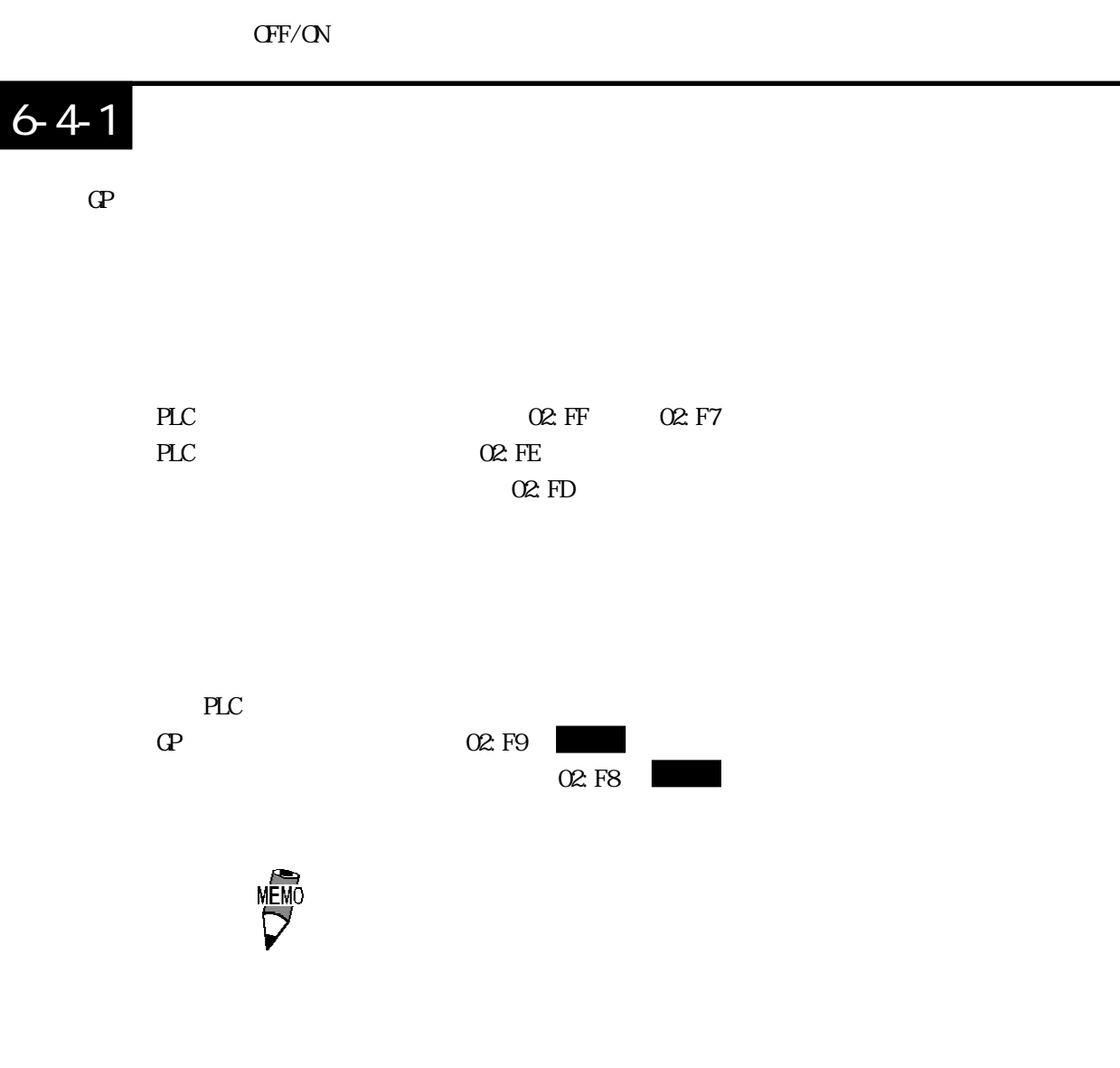

#### $6-4-2$

 $\mathbb{G}^{\mathbf{p}}$ 

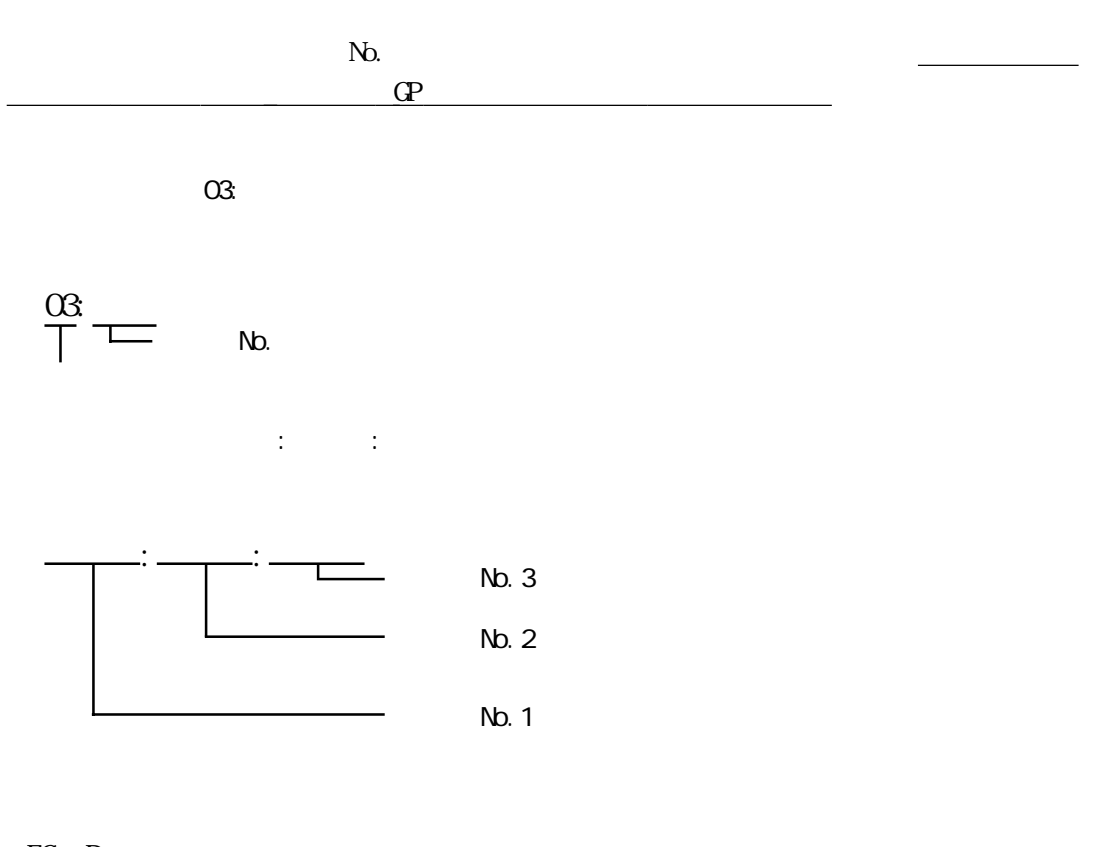

FG D

 $\mathbb{Q}$ 

参照→「受信データに異常がありました」「上位通信エラー」 参照→

 $10$  $\mathbb{C}P$ 

 $\mathbb{G}\mathrm{P}$  $\mathbb{G}$ P and  $\mathbb{G}$ P and  $\mathbb{G}$ 

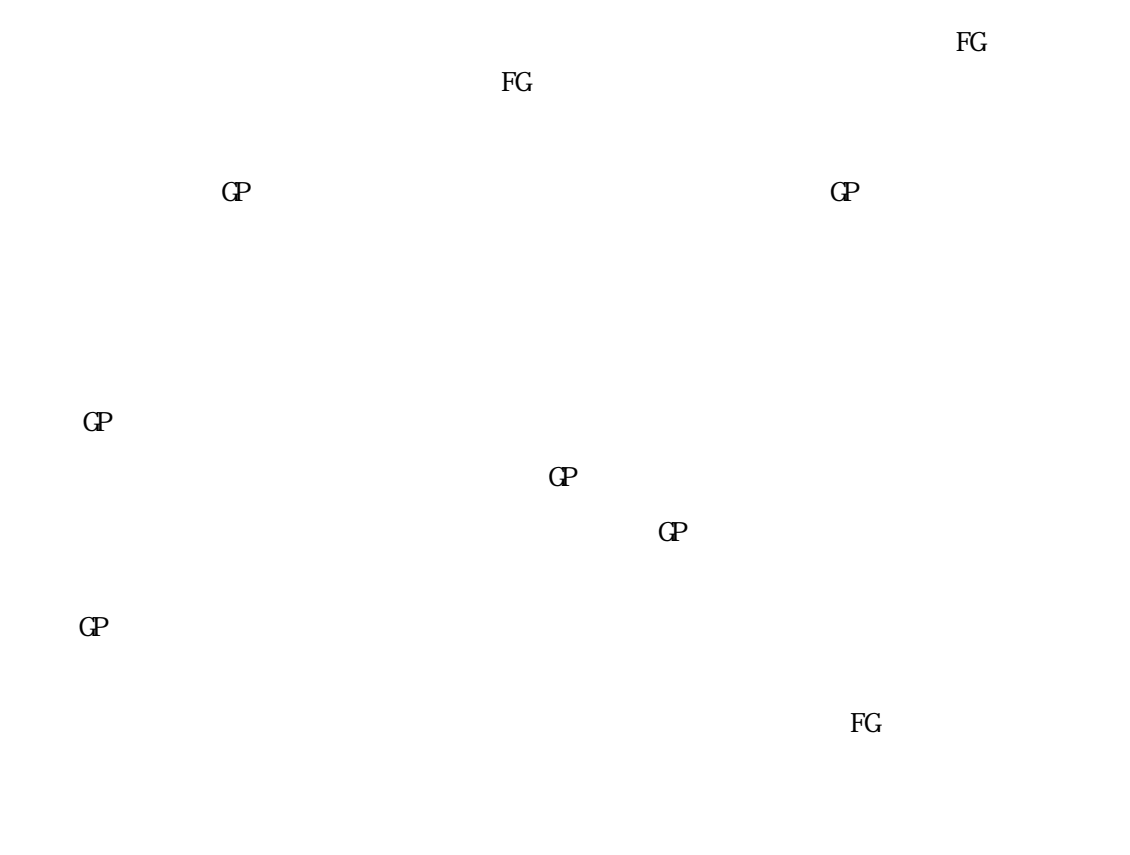

 $\text{CP}$ 

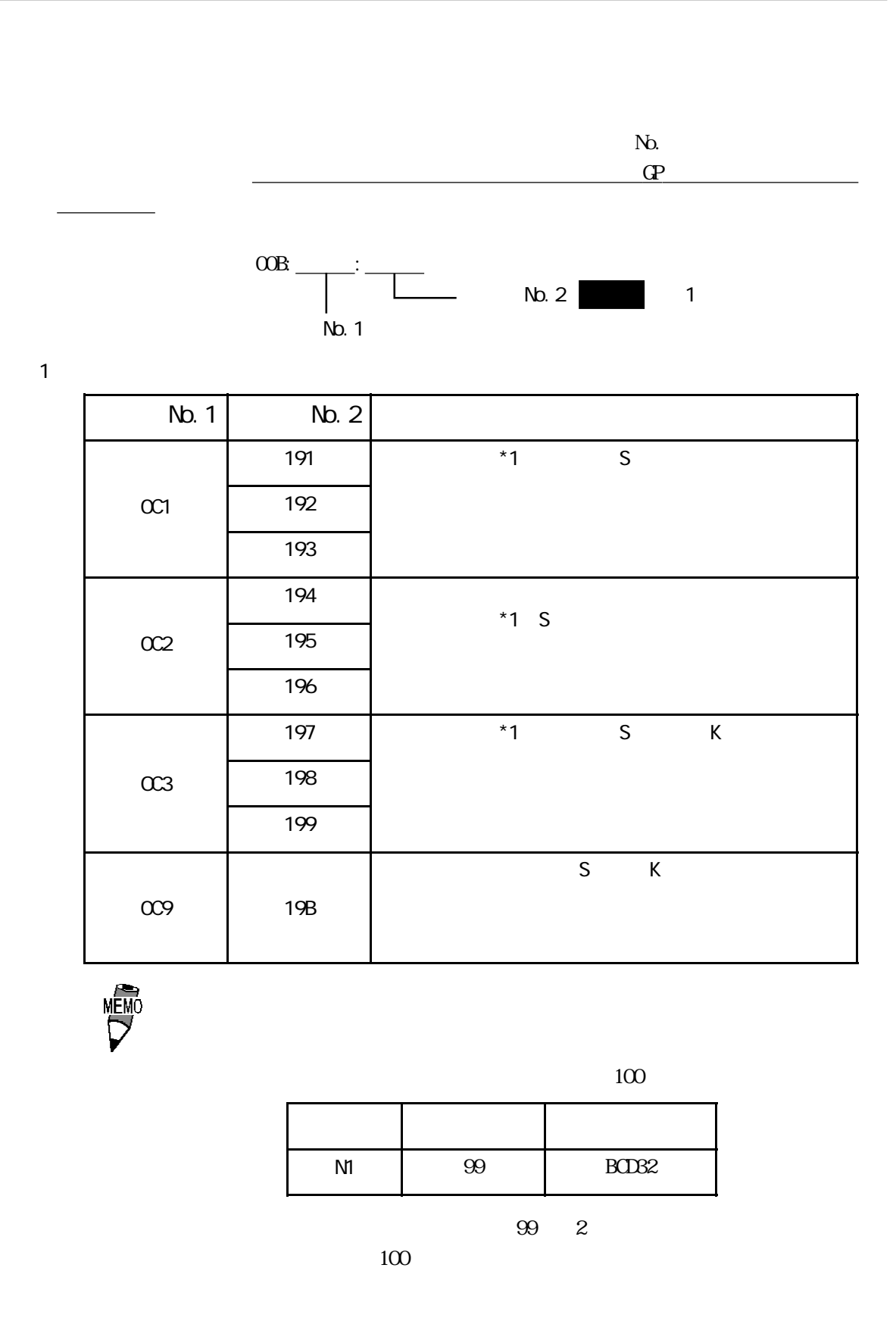

 $6 - 4$ 

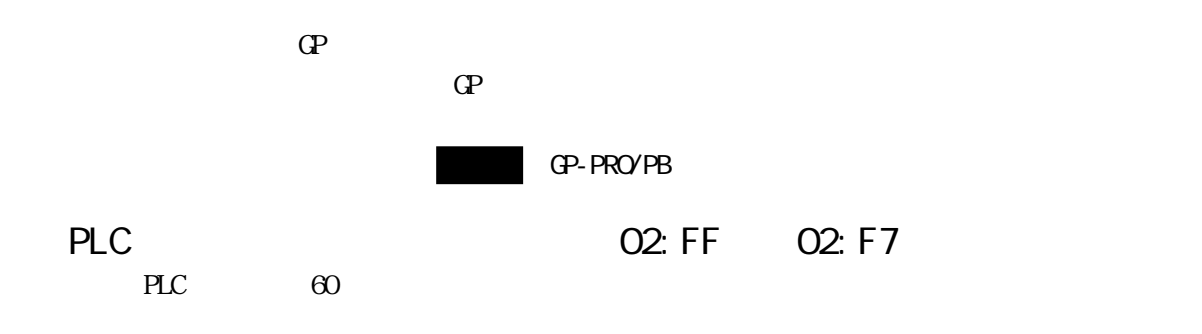

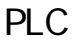

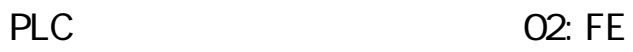

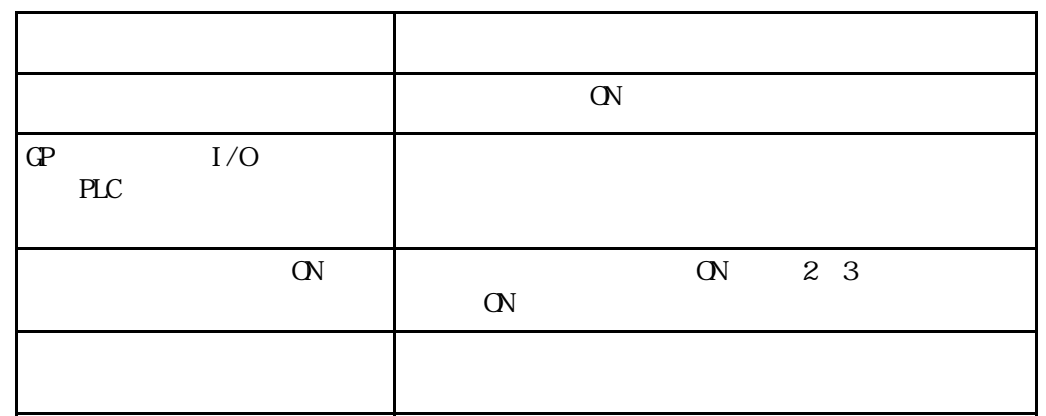

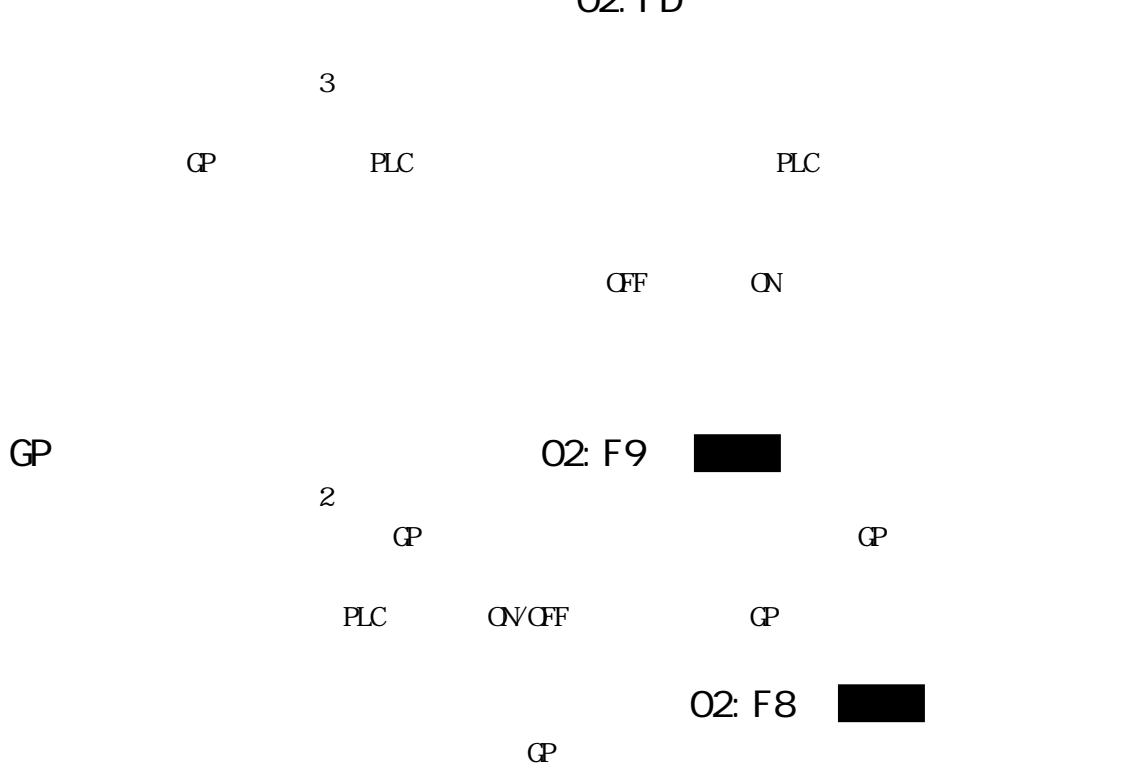

 $\mathbb{Q}^{\mathbf{p}}$ 

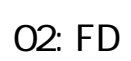

No.  $\qquad \qquad$  2  $\frac{02}{1}$  $\begin{array}{cc} \bullet & 2 \end{array}$ 

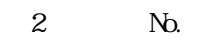

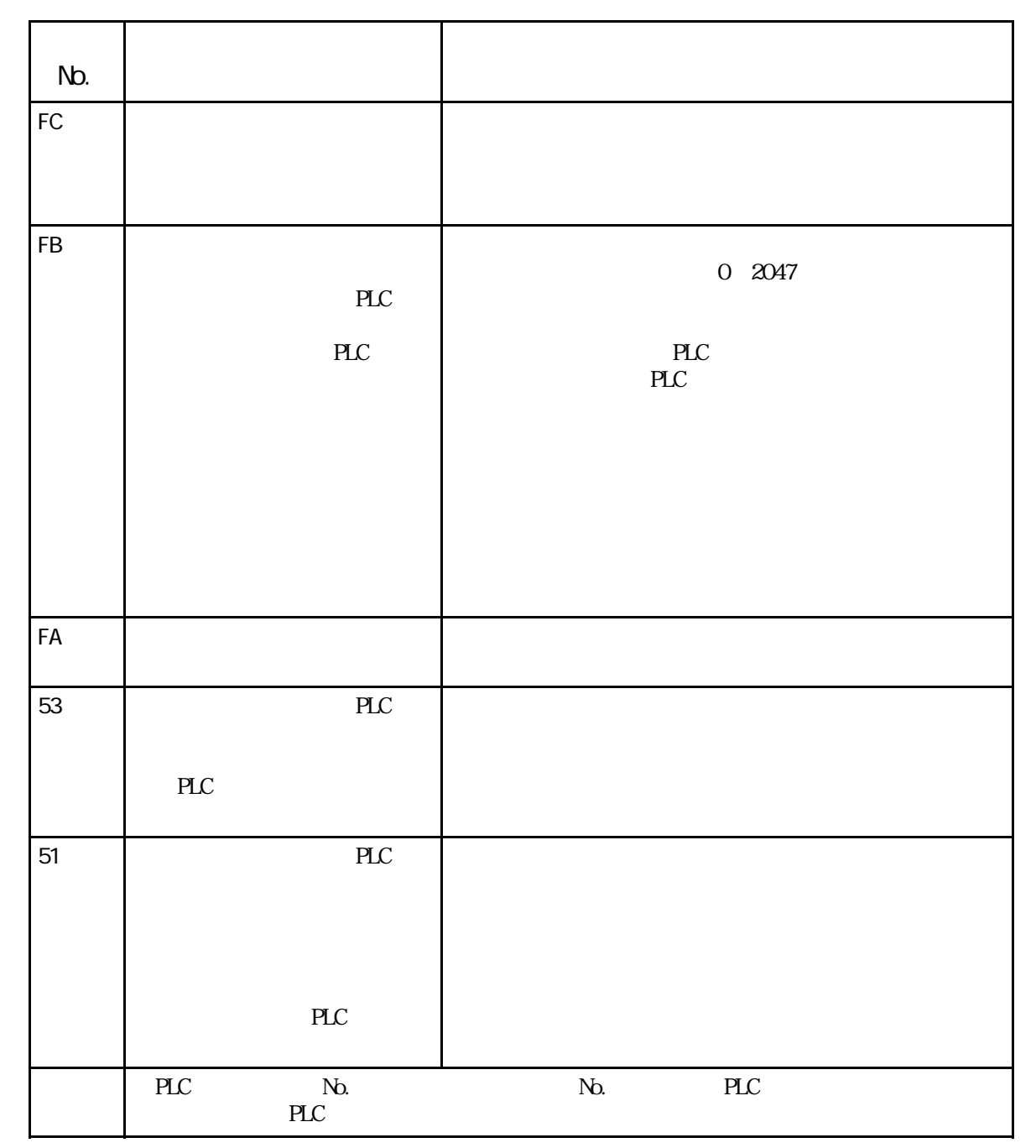

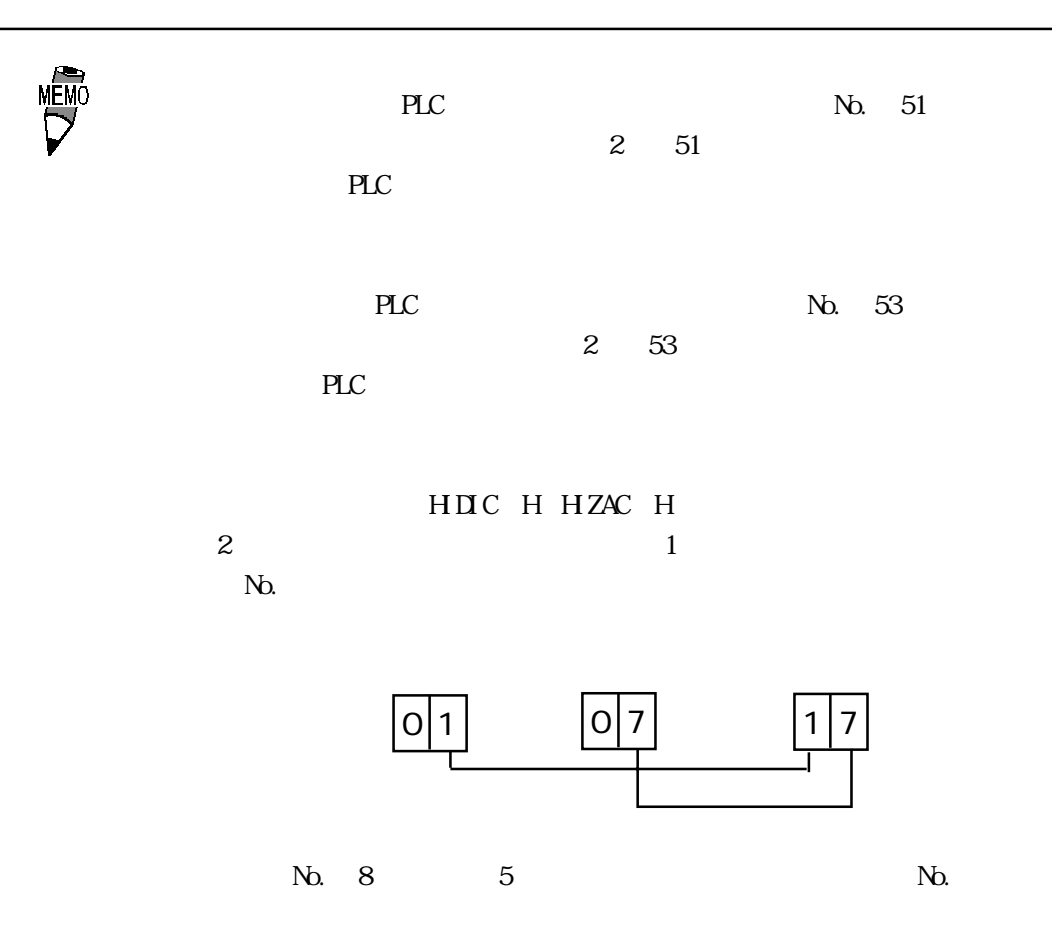

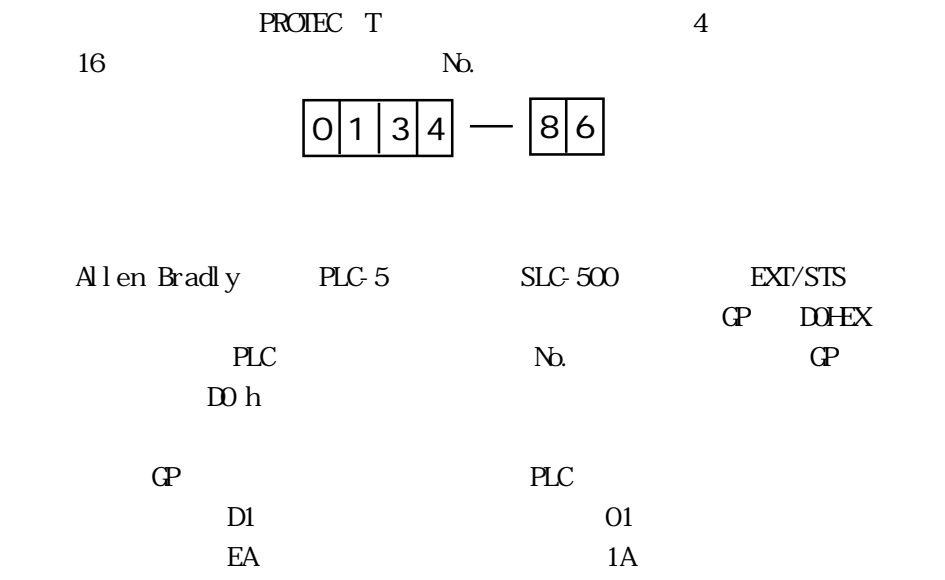

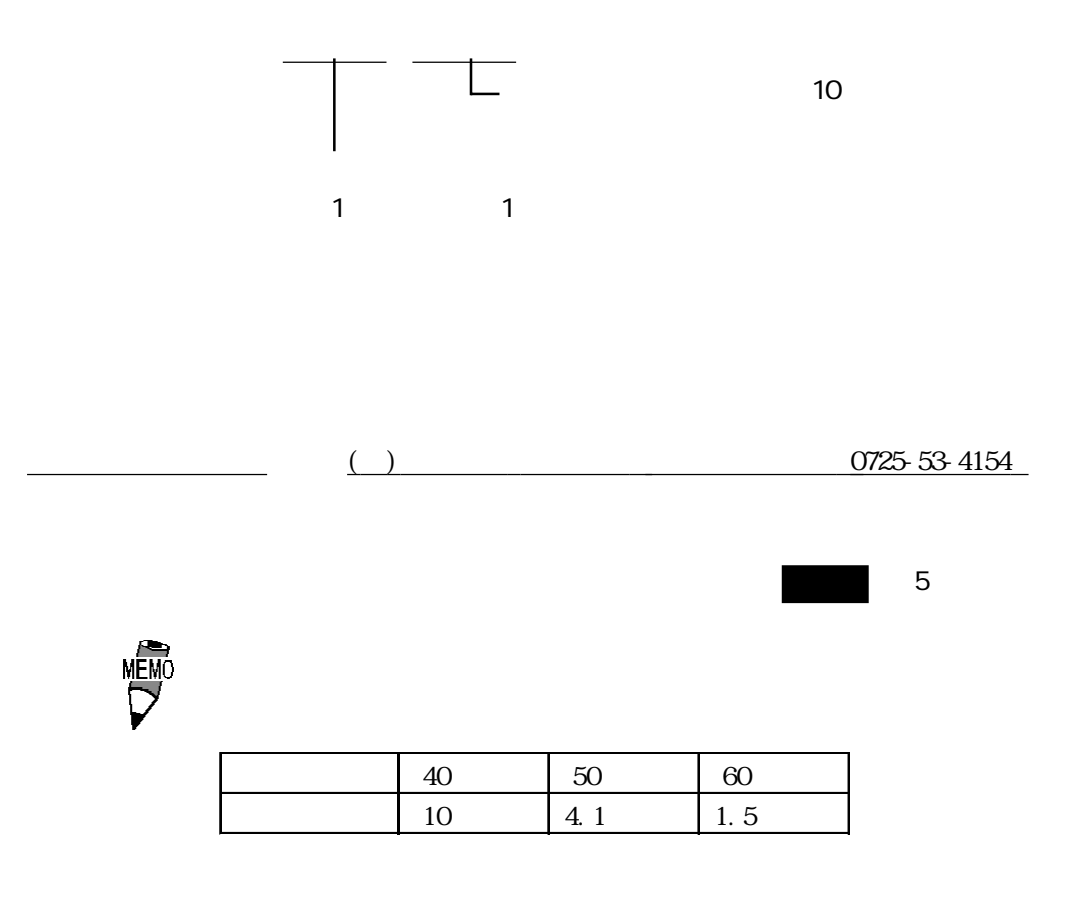

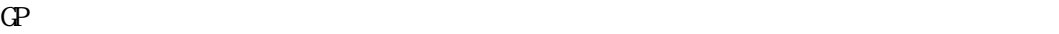

 $\sim$  256

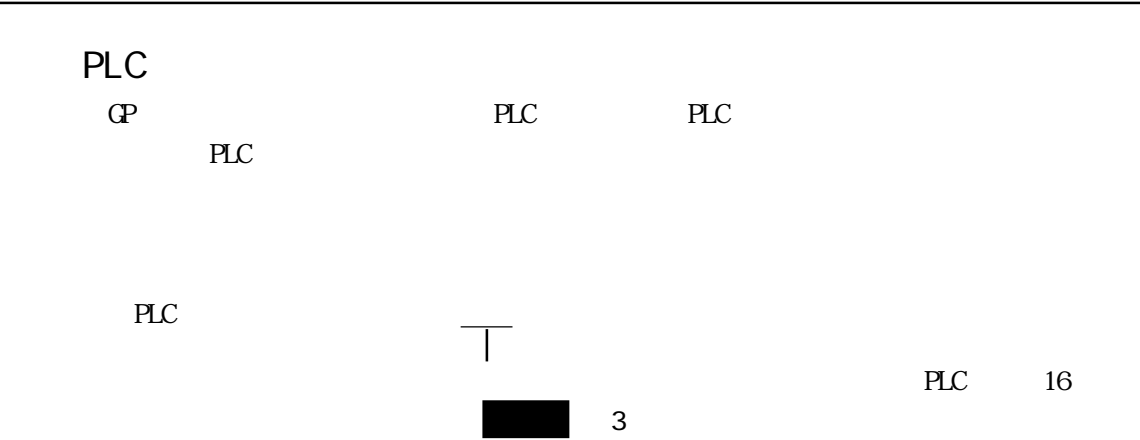

3. PLC 16

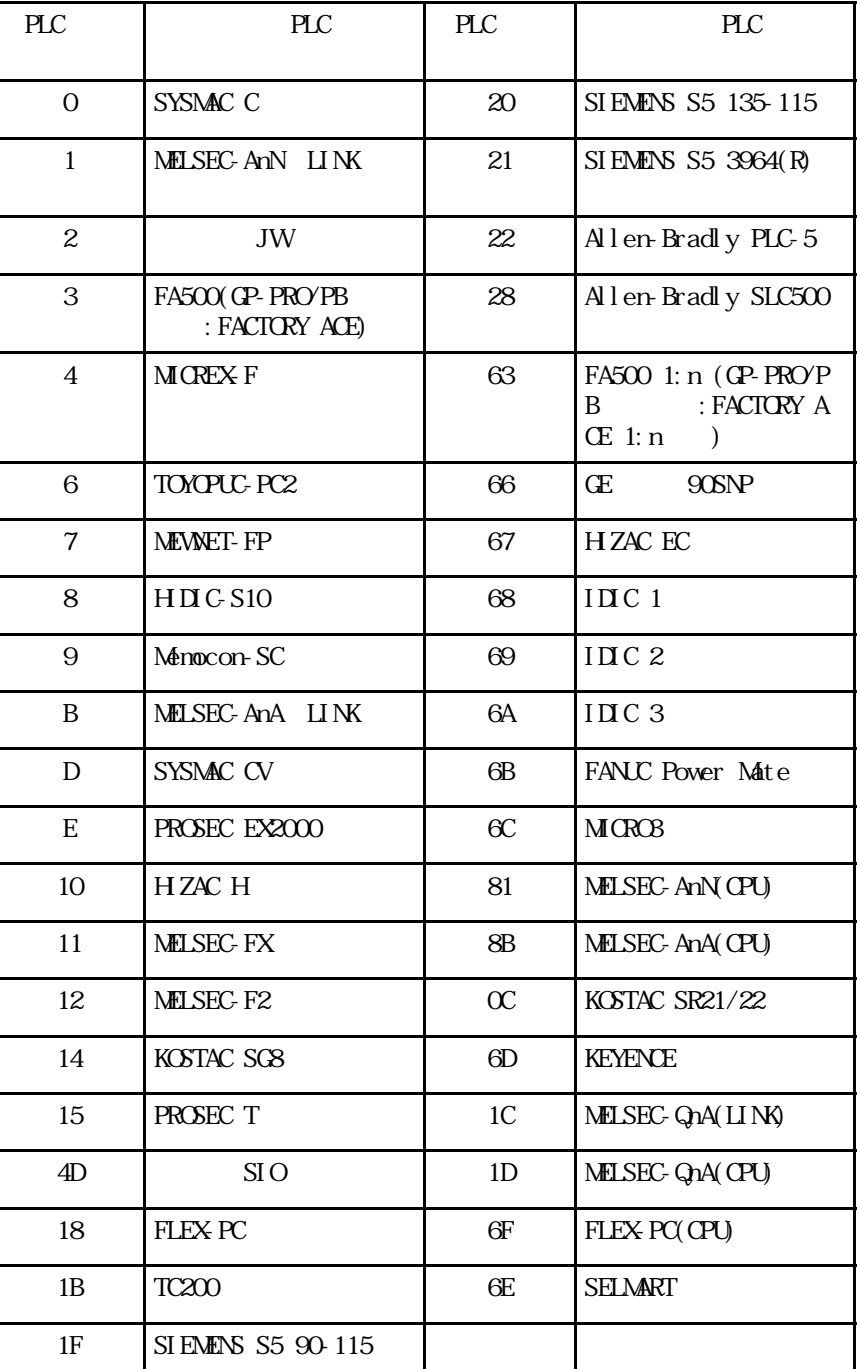

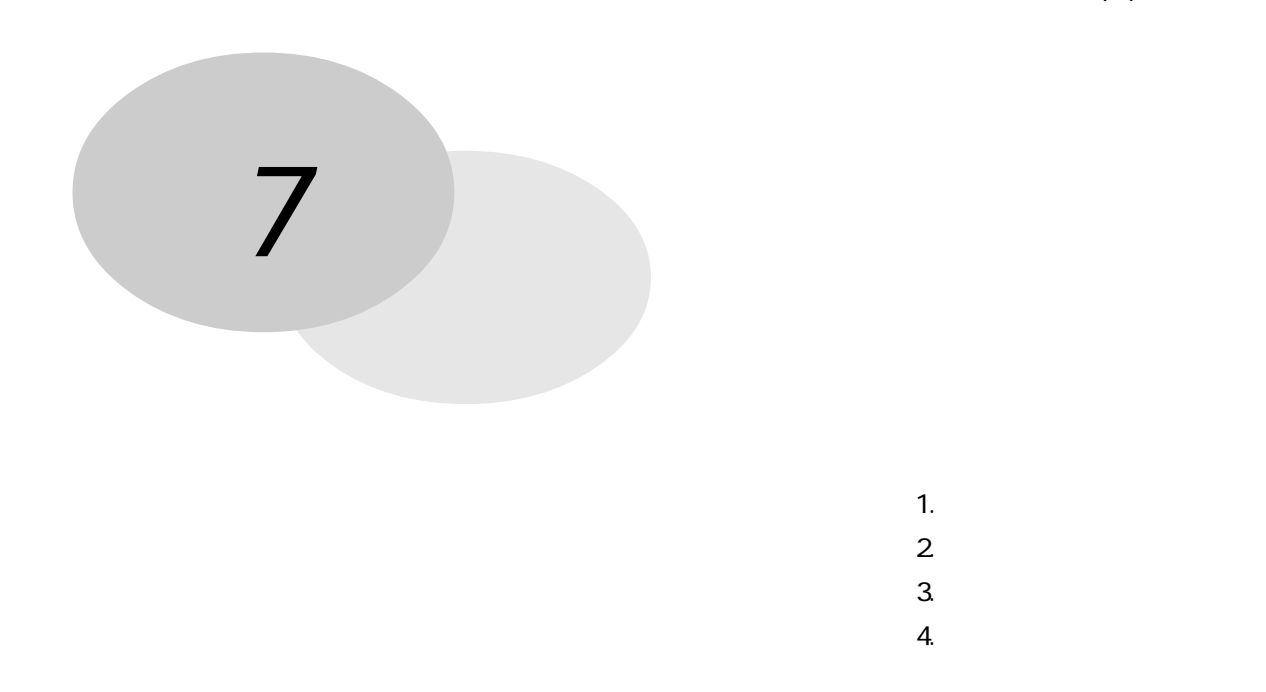

## $7-1$

### $7 - 1 - 1$

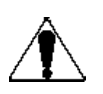

 $7 - 1$ 

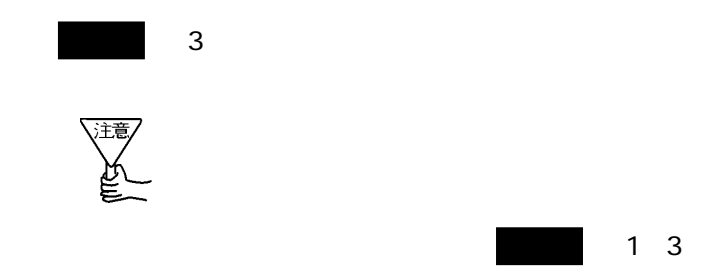

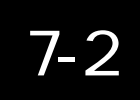

 $0~50$ 20 85%RH

 $D220.4~27.6V$ 

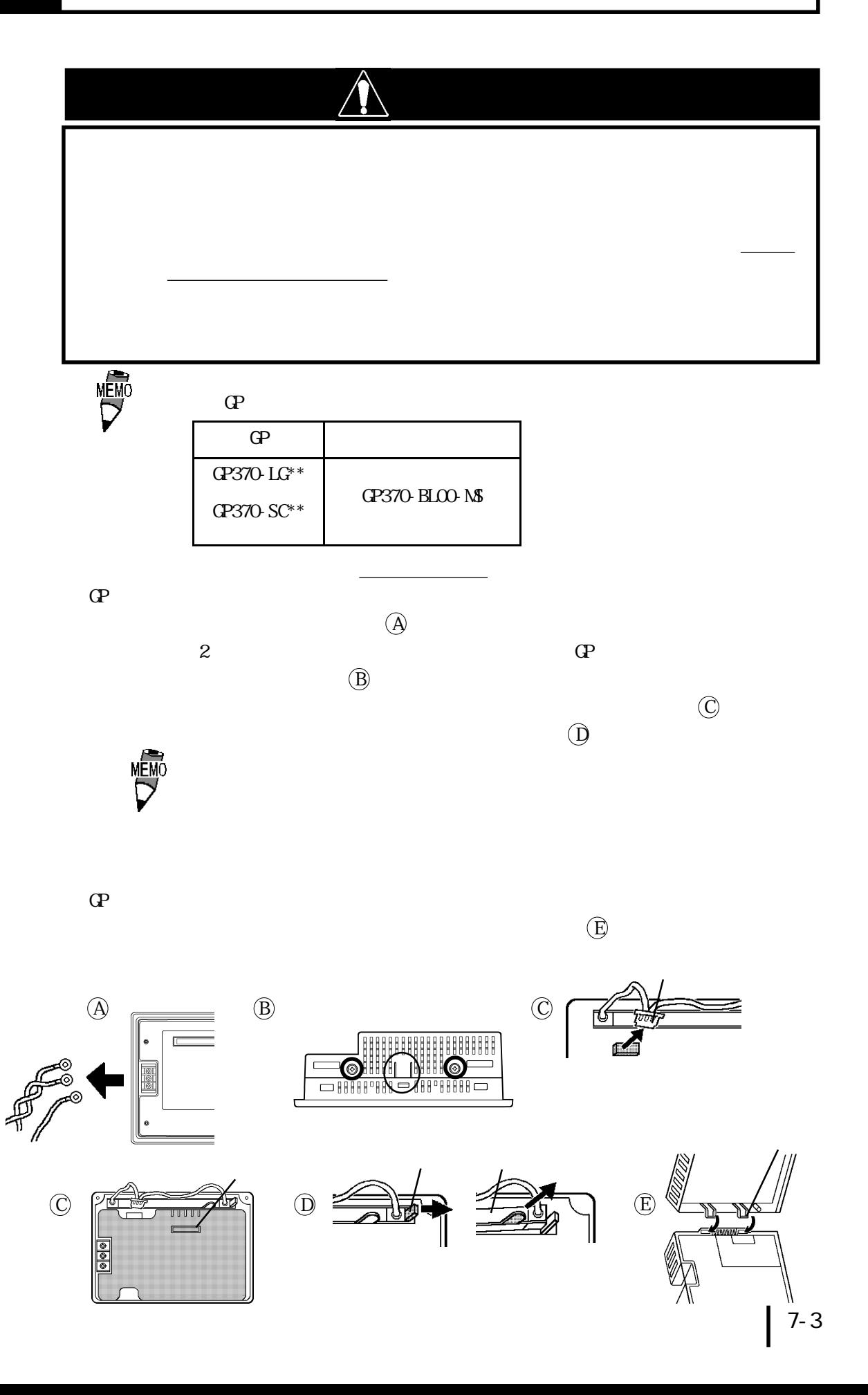

## 7-4

 $($ 

 $\overline{N}$ 

・ ソースのサービスのサービスの<sub>の</sub>

TEL 0725 53-4154 FAX 0725 53-4156

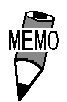

1 2  $\overline{a}$ 

 $\overline{10}$  $($ 

 $G$ P

 $\mathbb{G}^{\mathbf{p}}$ 

 $9:00~17:00$ TEL (03) 5821-1105 TEL (052) 932-4093 TEL (06) 6613-3115

17:00 19:00 TEL (06)6613-3206

 $(12 \t31 \t13 \t) 9:00 \t17:00$ TEL (06)6613-3206

 $\mathbf{P}$ 

 $-$  GP  $-$  GP  $-$  GP  $-$  GP  $-$  GP  $-$  GP  $-$  GP  $-$  GP  $-$  GP  $-$  GP  $-$  GP  $-$  GP  $-$  GP  $-$  GP  $-$  GP  $-$  GP  $-$  GP  $-$  GP  $-$  GP  $-$  GP  $-$  GP  $-$  GP  $-$  GP  $-$  GP  $-$  GP  $-$  GP  $-$  GP  $-$  GP  $-$  GP  $-$  GP  $-$  GP  $-$ 

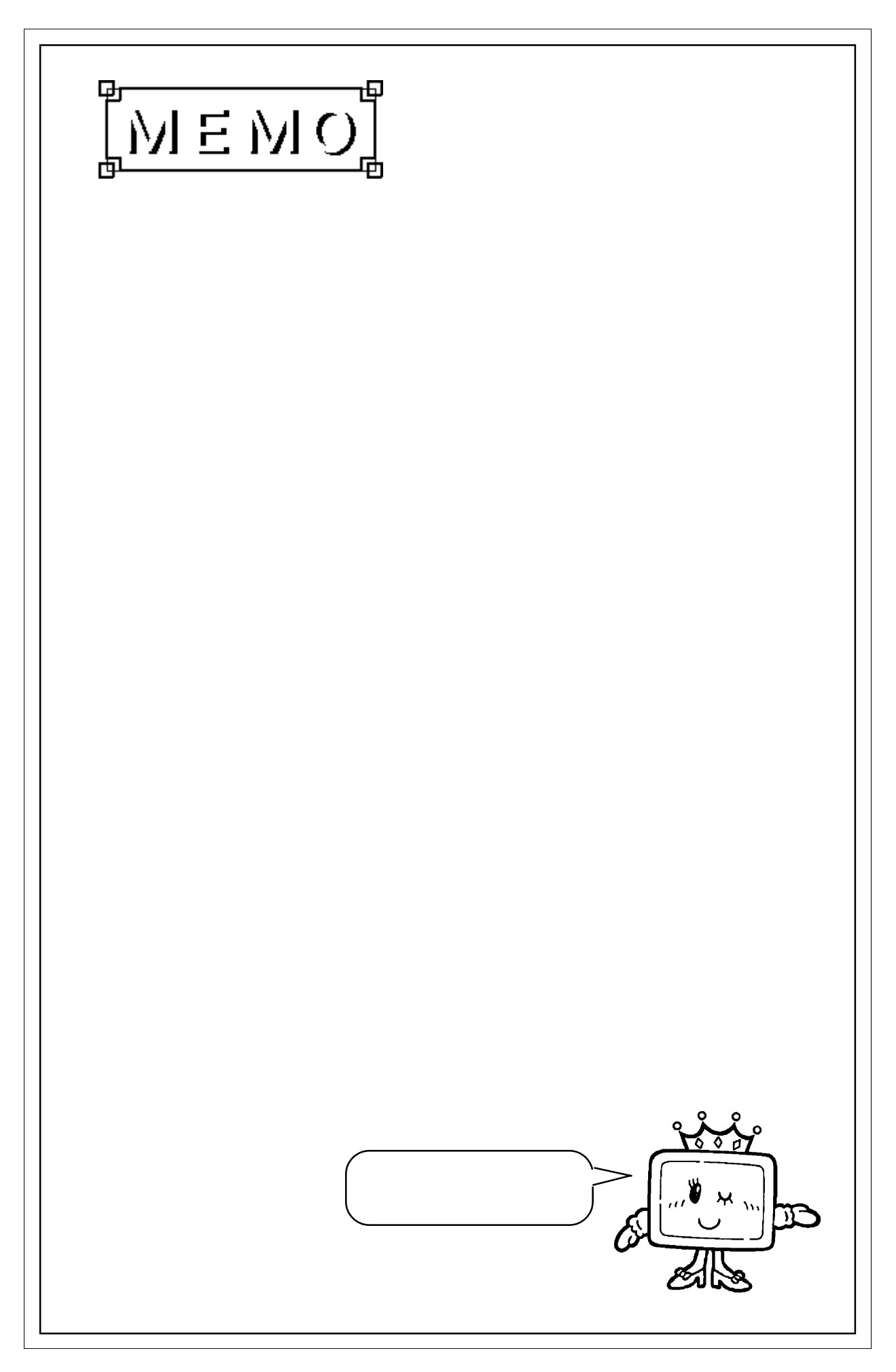

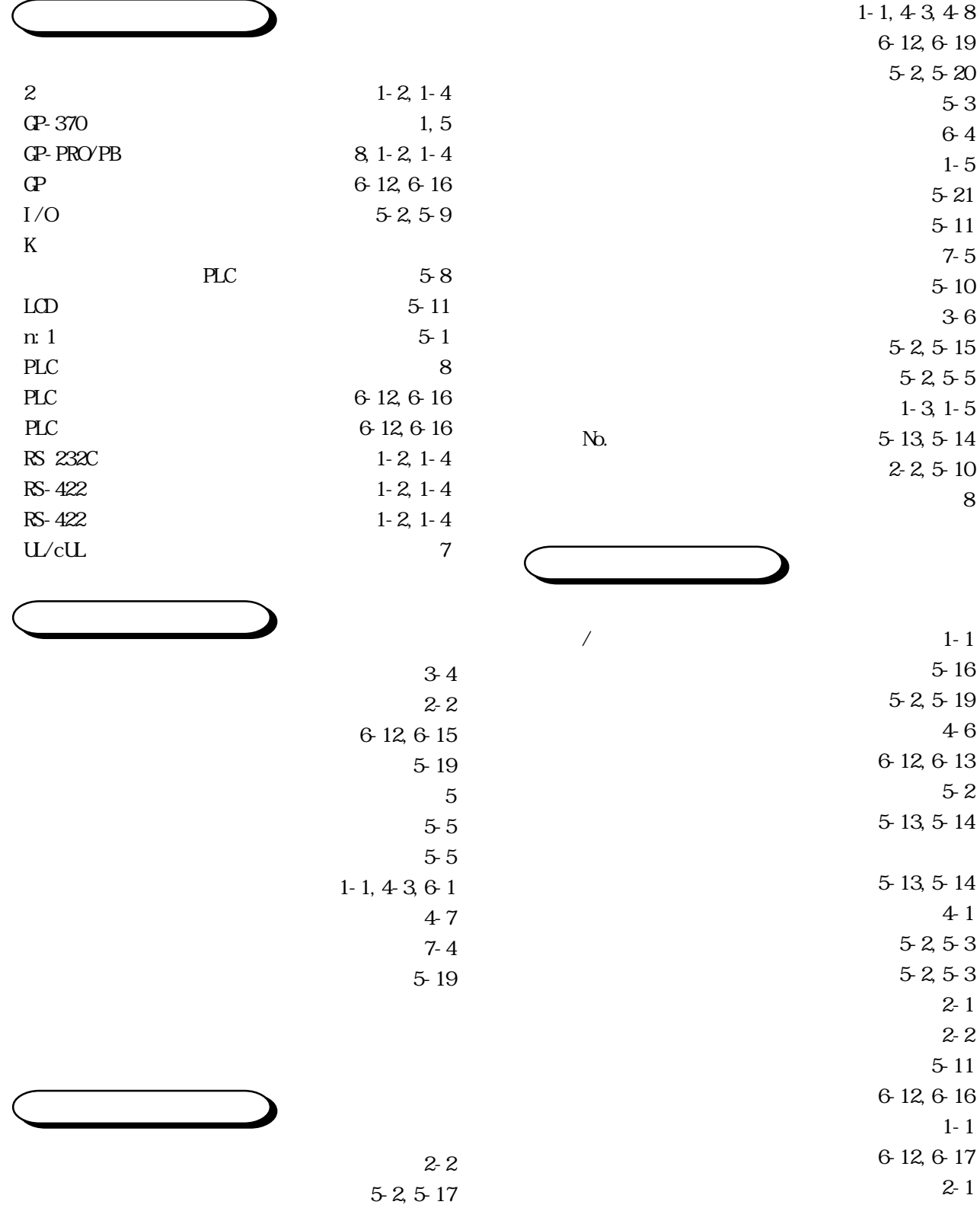

加入局リスト 5-16 6-12,6-19  $\sim$  2-1  $\sim 2-7$ 

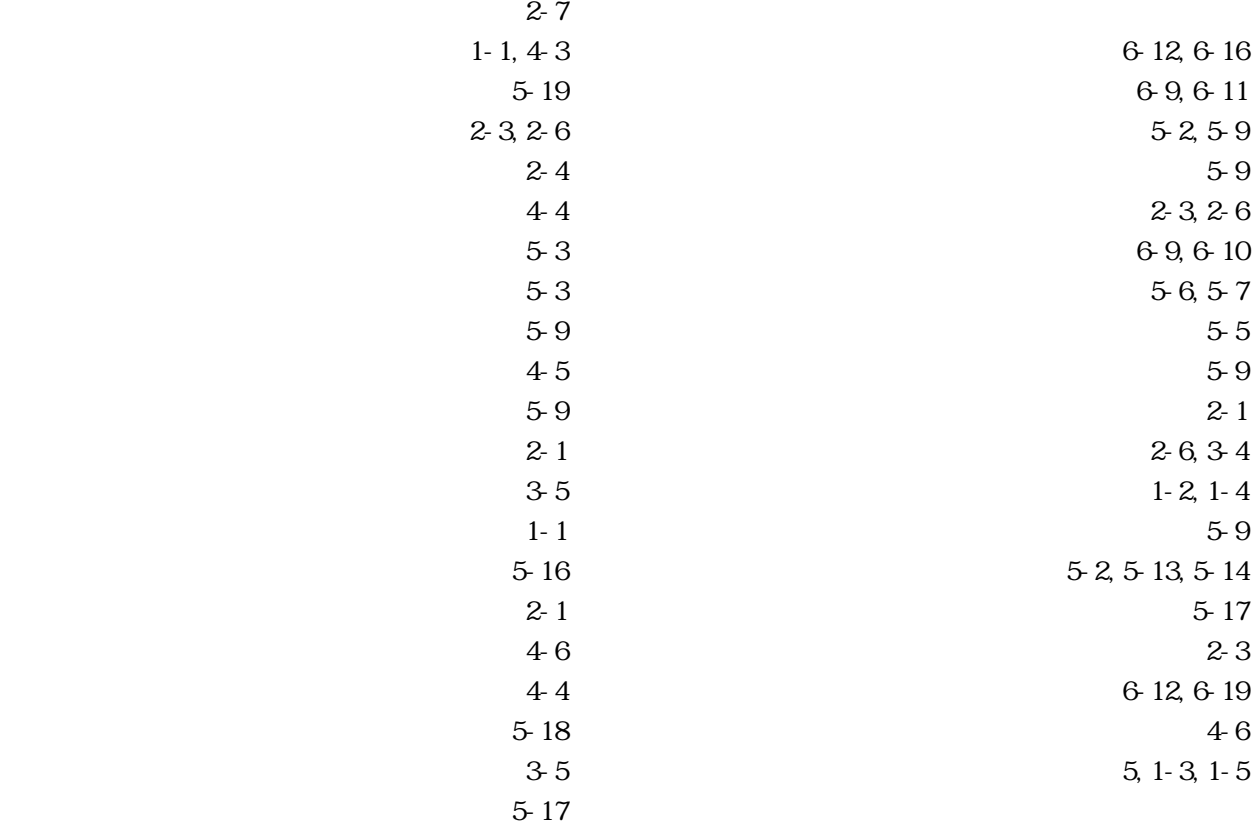

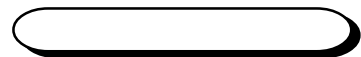

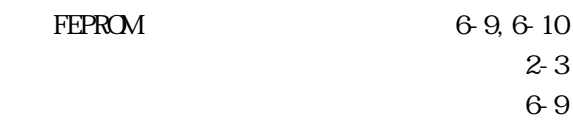

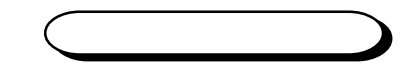

 $1-2,3-6$  $\sim 2-7$ 4-2,5-3  $2 - 2$  $5-9$ パワーランプ 2-8 日付 4-1 表示 5-17

 $2 - 2$ 

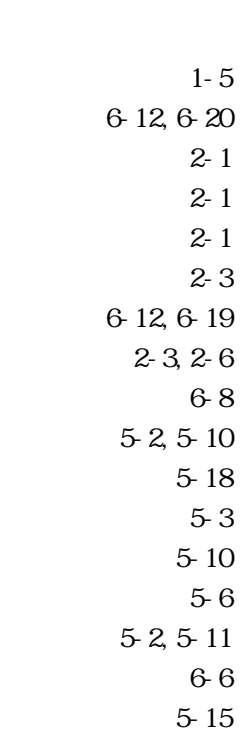

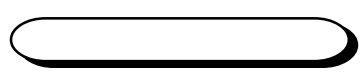

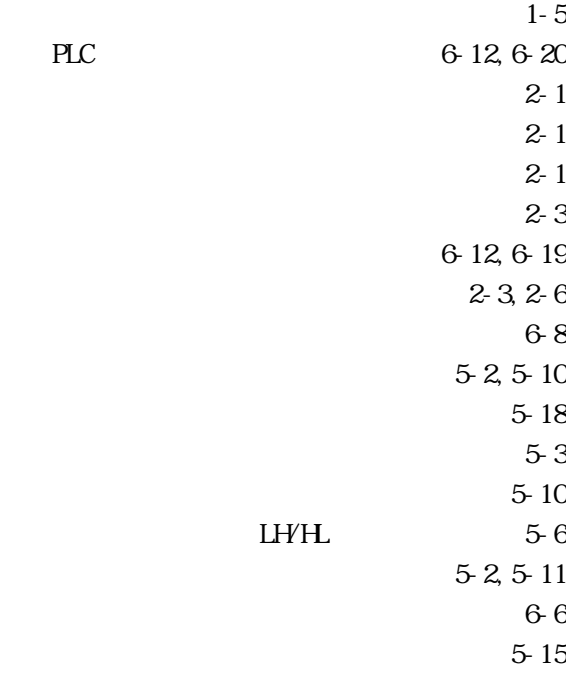

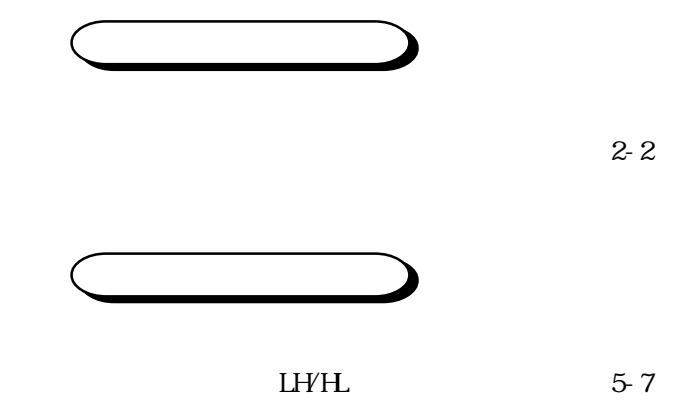

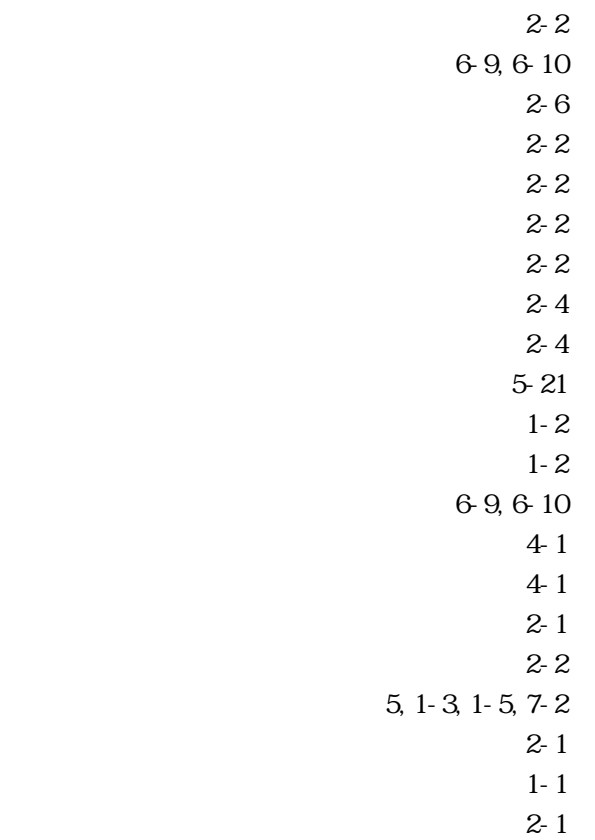

$$
\qquad \qquad \qquad \qquad \Box
$$

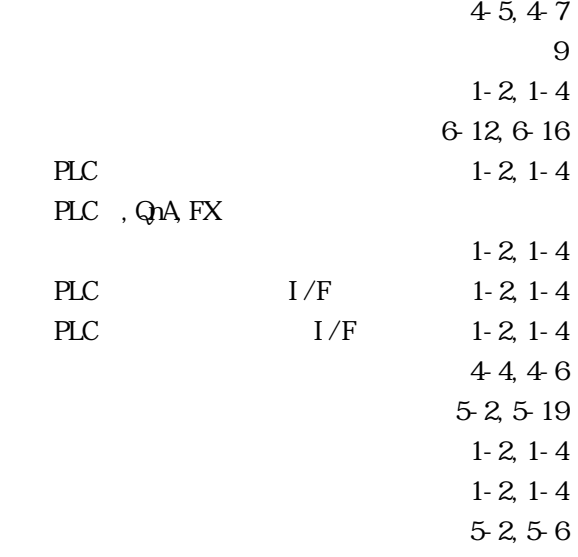